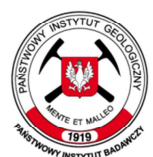

państwowa służba geologiczna państwowa służba hydrogeologiczna

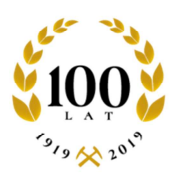

## **SPECYFIKACJA**

## **ISTOTNYCH WARUNKÓW ZAMÓWIENIA**

w postępowaniu o udzielenie zamówienia publicznego prowadzonym w trybie

## **PRZETARGU NIEOGRANICZONEGO**

na podstawie art. 39 ustawy z 29 stycznia 2004 r. - Prawo zamówień publicznych (t.j. Dz. U. z 2019 r., poz. 1843 ze zm.), o wartości szacunkowej zamówienia powyżej 214 000 EURO.

Sygn. postępowania: EZP-240-65/2020 Identyfikator postępowania: 065782ac-9bb3-465b-8a05-0e6eb1269ce8

## **PRZEDMIOT ZAMÓWIENIA:**

## **Dostawa sprzętu serwerowego dla Państwowego Instytutu Geologicznego – Państwowego Instytutu Badawczego**

ZATWIERDZAM:

Pełnomocnik Dyrektora PIG-PIB

ds. Zamówień Publicznych

Izabela Hęclik

Data: 29.09.2020 r.

Użyte w niniejszym dokumencie skróty i sformułowania oznaczają:

- 1. "ustawa Pzp" ustawę z 29 stycznia 2004 r. Prawo zamówień publicznych (t.j. Dz. U. z 2019 r., poz. 1843 z późn. zm.);
- 2. "SIWZ" niniejszą Specyfikację Istotnych Warunków Zamówienia;
- 3. "Zamawiający" lub "PIG-PIB" Państwowy Instytut Geologiczny Państwowy Instytut Badawczy;
- 4. "Wykonawca" zgodnie z definicją zawartą w art. 2 pkt 11) ustawy Pzp.
- 5. "miniPortal" ogólnodostępne, uniwersalne i nieodpłatne narzędzie do obsługi postępowań o udzielenie zamówienia publicznego, dostępny poprzez stronę: https://miniportal.uzp.gov.pl/
- 6. "ePUAP" elektroniczną Platformę Usług Administracji Publicznej, platformę teleinformatyczną umożliwiającą komunikację Wykonawców z Zamawiającym.

## **1. ZAMAWIAJĄCY**

## **Państwowy Instytut Geologiczny – Państwowy Instytut Badawczy 00-975 Warszawa, ul. Rakowiecka 4, NIP: 525-000-80-40, REGON: 000332133**

## **Adres Elektronicznej Skrzynki Podawczej:** /PIG-PIB/ZP

wpisany do rejestru przedsiębiorców Krajowego Rejestru Sądowego prowadzonego przez Sąd Rejonowy dla m. st. Warszawy w Warszawie, XIII Wydział Gospodarczy Krajowego Rejestru Sądowego pod nr KRS 0000122099.

## **2. TRYB UDZIELENIA ZAMÓWIENIA**

Postępowanie o udzielenie niniejszego zamówienia prowadzone jest w trybie przetargu nieograniczonego o szacunkowej wartości zamówienia powyżej 214 000 euro, zgodnie z przepisami ustawy Pzp.

## **3. OPIS PRZEDMIOTU ZAMÓWIENIA**

- 3.1. Przedmiotem zamówienia jest **Dostawa sprzętu serwerowego dla Państwowego Instytutu Geologicznego – Państwowego Instytutu Badawczego**. Przedmiot zamówienia został podzielony na 3 części:
	- 1) Część 1 dostawa pięciu serwerów klasy x86 oraz dostawa pamięci masowej,
	- 2) Cześć 2 dostawa półki rozszerzającej macierz NetApp FAS 2620A nr seryjny 211847000037 i 211847000038 z 12 dyskami SAS o pojemności 8TB każdy, wraz z instalacją, oraz przedłużeniem gwarancji dla macierzy FAS 2620A nr seryjny 211847000037 i 211847000038,
	- 3) Część 3 dostawa (2) dwóch przełączników FC 32GBit.
- 3.2. Szczegółowy zakres przedmiotu zamówienia został określony w:
	- − Załączniku nr 1 do SIWZ Opis przedmiotu zamówienia dla części 1-3
	- − Załącznikach nr 1.1.-1.3. do SIWZ Specyfikacje techniczne dla części 1-3
	- − Załączniku nr 2 do SIWZ Istotne postanowienia umowy.
- 3.3. Oznaczenie przedmiotu zamówienia wg Wspólnego Słownika Zamówień (CPV): 48820000-2 (serwery)

# 32420000-3 (urządzenia sieciowe).

## **4. TERMIN WYKONANIA ZAMÓWIENIA**

Przedmiot zamówienia zostanie wykonany w terminie do 90 dni od daty zawarcia umowy.

## **5. OFERTY CZĘŚCIOWE, WARIANTOWE**

- 5.1. Zamawiający dopuszcza możliwość składania ofert częściowych. Wykonawca może złożyć ofertę na jedną lub więcej części zamówienia.
- 5.2. Zamawiający nie dopuszcza możliwości składania ofert wariantowych.

## **6. INFORMACJA O ZAMÓWIENIACH O KTÓRYCH MOWA W ART. 67 UST. 1 PKT 7**

Zamawiający nie przewiduje możliwości udzielenia zamówienia, o którym mowa w art. 67 ust. 1 pkt 7 ustawy Pzp.

## **7. WARUNKI UDZIAŁU W POSTĘPOWANIU**

- 7.1. O udzielenie zamówienia mogą ubiegać się Wykonawcy, którzy spełniają określone przez Zamawiającego w niniejszym rozdziale warunki udziału w postępowaniu dotyczące:
	- 7.1.1. kompetencji lub uprawnień do prowadzenia określonej działalności zawodowej,
	- 7.1.2. sytuacji ekonomicznej lub finansowej,
- 7.1.3. zdolności technicznej lub zawodowej.
- 7.2. W zakresie "zdolności technicznej lub zawodowej" Wykonawca zobowiązany jest wykazać, że w okresie ostatnich (3) trzech lat przed upływem terminu składania ofert, a jeżeli okres prowadzenia działalności jest krótszy – w tym okresie, wykonał:
	- 7.2.1. co najmniej **jedną (1) dostawę serwerów klasy x86** o wartości minimum **100 000,00 zł brutto** oraz co najmniej **jedną (1) dostawę pamięci masowej** o wartości minimum **100 000,00 zł brutto** – dotyczy części 1 zamówienia,
	- 7.2.2. co najmniej **jedną (1) dostawę półki rozszerzającej macierz wraz z instalacją** o wartości minimum **100 000,00 zł brutto** – dotyczy części 2 zamówienia,
	- 7.2.3. co najmniej **jedną (1) dostawę przełączników FC**, o wartości minimum **100 000,00 zł brutto** dotyczy części 3 zamówienia.

*W przypadku, gdy w ramach realizacji wskazanej w ofercie dostawy, poza zakresem wymaganym przez Zamawiającego, były wykonywane również inne świadczenia (np. usługi wsparcia itp.) bądź też dostawa obejmowała szerszy zakres przedmiotu zamówienia niż wymagany przez Zamawiającego, wykazana musi zostać wyrażona w złotych wartość dotycząca tej części dostawy, która obejmowała dostawę sprzętu o którym mowa w ww. warunkach oraz łączna kwota zrealizowanego przez Wykonawcę zamówienia.* 

*Zamawiający nie dopuszcza sumowania dostaw (wykonywanych w ramach kilku umów dla jednego lub różnych podmiotów) w celu wykazania wymaganej wartości zamówienia, tj. wartość zamówienia w Wykazie dostaw, to wartość zrealizowana w ramach jednej umowy.* 

*Wykonawca może wykazać się tym samym doświadczeniem, w więcej niż jednej części postępowania, pod warunkiem, że wskazane dostawy spełniają warunki określone dla danej części zamówienia (pkt 7.2.1 – 7.2.3 SIWZ).* 

*W przypadku, gdy wartość została wyrażona w walucie innej niż PLN, Wykonawca zobowiązany jest do jej przeliczenia na PLN przyjmując jako podstawę średni kurs danej waluty opublikowany przez NBP (wg tabeli A kursów średnich walut obcych) w dniu publikacji niniejszego ogłoszenia o zamówieniu w Dzienniku Urzędowym Unii Europejskiej.* 

## 7.3. Spełnianie warunków poprzez poleganie na potencjale "innych podmiotów".

- 7.3.1. Wykonawcy, w celu potwierdzenia spełniania warunków udziału w postępowaniu, mogą polegać na zdolnościach technicznych lub zawodowych innych podmiotów, niezależnie od charakteru prawnego łączących go z nim stosunków prawnych.
- 7.3.2. Jeżeli zdolności techniczne lub zawodowe podmiotu, na potencjale którego Wykonawca polega, nie potwierdzają spełnienia przez Wykonawcę warunków udziału w postępowaniu, lub zachodzą wobec tych podmiotów podstawy wykluczenia, o których mowa w art. 24 ust. 1 pkt 13-22 i ust. 5 pkt 1 ustawy Pzp, Zamawiający żąda, aby Wykonawca w terminie określonym przez Zamawiającego:
	- 1) zastąpił ten podmiot innym podmiotem lub podmiotami lub
	- 2) zobowiązał się do osobistego wykonania odpowiedniej części zamówienia, jeżeli wykaże zdolności techniczne lub zawodowe.

## 7.4. **Spełnianie warunków udziału przez konsorcjum.**

W przypadku Wykonawców wspólnie ubiegających się o udzielenie zamówienia (konsorcjum), warunki określone w pkt 7.2 SIWZ mogą zostać spełnione przez jednego Wykonawcę lub łącznie wszystkich Wykonawców wspólnie ubiegających się o udzielenie zamówienia.

- 7.5. **Zamawiający oceni spełnianie warunków udziału w postępowaniu na podstawie informacji zawartych w oświadczeniach i dokumentach.**
- 7.6. **Ocena spełniania warunków wymaganych od Wykonawców nastąpi wg formuły: "spełnia nie spełnia".**

## **8. PODSTAWY WYKLUCZENIA**

- 8.1. O udzielenie zamówienia mogą ubiegać się Wykonawcy, którzy nie podlegają wykluczeniu z postępowania na podstawie art. 24 ust. 1 ustawy Pzp.
- 8.2. oraz którzy nie podlegają wykluczeniu z postępowania na podstawie art. 24 ust. 5 pkt 1) ustawy Pzp, przy czym:
	- 8.2.1. Zamawiający może wykluczyć Wykonawców w stosunku do których otwarto likwidację, w zatwierdzonym przez sąd układzie w postępowaniu restrukturyzacyjnym jest przewidziane

zaspokojenie wierzycieli przez likwidacje ich majątku lub sąd zarządził likwidacje ich majątku w trybie art. 332 ust. 1 ustawy z dnia 15 maja 2015 r. – Prawo restrukturyzacyjne (t.j. Dz. U. z 2020 r. poz. 814) lub których upadłość ogłoszono, z wyjątkiem Wykonawców, którzy po ogłoszeniu upadłości zawarli układ zatwierdzony prawomocnym postanowieniem sądu, jeżeli układ nie przewiduje zaspokojenia wierzycieli przez likwidację majątku upadłego, chyba że sąd zarządził likwidację jego majątku w trybie art. 366 ust. 1 ustawy z dnia 28 lutego 2003 r. – Prawo upadłościowe (t.j. Dz. U. z 2020 r. poz. 1228).

- 8.3. Zamawiający może wykluczyć Wykonawcę na każdym etapie postępowania o udzielenie zamówienia.
- 8.4. Wykonawca, który podlega wykluczeniu na podstawie art. 24 ust. 1 pkt 13 i 14 oraz 16-20 lub ust. 5 pkt 1 ustawy Pzp, może przedstawić dowody na to, że podjęte przez niego środki są wystarczające do wykazania jego rzetelności, w szczególności udowodnić naprawienie szkody wyrządzonej przestępstwem lub przestępstwem skarbowym, zadośćuczynienie pieniężne za doznaną krzywdę lub naprawienie szkody, wyczerpujące wyjaśnienie stanu faktycznego oraz współpracę z organami ścigania oraz podjęcie konkretnych środków technicznych, organizacyjnych i kadrowych, które są odpowiednie dla zapobiegania dalszym przestępstwom lub przestępstwom skarbowym lub nieprawidłowemu postępowaniu Wykonawcy. Wykonawca nie podlega wykluczeniu, jeżeli Zamawiający, uwzględniając wagę i szczególne okoliczności czynu Wykonawcy, uzna za wystarczające dowody przedstawione na ww. podstawie.
- 8.5. W przypadkach, o których mowa w art. 24 ust. 1 pkt 19 ustawy Pzp, przed wykluczeniem Wykonawcy, Zamawiający zapewnia temu Wykonawcy możliwość udowodnienia, że jego udział w przygotowaniu postępowania o udzielenie zamówienia nie zakłóci konkurencji.
- 8.6. W celu potwierdzenia spełniania warunków udziału w postępowaniu przez Wykonawców składających wspólną ofertę przesłanka nie podlegania wykluczeniu z postępowania, określona w pkt. 8.1 i 8.2 SIWZ oceniana będzie odrębnie dla każdego z Wykonawców wspólnie ubiegających się o udzielenie zamówienia.

## **9. WYKAZ OŚWIADCZEŃ W CELU WSTĘPNEGO POTWIERDZENIA, ŻE WYKONAWCA NIE PODLEGA WYKLU-CZENIU ORAZ SPEŁNIA WARUNKI UDZIAŁU W POSTĘPOWANIU**

- 9.1. Wykonawca zobowiązany jest złożyć aktualne na dzień składania ofert oświadczenie złożone na formularzu jednolitego europejskiego dokumentu zamówienia (dalej "Jednolity Dokument" lub "JEDZ"), sporządzonego zgodnie ze wzorem standardowego formularza określonego w rozporządzeniu wykonawczym Komisji Europejskiej wydanym na podstawie art. 59 ust. 2 dyrektywy 2014/24/UE zawierające w szczególności informacje:
	- 9.1.1. o tym, że Wykonawca spełnia warunki udziału w postępowaniu określone przez Zamawiającego w pkt 7 SIWZ,
	- 9.1.2. o tym, że Wykonawca nie podlega wykluczeniu z powodów wskazanych w art. 24 ust. 1 i ust. 5 pkt 1 ustawy Pzp,
	- 9.1.3. o innych podmiotach, na zasoby których Wykonawca powołuje się w celu wykazania spełnienia warunków udziału w postępowaniu, wraz z informacją dotyczącą podstaw wykluczenia innego podmiotu, o których mowa w art. 24 ust. 1 i ust. 5 pkt 1 ustawy Pzp – jeżeli dotyczy.
		- 9.1.3.1. Wykonawca, który polega na zdolnościach innych podmiotów, zobowiązany jest udowodnić Zamawiającemu, że realizując zamówienie, będzie miał rzeczywisty dostęp do zasobów tych podmiotów w zakresie niezbędnym do należytego wykonania zamówienia, w szczególności przedstawiając zobowiązanie tych podmiotów do oddania mu do dyspozycji niezbędnych zasobów na potrzeby realizacji zamówienia. Z treści załączonych dokumentów powinien wynikać:
			- 9.1.3.1.1. zakres dostępnych Wykonawcy zasobów innego podmiotu,
			- 9.1.3.1.2. sposób wykorzystania zasobów innego podmiotu, przez Wykonawcę, przy wykonywaniu zamówienia,
			- 9.1.3.1.3. zakres i okres udziału innego podmiotu przy wykonywaniu zamówienia,
	- 9.1.4. o podwykonawcach, na zasobach których Wykonawca nie polega w celu wykazania spełniania warunku udziału w postępowaniu, jeśli jest już wiadome Wykonawcy, jakim podwykonawcom zamierza powierzyć wykonanie części zamówienia.
- 9.2. W części IV Jednolitego Dokumentu Kryteria kwalifikacji Wykonawcy wypełniają tylko sekcję alfa – ogólne oświadczenie dotyczące wszystkich kryteriów kwalifikacji. Dokumenty potwierdzające informacje zawarte w JEDZ składne są na późniejszym etapie, zgodnie z warunkami opisanymi w pkt 11.3 SIWZ.
- 9.3. Jednolity Dokument przygotowany przez Zamawiającego z wykorzystaniem narzędzia ESPD dla przedmiotowego postępowania jest dostępny na stronie internetowej Zamawiającego w miejscu zamieszczenia ogłoszenia o zamówieniu oraz niniejszej SIWZ i stanowi **załącznik nr 4 do SIWZ**.
- 9.4. W przypadku wspólnego ubiegania się o zamówienie przez Wykonawców (konsorcjum), oświadczenie na formularzu JEDZ składa każdy z Wykonawców wspólnie ubiegających się o zamówienie. JEDZ potwierdza w szczególności brak podstaw wykluczenia i spełnianie warunków udziału w postępowaniu w zakresie, w którym każdy z Wykonawców wykazuje spełnianie warunków udziału w postępowaniu oraz brak podstaw wykluczenia.
- 9.5. Wykonawca, który powołuje się na zasoby innych podmiotów, składa także JEDZ dotyczący tych podmiotów, w celu wykazania braku istnienia wobec nich podstaw wykluczenia oraz spełniania warunków udziału w postępowaniu, w zakresie, w jakim powołuje się na ich zasoby.
- 9.6. Zamawiający nie wymaga przedstawienia formularza JEDZ przez podwykonawców, na których zasobach Wykonawca nie polega przy wykazywaniu spełnienia warunków udziału w postępowaniu.
- 9.7. Przy wypełnianiu formularza JEDZ Wykonawca może skorzystać z instrukcji jego wypełniania zamieszczonej przez Urząd Zamówień Publicznych dostępnej na stronie: https://www.uzp.gov.pl/\_\_data/assets/pdf\_file/0015/32415/Instrukcja-wypelniania-JEDZ-ESPD.pdf

## **9A. WYMAGANIA DLA PRZEDMIOTU ZAMÓWIENIA – DOKUMENTY JAKIE WYKONAWCA MUSI ZŁOŻYĆ W CELU POTWIERDZENIA SPEŁNIANIA PRZEZ OFEROWANĄ DOSTAWĘ WYMAGAŃ OKREŚLONYCH PRZEZ ZAMAWIAJĄCEGO**

W celu potwierdzenia spełniania wymagań technicznych i funkcjonalnych przez oferowaną dostawę, Wykonawca musi przedstawić wypełnione "Specyfikacje techniczne", stanowiące załącznik nr 3.2 do SIWZ, w zakresie części na którą składana jest oferta.

## **10. OŚWIADCZENIE O GRUPIE KAPITAŁOWEJ:**

10.1. Wykonawca, w terminie 3 dni od dnia zamieszczenia na stronie internetowej informacji o Wykonawcach, którzy złożyli oferty w postępowaniu, zobowiązany jest przekazać Zamawiającemu oświadczenie o przynależności lub braku przynależności do tej samej grupy kapitałowej co inni Wykonawcy, którzy złożyli oferty w postępowaniu. W stosownej sytuacji, wraz ze złożeniem oświadczenia, Wykonawca może przedstawić dowody, że powiązania z innym Wykonawcą, który złożył ofertę w tym samym postępowaniu, nie prowadzą do zakłócenia konkurencji w postępowaniu o udzielenie zamówienia.

Dokument o którym mowa wyżej musi zostać sporządzony w postaci elektronicznej opatrzonej kwalifikowanym podpisem elektronicznym.

**UWAGA:** W przypadku Wykonawców wspólnie ubiegających się o udzielenie zamówienia - dokument składa każdy z Wykonawców występujących wspólnie.

10.2. Zamawiający w dniu zamieszczenia informacji z otwarcia ofert udostępni wzór Informacji w odniesieniu do przynależności do grupy kapitałowej.

## **11. WYKAZ OŚWIADCZEŃ LUB DOKUMENTÓW W CELU POTWIERDZENIA, ŻE WYKONAWCA NIE PODLEGA WYKLUCZENIU ORAZ SPEŁNIA WARUNKI UDZIAŁU W POSTĘPOWANIU**

- 11.1. Zamawiający może dokonać **w pierwszej kolejności oceny ofert**, a następnie zbadać, czy Wykonawca, którego oferta została oceniona jako najkorzystniejsza, nie podlega wykluczeniu oraz spełnia warunki udziału w postępowaniu. W przypadku gdy Zamawiający stwierdzi, że przeprowadzenie ww. procedury jest nieuzasadnione lub niecelowe może odstąpić od jej zastosowania.
- 11.2. Niemniej jednak, jeżeli będzie to niezbędne do zapewnienia odpowiedniego przebiegu postępowania o udzielenie zamówienia, Zamawiający może na każdym etapie postępowania wezwać Wykonawców do złożenia wszystkich lub niektórych oświadczeń lub dokumentów potwierdzających, że nie podlegają wykluczeniu, spełniają warunki udziału w postępowaniu, a jeżeli zachodzą uzasadnione podstawy do uznania, że złożone uprzednio oświadczenia lub dokumenty nie są już aktualne, do złożenia aktualnych oświadczeń lub dokumentów.
- 11.3. Zamawiający **wezwie Wykonawcę, którego oferta została oceniona jako najkorzystniejsza**, do złożenia w wyznaczonym, nie krótszym niż 10 dni terminie aktualnych na dzień złożenia następujących oświadczeń i dokumentów potwierdzających okoliczności, o których mowa w art. 25 ust. 1 ustawy Pzp;
	- 11.3.1. Wykazu dostaw wykonanych, a w przypadku świadczeń okresowych lub ciągłych również wykonywanych, w okresie ostatnich trzech lat przed upływem terminu składania ofert, a jeżeli okres prowadzenia działalności jest krótszy – w tym okresie, z podaniem ich przedmiotu, dat wykonania i podmiotów, na rzecz których dostawy zostały wykonane, oraz załączeniem dowodów, czy zostały wykonane lub są wykonywane należycie - na formularzu zgodnym z treścią **załącznika nr 5 do SIWZ (Wykaz dostaw).** Dowodami, o których wyżej mowa, są:
		- − referencje bądź inne dokumenty wystawione przez podmiot na rzecz którego dostawy były wykonywane, z tym że w odniesieniu do nadal wykonywanych dostaw okresowych lub ciągłych poświadczenie powinno być wydane nie wcześniej niż na 3 miesiące przed upływem terminu składania ofert;
		- − oświadczenie Wykonawcy jeżeli z uzasadnionych przyczyn o obiektywnym charakterze Wykonawca nie jest w stanie uzyskać referencji bądź innych dokumentów, o których wyżej mowa.
	- 11.3.2. "Specyfikacji technicznych", stanowiących załącznik nr 3.2. do SIWZ, w zakresie części na którą składana jest oferta;
	- 11.3.3. informacji z Krajowego Rejestru Karnego w zakresie określonym w art. 24 ust. 1 pkt 13, 14 i 21 ustawy Pzp, wystawionej nie wcześniej niż 6 miesięcy przed upływem terminu składania ofert;
	- 11.3.4. odpisu z właściwego rejestru lub z centralnej ewidencji i informacji o działalności gospodarczej, jeżeli odrębne przepisy wymagają wpisu do rejestru lub ewidencji, w celu wykazania braku podstaw do wykluczenia w oparciu o art. 24 ust. 5 pkt 1 ustawy Pzp. W tym zakresie zastosowanie ma art. 26 ust. 6 ustawy Pzp;
	- 11.3.5. oświadczenia Wykonawcy o braku wydania wobec niego prawomocnego wyroku sądu lub ostatecznej decyzji administracyjnej o zaleganiu z uiszczaniem podatków, opłat lub składek na ubezpieczenia społeczne lub zdrowotne albo – w przypadku wydania takiego wyroku lub decyzji – dokumentów potwierdzających dokonanie płatności tych należności wraz z ewentualnymi odsetkami lub grzywnami lub zawarcie wiążącego porozumienia w sprawie spłat tych należności – na formularzu zgodnym z **treścią Załącznika nr 6 do SIWZ.**
	- 11.3.6. oświadczenia Wykonawcy o braku orzeczenia wobec niego tytułem środka zapobiegawczego zakazu ubiegania się o zamówienia publiczne – na formularzu zgodnym z treścią **Załącznika nr 7 do SIWZ**.
- 11.4. **Wymogi szczególne w zakresie dokumentów dotyczących innego podmiotu żądane od Wykonawcy którego oferta została oceniona jako najkorzystniejsza** 
	- 11.4.1. W przypadku, gdy Wykonawca, polega na zasobach innych podmiotów na zasadach określonych w art. 22a ustawy Pzp, Zamawiający żąda przedstawienia dokumentów wskazanych w pkt 11.3.2 – 11.3.5 SIWZ. dotyczących tych podmiotów tj.:
		- 11.4.1.1. informacji z Krajowego Rejestru Karnego w zakresie określonym w art. 24 ust. 1 pkt 13, 14 i 21 ustawy Pzp, wystawionej nie wcześniej niż 6 miesięcy przed upływem terminu składania ofert.
		- 11.4.1.2. odpisu z właściwego rejestru lub z centralnej ewidencji i informacji o działalności gospodarczej, jeżeli odrębne przepisy wymagają wpisu do rejestru lub ewidencji, w celu wykazania braku podstaw do wykluczenia w oparciu o art. 24 ust. 5 pkt 1 ustawy Pzp. W tym zakresie zastosowanie ma art. 26 ust. 6 ustawy Pzp;
		- 11.4.1.3. oświadczenia Wykonawcy o braku wydania wobec niego prawomocnego wyroku sądu lub ostatecznej decyzji administracyjnej o zaleganiu z uiszczaniem podatków, opłat lub składek na ubezpieczenia społeczne lub zdrowotne albo – w przypadku wydania takiego wyroku lub decyzji – dokumentów potwierdzających dokonanie płatności tych należności wraz z ewentualnymi odsetkami lub grzywnami lub zawarcie wiążącego porozumienia w sprawie spłat tych należności - na formularzu zgodnym z **treścią załącznika nr 6 do SIWZ**;
		- 11.4.1.4. oświadczenia wykonawcy o braku orzeczenia wobec niego tytułem środka zapobiegawczego zakazu ubiegania się o zamówienia publiczne - na formularzu zgodnym z **treścią załącznika nr 7 do SIWZ**.

Stosownie do zakresu udostępnianych zasobów przez inny podmiot oraz warunków, których spełnianiu one służą, Wykonawca zobowiązany jest złożyć właściwe dokumenty tych podmiotów w celu wykazania spełnienia warunków udziału w postępowaniu przez Wykonawcę.

11.5. **Wymogi szczególne w zakresie dokumentów dotyczących Wykonawców wspólnie ubiegających się o zamówienie:** W przypadku wspólnego ubiegania się o zamówienie przez Wykonawców (konsorcjum), dokumenty wymienione w pkt 11.3.3-11.3.6 SIWZ składa każdy z Wykonawców wspólnie ubiegających się o zamówienie. Dokumenty wskazane w pkt. 11.3.1 SIWZ składa ten Wykonawca – członek konsorcjum, który wykazuje spełnianie odpowiedniego warunku udziału w postępowaniu.

## **Nie wykazanie spełniania chociażby jednego warunku, skutkować będzie wykluczeniem Wykonawcy z postępowania.**

## 11.6. **Dokumenty Wykonawców spoza Rzeczypospolitej Polskiej**

- 11.6.1. Wykonawca mający siedzibę lub miejsce zamieszkania poza terytorium Rzeczypospolitej Polskiej zamiast dokumentu, o którym mowa w:
	- 11.6.1.1. pkt 11.3.3 SIWZ składa informację z odpowiedniego rejestru albo, w przypadku braku takiego rejestru, inny równoważny dokument wydany przez właściwy organ sądowy lub administracyjny kraju, w którym Wykonawca ma siedzibę lub miejsce zamieszkania lub miejsce zamieszkania ma osoba, której dotyczy informacja albo dokument, w zakresie określonym w art. 24 ust. 1 pkt 13, 14 i 21 ustawy Pzp,
	- 11.6.1.2. pkt 11.3.4 SIWZ składa dokument lub dokumenty wystawione w kraju, w którym Wykonawca ma siedzibę lub miejsce zamieszkania, potwierdzające odpowiednio, że nie otwarto jego likwidacji ani nie ogłoszono upadłości.
- 11.6.2. Dokumenty, o których mowa w pkt 11.6.1 SIWZ, powinny być wystawione nie wcześniej niż 6 miesięcy przed upływem terminu składania ofert.
- 11.6.3. Jeżeli w kraju, w którym Wykonawca ma siedzibę lub miejsce zamieszkania lub miejsce zamieszkania mają osoby, których dotyczą dokumenty, nie wydaje się dokumentów o których mowa w pkt 11.6.1 SIWZ., zastępuje się je dokumentami zawierającym odpowiednio oświadczenie Wykonawcy, ze wskazaniem osoby albo osób uprawnionych do jego reprezentacji, lub oświadczenie osoby, której dokument miał dotyczyć, złożone przed notariuszem lub organem sądowym, administracyjnym albo organem samorządu zawodowego lub gospodarczego właściwym ze względu na siedzibę lub miejsce zamieszkania Wykonawcy lub miejsce zamieszkania tej osoby. Przepisy pkt. 11.6.2. SIWZ stosuje się.
- 11.6.4. Wykonawca mający siedzibę na terytorium Rzeczypospolitej Polskiej, w odniesieniu do osoby, mającej miejsce zamieszkania poza terytorium Rzeczypospolitej Polskiej, której dotyczy dokument, o którym mowa w 11.3.3. SIWZ, składa dokument w zakresie określonym w art. 24 ust. 1 pkt 14 i 21 ustawy Pzp.

Jeżeli w kraju, w którym miejsce zamieszkania ma osoba, której dokument miał dotyczyć, nie wydaje się takich dokumentów, zastępuje się go dokumentem zawierającym oświadczenie tej osoby złożonym przed notariuszem lub przed organem sądowym, administracyjnym albo organem samorządu zawodowego lub gospodarczego właściwym ze względu na miejsce zamieszkania tej osoby. Przepisy pkt. 11.6.2 SIWZ stosuje się.

## 11.7. **Charakter/postać dokumentów lub oświadczeń:**

- 11.7.1. Ofertę oraz oświadczenie, o którym mowa w art. 25a, w tym jednolity dokument sporządza się, pod rygorem nieważności, w postaci elektronicznej i opatruje się kwalifikowanym podpisem elektronicznym.
- 11.7.2. Dokumenty lub oświadczenia o których mowa w *rozporządzeniu Ministra Rozwoju z dnia 26 lipca 2016 r. w sprawie rodzajów dokumentów, jakich może żądać zamawiający od wykonawcy w postępowaniu o udzielenie zamówienia*, składane są w oryginale w postaci dokumentu elektronicznego lub w elektronicznej kopii dokumentu lub oświadczenia poświadczonej za zgodność z oryginałem.
- 11.7.3. Poświadczenia za zgodność z oryginałem dokonuje odpowiednio Wykonawca, podmiot na którego zdolnościach lub sytuacji polega Wykonawca, Wykonawcy wspólnie ubiega-

jący się o udzielenie zamówienia publicznego albo podwykonawstwa, w zakresie dokumentów lub oświadczeń, które każdego z nich dotyczą.

- 11.7.4. Poświadczenie za zgodność z oryginałem elektronicznej kopii dokumentu lub oświadczenia, następuje przy użyciu kwalifikowanego podpisu elektronicznego.
- 11.7.5. W przypadku przekazywania przez Wykonawcę elektronicznej kopii dokumentu, podpisanie jej przez Wykonawcę albo przez podwykonawcę kwalifikowanym podpisem elektronicznym jest równoznaczne z poświadczeniem przez Wykonawcę albo przez podwykonawcę elektronicznej kopii dokumentu za zgodność z oryginałem.
- 11.7.6. W przypadku przekazywania przez Wykonawcę dokumentu elektronicznego w formacie poddającym dane kompresji, opatrzenie pliku zawierającego skompresowane dane kwalifikowanym podpisem elektronicznym jest równoznaczne z poświadczeniem przez Wykonawcę za zgodność z oryginałem wszystkich elektronicznych kopii dokumentów zawartych w tym pliku, z wyjątkiem kopii poświadczonych odpowiednio przez innego wykonawcę ubiegającego się wspólnie z nim o udzielenie zamówienia albo przez podwykonawców.

## 11.8. **Reprezentacja i pełnomocnictwo**

- 11.8.1. W przypadku, gdy Wykonawcę reprezentuje **pełnomocnik,** do oferty należy dołączyć pełnomocnictwo podpisane przez osobę/osoby uprawnione do reprezentowania Wykonawcy. Treść pełnomocnictwa musi jednoznacznie wskazywać czynności, do wykonywania których pełnomocnik jest upoważniony (zakres umocowania). Pełnomocnictwo winno być sporządzone w postaci elektronicznej i opatrzone kwalifikowanym podpisem elektronicznym. Pełnomocnictwo należy złożyć w oryginale lub kopii poświadczonej notarialnie za zgodność z oryginałem.
- 11.8.2. W przypadku Wykonawców składających wspólnie ofertę, do oferty należy dołączyć pełnomocnictwo do reprezentowania wszystkich Wykonawców wspólnie ubiegających się o udzielenie zamówienia (wystawione zgodnie z art. 23 ust. 2 ustawy Pzp). Treść pełnomocnictwa musi jednoznacznie wskazywać czynności, do wykonywania których pełnomocnik jest upoważniony (zakres umocowania). Pełnomocnictwo winno być sporządzone w postaci elektronicznej i opatrzone kwalifikowanym podpisem elektronicznym. Pełnomocnictwo należy złożyć w oryginale lub kopii poświadczonej notarialnie za zgodność z oryginałem.
- 11.8.3. Oferta musi być podpisana przez pełnomocnika/osobę umocowaną do reprezentowania Wykonawcy/Wykonawców.
- 11.9. **Wyjątki od obowiązku złożenia dokumentów:** Wykonawca nie jest obowiązany do złożenia odpowiednich oświadczeń lub dokumentów, jeżeli:
	- 11.9.1. Zamawiający może je uzyskać za pomocą bezpłatnych i ogólnodostępnych baz danych, w szczególności rejestrów publicznych w rozumieniu ustawy z dnia 17 lutego 2005 r. o informatyzacji działalności podmiotów realizujących zadania publiczne (ze wskazaniem adresu internetowego wydającego urzędu lub organu, z dokładnymi danymi referencyjnymi dokumentacji w formularzu JEDZ).
	- 11.9.2. Zamawiający posiada aktualne oświadczenia lub dokumenty dotyczące tego Wykonawcy (ze wskazaniem nazwy i numeru postępowania o udzielenie zamówienia publicznego).

## **12. SPOSÓB POROZUMIEWANIA SIĘ W POSTĘPOWANIU ORAZ OSOBY UPRAWNIONE DO POROZUMIEWANIA SIĘ Z WYKONAWCAMI**

- 12.1. Komunikacja między Zamawiającym a Wykonawcami odbywa się przy użyciu miniPortalu (https://miniportal.uzp.gov.pl/), ePUAPu (https://epuap.gov.pl/wps/portal) oraz poczty elektronicznej (joanna.kaczmarzyk@pgi.gov.pl).
- 12.2. Wykonawca zamierzający wziąć udział w postępowaniu o udzielenie zamówienia publicznego, musi posiadać konto na ePUAP. Wykonawca posiadający konto na ePUAP ma dostęp do formularzy: złożenia, zmiany, wycofania oferty lub wniosku oraz do formularza do komunikacji. Powyższe formularze dostępne są w zakładce: "Katalog spraw", sekcja "Inne sprawy urzędowe", "Zamówienia publiczne", "Złożenie, zmiana, wycofanie oferty oraz komunikacja Zamawiającego z Wykonawcą" lub po wejściu na https://miniportal.uzp.gov.pl/, w menu (w prawym górnym rogu strony), w zakładce "Formularze do komunikacji".
- 12.3. Wykonawca składa ofertę za pośrednictwem Formularza do złożenia, zmiany, wycofania oferty dostępnego na ePUAP i udostępnionego również na mini Portalu.
- 12.4. Do oferty należy dołączyć Jednolity Europejski Dokument Zamówienia w postaci elektronicznej opatrzonej kwalifikowanym podpisem elektronicznym.
- 12.5. Składanie oświadczeń, wniosków (innych niż wskazane w pkt. 12.3 i 12.4 SIWZ), zawiadomień oraz przekazywanie informacji odbywa się elektronicznie za pośrednictwem dedykowanego formularza dostępnego na ePUAP oraz udostępnionego przez miniPortal (Formularz do komunikacji) lub poczty elektronicznej. We wszelkiej korespondencji związanej z niniejszym postępowaniem Zamawiający i Wykonawcy posługują się numerem ogłoszenia (TED lub ID postępowania).
- 12.6. Identyfikator postępowania i klucz publiczny niezbędny do zaszyfrowania oferty przez Wykonawcę jest dostępny dla Wykonawców na miniPortalu (Lista wszystkich postępowań) oraz na stronie Zamawiającego wraz z całą dokumentacją dotyczącą niniejszego postępowania.
- 12.7. W formularzu oferty Wykonawca zobowiązany jest podać adres skrzynki ePUAP oraz adres email, na którym prowadzona będzie korespondencja związana z postępowaniem.
- 12.8. Dokumenty elektroniczne, oświadczenia lub elektroniczne kopie dokumentów lub oświadczeń składane są przez Wykonawcę za pośrednictwem Formularza do komunikacji jako załączniki. Załączniki do formularza komunikacji muszą być zgodne z obowiązującym Rozporządzeniem Rady Ministrów z dnia 12 kwietnia 2012 r. w sprawie Krajowych Ram Interoperacyjności, minimalnych wymagań dla rejestrów publicznych i wymiany informacji w postaci elektronicznej oraz minimalnych wymagań dla systemów teleinformatycznych.
- 12.9. Zamawiający dopuszcza również możliwość składania dokumentów elektronicznych, oświadczeń lub elektronicznych kopii dokumentów lub oświadczeń za pomocą poczty elektronicznej (z zastrzeżeniem pkt. 12.3 SIWZ), na wskazany w pkt. 12.16 SIWZ adres email. Sposób sporządzenia dokumentów elektronicznych, oświadczeń lub elektronicznych kopii dokumentów lub oświadczeń musi być zgodny z wymaganiami określonymi w rozporządzeniu Prezesa Rady Ministrów z dnia 27 czerwca 2017 r. w sprawie użycia środków komunikacji elektronicznej w postępowaniu o udzielenie zamówienia publicznego oraz udostępniania i przechowywania dokumentów elektronicznych oraz rozporządzeniu Ministra Rozwoju z dnia 26 lipca 2016 r. w sprawie rodzajów dokumentów, jakich może żądać zamawiający od Wykonawcy w postępowaniu o udzielenie zamówienia publicznego.
- 12.10. Wymagania techniczne i organizacyjne wysyłania i odbierania dokumentów elektronicznych, elektronicznych kopii dokumentów i oświadczeń oraz informacji przekazywanych przy ich użyciu opisane zostały w Regulaminie korzystania z miniPortalu (dostępnym na stronie: https://miniportal.uzp.gov.pl/WarunkiUslugi.aspx) oraz regulaminie ePUAP.
- 12.11. Maksymalny rozmiar plików przesyłanych za pośrednictwem dedykowanych formularzy do: złożenia, zmiany, wycofania oferty lub wniosku oraz komunikacji wynosi 150 MB.
- 12.12. Za datę przekazania oferty, wniosków, zawiadomień, dokumentów elektronicznych, oświadczeń lub elektronicznych kopii dokumentów lub oświadczeń oraz innych informacji przyjmuje się datę ich przekazania na Elektroniczną Skrzynkę Podawczą (ePUAP) Zamawiającego.
- 12.13. Wykonawca może zwrócić się do Zamawiającego o wyjaśnienie treści SIWZ. Zamawiający ma obowiązek udzielić odpowiedzi na pytania Wykonawcy, pod warunkiem, że wniosek o wyjaśnienie wpłynął do Zamawiającego nie później niż do końca dnia, w którym upływa połowa wyznaczonego terminu składania ofert.
- 12.14. Jeżeli wniosek o wyjaśnienie treści SIWZ wpłynął w terminie późniejszym niż do końca dnia, w którym upływa połowa wyznaczonego terminu składania ofert, Zamawiający może udzielić wyjaśnień albo pozostawić wniosek bez rozpoznania. Przedłużenie terminu składania ofert nie wpływa na wydłużenie biegu terminu składania wniosków o wyjaśnienie SIWZ, na które Zamawiający ma obowiązek udzielenia odpowiedzi.
- 12.15. Oświadczenie, wniosek, zawiadomienie, oraz informacje, w tym pytania do SIWZ i odpowiedzi uznaje się za złożone w chwili, w której wpłyną do adresata elektronicznie. Przesyłając oświadczenie, wniosek, zawiadomienie oraz informacje, w tym pytania do SIWZ i odpowiedzi, elektronicznie, każda strona ma obowiązek potwierdzić jej wpływ (lub poinformować o braku wpływu) na żądanie drugiej strony.
- 12.16. Osobą uprawnioną do kontaktu z Wykonawcami jest: Joanna Kaczmarzyk (Biuro Zamówień Publicznych), tel. 22 45 92 150, e- mail: joanna.kaczmarzyk@pgi.gov.pl

skrytka ePUAP /PIG-PIB/ZP

## **13. WYMAGANIA DOTYCZĄCE WADIUM**

- 13.1 Zamawiający wymaga wniesienia wadium przed upływem terminu składania ofert określonego w niniejszej SIWZ w wysokości:
	- − Część 1 zamówienia: 10 000,00 zł (słownie: dziesięć tysięcy złotych 00/100),
	- − Część 2 zamówienia: 3 000,00 zł (słownie: trzy tysiące złotych 00/100),
	- − Część 3 zamówienia: 7 000,00 zł (słownie: siedem tysięcy złotych 00/100).
- 13.2 Wadium może być wnoszone w jednej lub w kilku następujących formach:
	- 13.2.1 pieniądzu,
	- 13.2.2 poręczeniach bankowych lub poręczeniach spółdzielczej kasy oszczędnościowokredytowej, z tym że poręczenie kasy jest zawsze poręczeniem pieniężnym,
	- 13.2.3 gwarancjach bankowych,
	- 13.2.4 gwarancjach ubezpieczeniowych,
	- 13.2.5 poręczeniach udzielanych przez podmioty, o których mowa w art. 6b ust. 5 pkt 2 ustawy z dnia 9 listopada 2000 r. o utworzeniu Polskiej Agencji Rozwoju Przedsiębiorczości (Dz. U. z 2019 r. poz. 310, ze zm.).
- 13.3 Wadium wnoszone w pieniądzu należy wpłacić na rachunek bankowy prowadzony w Getin Noble Bank SA nr konta: 52 1560 0013 2366 2335 1965 0001 w tytule przelewu: "wadium w postęp. sygn. EZP-240-65/2020".
- 13.4 Skuteczne wniesienie wadium w pieniądzu następuje z chwilą wpływu środków pieniężnych na rachunek bankowy (uznanie kwoty na rachunku Zamawiającego), o którym mowa w pkt 13.3 SIWZ przed upływem terminu składania ofert.
- 13.5 Wadium wnoszone w formach określonych w pkt 13.2 ppkt 13.2.2-5 SIWZ, musi zawierać zobowiązanie gwaranta lub poręczyciela z tytułu wystąpienia zdarzeń, o których mowa w art. 46 ust. 4a i 5 ustawy Pzp, przy czym:
	- 13.5.1 w przypadku, gdy Wykonawcy wspólnie ubiegają się o udzielenie zamówienia, dokumenty te muszą obejmować swym zakresem wszelkie roszczenia Zamawiającego z tytułu związanych z postępowaniem o udzielenie zamówienia działań lub zaniechań,
	- 13.5.2 dokumenty te będą zawierały klauzule zapłaty sumy wadialnej na rzecz Zamawiającego nieodwołanie, bezwarunkowo i na pierwsze żądanie,
	- 13.5.3 dokumenty te zostaną złożone w oryginale w postaci elektronicznej.
- 13.6 Oryginały dokumentów, o których mowa w pkt 13.2 ppkt 13.2.2-5, należy złożyć wraz z ofertą.
- 13.7 Zamawiający informuje, iż jest obowiązany zatrzymać wadium wraz z odsetkami w przypadku ziszczenia się przesłanek, o których mowa w art. 46 ust. 4a i 5 ustawy Pzp.

## **14. WYMAGANIA DOTYCZĄCE ZABEZPIECZENIA NALEŻYTEGO WYKONANIA UMOWY**

Zamawiający nie wymaga zabezpieczenia należytego wykonania umowy

## **15. TERMIN ZWIĄZANIA OFERTĄ**

Okres związania Wykonawcy złożoną ofertą wynosi 60 dni od upływu terminu składania ofert, określonego w pkt 17.2 SIWZ.

## **16. OPIS SPOSOBU PRZYGOTOWANIA OFERT**

- 16.1 Wykonawca przedstawia ofertę o treści odpowiadającej treści SIWZ. Propozycje rozwiązań m.in. alternatywnych lub wariantowych nie będą brane pod uwagę, a oferta zostanie odrzucona na podstawie art. 89 ust. 1 pkt 2 ustawy Pzp.
- 16.2 Oferta musi zawierać co najmniej:
	- 16.2.1 wypełniony i skonkretyzowany *formularz "Oferta", który stanowi załącznik nr 3 do SIWZ* wraz z "**Formularzem cenowym**", który stanowi **załącznik nr 3.1 do SIWZ**;
	- 16.2.2 dokument potwierdzający wniesienie wadium w formie odrębnego pliku opatrzonego elektronicznym podpisem kwalifikowanym;
	- 16.2.3 dokument pełnomocnictwa (jeśli dotyczy);
	- 16.2.4 zobowiązanie podmiotu trzeciego do udostępnienia zasobów, o których mowa w pkt 9.1.3. SIWZ (jeżeli dotyczy);
- 16.2.5 Jednolity Europejski Dokument Zamówienia w postaci elektronicznej opatrzonej kwalifikowanym podpisem elektronicznym, a następnie wraz z plikami stanowiącymi ofertę skompresowany do jednego pliku archiwum (ZIP).
- 16.3 Wykonawcy mogą wspólnie ubiegać się o udzielenie zamówienia zgodnie z art. 23 ustawy Pzp.
- 16.4 Brak informacji, o której mowa w pkt 9.1.4. SIWZ, będzie uznany za stwierdzenie samodzielnego wykonania zamówienia przez Wykonawcę, który złożył ofertę.
- 16.5 Wykonawcy ponoszą wszelkie koszty związane z przygotowaniem i złożeniem oferty oraz uczestnictwem w postępowaniu o udzielenie zamówienia publicznego.
- 16.6 Ofertę stanowi wypełniony druk "OFERTA", który stanowi Załącznik nr 3 do SIWZ, z załączonymi dokumentami i oświadczeniami, wymaganymi niniejszą SIWZ.
- 16.7 Oferta wraz z załącznikami musi być sformułowana w języku polskim, w sposób czytelny, logiczny, z zachowaniem postaci elektronicznej w formacie danych .doc, .docx, .pdf i podpisana kwalifikowanym podpisem elektronicznym. Wykonawca zobowiązany jest zaszyfrować ofertę. Sposób złożenia oferty, w tym zaszyfrowania oferty opisany został w Regulaminie korzystania z miniPortalu. W przypadku konieczności złożenia w ofercie kilku dokumentów np. oferta, pełnomocnictwo i tajemnica przedsiębiorstwa użytkownik powinien te dokumenty zapisać jako .zip i dopiero zaszyfrować Aplikacją do szyfrowania także jako .zip. Ofertę należy złożyć w oryginale.
- 16.8 Po wysłaniu Oferty Wykonawca powinien zachować identyfikator złożenia ofert (wyświetlany na ekranie po wysłaniu oferty). Jest on niezbędny w przypadku późniejszej zmiany lub wycofania oferty.
- 16.9 Dokumenty sporządzone w języku obcym Wykonawca musi złożyć wraz z tłumaczeniem na język polski. Podczas oceny ofert Zamawiający będzie się opierał na tekście przetłumaczonym na język polski.
- 16.10 W przypadku uzyskania dokumentów, o których mowa w pkt. 11.9.1 SIWZ w języku obcym, Zamawiający żąda od Wykonawcy przedstawienia tłumaczenia na język polski wskazanych przez Wykonawcę i pobranych samodzielnie przez Zamawiającego dokumentów.
- 16.11 Zamawiający informuje, że zamieszczane przez Zamawiającego wszelkie pliki zawierające edytowalne wersje SIWZ lub jej fragmentów należy traktować jedynie jako materiał pomocniczy, a wersjami obowiązującymi są zawsze wersje zamieszczone w formacie pdf lub xml.
- 16.12 Oferta po jej otwarciu, w terminie wyznaczonym na termin otwarcia ofert, jest jawna i podlega udostępnieniu, z wyjątkiem informacji stanowiących tajemnicę przedsiębiorstwa w rozumieniu ustawy z dnia 16 kwietnia 1993 r. o zwalczaniu nieuczciwej konkurencji (t.j. Dz. U. z 2019 r., poz. 1010), jeśli Wykonawca w terminie składania ofert zastrzegł, że nie mogą one być udostępniane i jednocześnie wykazał, iż zastrzeżone informacje stanowią tajemnicę przedsiębiorstwa.
- 16.13 Zamawiający wymaga aby oferta, wraz ze wszystkimi załącznikami, była podpisana przez osobę upoważnioną.
- 16.14 Wykonawca składa tylko jedną ofertę, w której może być zaoferowana tylko jedna cena. Jeżeli Wykonawca złoży więcej niż jedną ofertę samodzielnie lub wspólnie z innymi Wykonawcami, wszystkie złożone przez niego oferty zostaną odrzucone.
- 16.15 Wykonawca może przed upływem terminu do składania ofert zmienić lub wycofać ofertę za pośrednictwem Formularza do złożenia, zmiany, wycofania oferty lub wniosku dostępnego na ePUAP i udostępnionych również na miniPortalu. Sposób zmiany i wycofania oferty został opisany w Instrukcji użytkownika dostępnej na miniPortalu.
- 16.16 Informacje zawarte w ofercie, stanowiące tajemnicę przedsiębiorstwa w rozumieniu przepisów ustawy o zwalczaniu nieuczciwej konkurencji, co do których Wykonawca:
	- 16.16.1 zastrzegł, nie później niż w terminie składania ofert, że nie mogą być udostępnione, muszą być oznaczone klauzulą: "NIE UDOSTĘPNIAĆ - INFORMACJE STANOWIĄ TAJEMNICĘ PRZEDSIĘBIORSTWA W ROZUMIENIU ART. 11 UST. 2 USTAWY O ZWALCZANIU NIEUCZCIWEJ KONKURENCJI". Wykonawca zobowiązany jest złożyć wraz z ofertą uzasadnienie zawierające w szczególności: określenie charakteru jaki mają zastrzeżone informacje, wskazanie działań jakie zostały podjęte przez Wykonawcę w celu zachowania poufności informacji zawartych w dokumentach oraz wskazanie czy informacje stanowiące tajemnicę przedsiębiorstwa zostały wcześniej ujawnione do wiadomości publicznej.
	- 16.16.2 Stosownie do powyższego, jeśli Wykonawca nie dopełni ww. obowiązków wynikających z ustawy, Zamawiający będzie miał podstawę do uznania, że zastrzeżenie tajemnicy

przedsiębiorstwa jest bezskuteczne i w związku z tym potraktuje daną informację, jako niepodlegającą ochronie i niestanowiącą tajemnicy przedsiębiorstwa w rozumieniu ustawy o zwalczaniu nieuczciwej konkurencji.

- 16.16.3 Jednocześnie Zamawiający wskazuje, iż zgodnie z art. 8 ust. 3 ustawy Pzp, Wykonawca nie może zastrzec informacji, o których mowa w art. 86 ust. 4 ustawy Pzp.
- 16.16.4 Wszelkie informacje stanowiące tajemnicę przedsiębiorstwa w rozumieniu ustawy o zwalczaniu nieuczciwej konkurencji, które Wykonawca zastrzeże jako tajemnicę przedsiębiorstwa, powinny zostać złożone w osobnym pliku wraz z jednoczesnym zaznaczeniem polecenia "Załącznik stanowiący tajemnicę przedsiębiorstwa" a następnie wraz z plikami stanowiącymi jawna część skompresowane do jednego pliku archiwum (ZIP).

## **17. TERMIN I MIEJSCE SKŁADANIA I OTWARCIA OFERT**

- 17.1 Wykonawca składa ofertę za pośrednictwem Formularza do złożenia, zmiany, wycofania oferty lub wniosku dostępnego na ePUAP i udostępnionego również na miniPortalu.
- 17.2 Termin składania ofert upływa **4 listopada 2020 r. o godz. 11:00**
- 17.3 Otwarcie złożonych ofert nastąpi w dniu **4 listopada 2020 r. o godz. 12:00**, w siedzibie Zamawiającego w bud. A, pok. nr 230.
- 17.4 Otwarcie ofert następuje poprzez użycie aplikacji do szyfrowania i deszyfrowania ofert dostępnej na miniPortalu i dokonywane jest poprzez odszyfrowanie i otwarcie ofert za pomocą klucza prywatnego.
- 17.5 Otwarcie ofert jest jawne.
- 17.6 Niezwłocznie po otwarciu ofert Zamawiający zamieści na stronie www.pgi.gov.pl/przetargi informacje dotyczące:
	- 17.6.1 kwoty, jaką zamierza przeznaczyć na sfinansowanie zamówienia;
	- 17.6.2 firm oraz adresów Wykonawców, którzy złożyli oferty w terminie;
	- 17.6.3 ceny, terminu wykonania zamówienia, okresu gwarancji i warunków płatności zawartych w ofertach.
	- -jeżeli dotyczy

## **18. OPIS SPOSOBU OBLICZANIA CENY OFERTY**

- 18.1 Wykonawca określi wszystkie ceny zgodnie z Formularzem cenowym dla części na którą składana jest oferta (Załączniki nr 3.1 do SIWZ).
- 18.2 Wyliczoną cenę z Formularza cenowego dla części na którą składana jest oferta Wykonawca przeniesie do Formularza "Oferta" – Załącznik nr 3 do SIWZ.
- 18.3 Podana w ofercie cena musi uwzględniać wszystkie wymagania Zamawiającego określone w niniejszej SIWZ oraz obejmować wszelkie koszty, jakie poniesie Wykonawca z tytułu należnej oraz zgodnej z obowiązującymi przepisami realizacji przedmiotu zamówienia.
- 18.4 Wszystkie ceny będą określone w złotych polskich (PLN) z dokładnością do dwóch miejsc po przecinku, a wszystkie płatności będą realizowane w złotych polskich, zgodnie z obowiązującymi przepisami.
- 18.5 Jeżeli Zamawiającemu zostanie złożona oferta, której wybór prowadziłby do powstania u Zamawiającego obowiązku podatkowego zgodnie z przepisami o podatku od towarów i usług, Zamawiający w celu oceny takiej oferty dolicza do przedstawionej w niej ceny podatek od towarów i usług, który miałby obowiązek rozliczyć zgodnie z tymi przepisami. Wykonawca, składając ofertę, informuje Zamawiającego, czy wybór oferty będzie prowadzić do powstania u Zamawiającego obowiązku podatkowego, wskazując nazwę (rodzaj) towaru lub usługi, których dostawa lub świadczenie będzie prowadzić do jego powstania, oraz wskazując ich wartość bez kwoty podatku.
- 18.6 Zamawiający zwraca się o udzielenie wyjaśnień (w tym złożenie dowodów) jeżeli cena oferty lub jej istotne części składowe wydają się rażąco niskie w stosunku do przedmiotu zamówienia i budzą wątpliwości Zamawiającego co do możliwości wykonania przedmiotu zamówienia zgodnie z wymaganiami określonymi przez Zamawiającego lub wynikającymi z odrębnych przepisów.

## 19. OPIS KRYTERIÓW, KTÓRYMI ZAMAWIAJĄCY BEDZIE SIE KIEROWAŁ PRZY WYBORZE OFERTY WRAZ Z PO-**DANIEM ZNACZENIA KRYTERIÓW I SPOSOBU OCENY OFERT**

19.1 Ocenie zostaną poddane oferty nie podlegające odrzuceniu.

19.2 Przy wyborze najkorzystniejszej oferty Zamawiający będzie się kierował następującym kryterium i jego znaczeniem dla części 1-3 zamówienia:

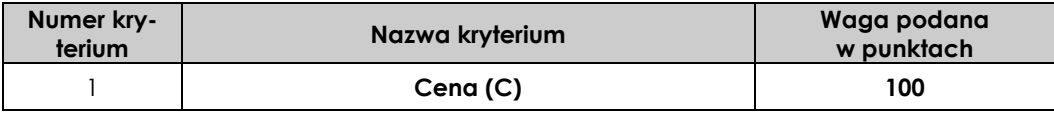

- 19.3 Liczba punktów przyznana poszczególnym ofertom zostanie obliczona z dokładnością do dwóch miejsc po przecinku.
- 19.4 Sposób obliczenia wartości punktowej w kryterium cena (C):

najniższa cena

C = ---------------------------------- x 100 pkt

cena oferty badanej

Maksymalna liczba punktów w tym kryterium wynosi 100 pkt.

19.5 Za ofertę najkorzystniejszą w zakresie każdej części uznana zostanie oferta, która otrzyma najwyższą liczbę przyznanych punktów wg. ww. kryterium.

## **20. INFORMACJA O FORMALNOŚCIACH JAKIE POWINNY ZOSTAĆ DOPEŁNIONE PO WYBORZE OFERTY W CELU ZAWARCIA UMOWY W SPRAWIE ZAMÓWIENIA PUBLICZNEGO**

- 20.1 W przypadku, gdy jako najkorzystniejsza zostanie uznana oferta złożona przez Wykonawców wspólnie ubiegających się o udzielenie zamówienia, przed podpisaniem umowy Wykonawcy ci mogą zostać zobowiązani do przedłożenia Zamawiającemu umowy regulującej ich współpracę.
- 20.2 Zamawiający poinformuje Wykonawcę, którego oferta zostanie wybrana jako najkorzystniejsza, o miejscu i terminie zawarcia umowy.
- 20.3 Przed podpisaniem umowy Wykonawca powinien przedstawić pełnomocnictwo do jej podpisania, jeżeli nie wynika ono z załączonych do oferty dokumentów.

## **21. WARUNKI UMOWY O WYKONANIE ZAMÓWIENIA**

- 21.1 Ogólne i szczegółowe warunki umowy, które uwzględnione będą w przyszłej umowie z wybranym w wyniku niniejszego postępowania Wykonawcą zamieszczone są w Istotnych postanowieniach umowy – załącznik nr 2 do SIWZ.
- 21.2 Wszelkie pytania i wątpliwości dotyczące Istotnych postanowień umowy, będą rozpatrywane jak dla całej SIWZ, zgodnie z art. 38 ustawy Pzp.
- 21.3 Konieczność powierzenia podwykonawcom realizacji jakiegoś elementu zamówienia, wynikła w trakcie realizacji zamówienia, wymaga uzyskania zgody Zamawiającego.
- 21.4 Powierzenie wykonania części zamówienia podwykonawcom nie zwalnia Wykonawcy z odpowiedzialności za należyte wykonanie tego zamówienia.
- 21.5 Przewidywane zmiany umowy i warunki ich wprowadzenia zostały określone w Istotnych postanowieniach umowy.

## **22. POUCZENIE O ŚRODKACH OCHRONY PRAWNEJ PRZYSŁYGUJĄCYCH WYKONAWCY W TOKU POSTĘPO-WANIA O UDZIELENIE ZAMÓWIENIA**

Wykonawcom i innym osobom, którzy mają lub mieli interes w uzyskaniu zamówienia oraz ponieśli lub mogą ponieść szkodę w wyniku naruszenia przez Zamawiającego przepisów ustawy Pzp, przysługują środki ochrony prawnej określone w Dziale VI ww. ustawy Pzp.

## **23. DANE OSOBOWE**

Zgodnie z art. 13 ust. 1 i 2 rozporządzenia Parlamentu Europejskiego i Rady (UE) 2016/679 z dnia 27 kwietnia 2016 r. w sprawie ochrony osób fizycznych w związku z przetwarzaniem danych osobowych i w sprawie swobodnego przepływu takich danych oraz uchylenia dyrektywy 95/46/WE (ogólne rozporządzenie o ochronie danych) (Dz. Urz. UE L 119 z 04.05.2016, str. 1), dalej "RODO", Zamawiający informuje, że:

23.1 administratorem Pani/Pana danych osobowych jest Państwowy Instytut Geologiczny – Państwowy Instytut Badawczy, ul. Rakowiecka 4, 00-975 Warszawa, tel. (+48) 22 45 92 000, fax. tel. (+48) 22 45 92 001, email: biuro@pgi.gov.pl;

- 23.2 administrator wyznaczył inspektora ochrony danych, z którym może się Pani/Pan skontaktować w sprawach ochrony i przetwarzania danych osobowych pod adresem poczty elektronicznej: dane.osobowe@pgi.gov.pl lub pisemnie na adres siedziby PIG-PIB;
- 23.3 Pani/Pana dane osobowe przetwarzane będą na podstawie art. 6 ust. 1 lit. c RODO w celu związanym z postępowaniem o udzielenie zamówienia publicznego na: **Dostawa sprzętu serwerowego dla Państwowego Instytutu Geologicznego – Państwowego Instytutu Badawczego** (Sygn. postępowania: EZP-240-65/2020), prowadzonym w trybie przetargu nieograniczonego. Przetwarzanie danych osobowych będzie możliwe również w celu wykonania zadania realizowanego w interesie publicznym (podstawa prawna art. 6 ust. 1 lit. e) RODO), w celach archiwalnych wobec prawnie uzasadnionego interesu zabezpieczenia i przechowania danych osobowych na wypadek prawnej potrzeby wykazania faktów (podstawa prawna art. 6 ust. 1 lit. f) RODO) oraz w celach ustalenia, dochodzenia lub obrony przed roszczeniami, które mogą powstać w związku z prowadzonym postępowaniem o udzielenie zamówienia publicznego (podstawa prawna art. 6 ust. 1 lit. f) RODO). Ponadto w przypadku Wykonawcy, z którym zostanie zawarta umowa, podstawę przetwarzania danych stanowić będzie art. 6 ust. 1 lit. b) RODO, ponieważ przetwarzanie będzie niezbędne do wykonania tej umowy;
- 23.4 odbiorcami Pani/Pana danych osobowych będą osoby lub podmioty, którym udostępniona zostanie dokumentacja postępowania w oparciu o art. 8 oraz art. 96 ust. 3 ustawy Pzp. Ponadto do Pani/Pana danych osobowych mogą mieć również dostęp podmioty przetwarzające dane osobowe w imieniu PIG-PIB, tj. podmioty świadczące pomoc prawną, usługi informatyczne, kurierskie i pocztowe, archiwizacyjne i związane z niszczeniem dokumentów. Pani/Pana dane osobowe mogą być udostępnione również innym podmiotom, jeżeli obowiązek taki będzie wynikać z przepisów prawa;
- 23.5 Pani/Pana dane osobowe będą przechowywane, zgodnie z art. 97 ust. 1 ustawy Pzp, przez okres 4 lat od dnia zakończenia postępowania o udzielenie zamówienia, a jeżeli czas trwania umowy przekracza 4 lata, okres przechowywania obejmuje cały czas trwania umowy. W przypadku zawarcia umowy z Wykonawcą, jego dane osobowe będą przechowywane przez czas trwania tej umowy, do momentu wygaśnięcia roszczeń związanych z wykonaniem zobowiązań umownych, chyba że niezbędny będzie dłuższy okres przetwarzania w przypadkach nakazanych prawem;
- 23.6 obowiązek podania przez Panią/Pana danych osobowych bezpośrednio Pani/Pana dotyczących jest wymogiem ustawowym określonym w przepisach ustawy Pzp, związanym z udziałem w postępowaniu o udzielenie zamówienia publicznego; konsekwencje niepodania określonych danych wynikają z ustawy Pzp;
- 23.7 w odniesieniu do Pani/Pana danych osobowych decyzje nie będą podejmowane w sposób zautomatyzowany, stosowanie do art. 22 RODO;
- 23.8 posiada Pani/Pan:
	- − na podstawie art. 15 RODO prawo dostępu do danych osobowych Pani/Pana dotyczących;
	- − na podstawie art. 16 RODO prawo do sprostowania Pani/Pana danych osobowych \*;
	- − na podstawie art. 18 RODO prawo żądania od administratora ograniczenia przetwarzania danych osobowych z zastrzeżeniem przypadków, o których mowa w art. 18 ust. 2 RODO\*\*;
	- − prawo do wniesienia skargi do Prezesa Urzędu Ochrony Danych Osobowych, gdy uzna Pani/Pan, że przetwarzanie danych osobowych Pani/Pana dotyczących narusza przepisy RODO;
- 23.9 nie przysługuje Pani/Panu:
	- − w związku z art. 17 ust. 3 lit. b), d) lub e) RODO prawo do usunięcia danych osobowych;
	- − prawo do przenoszenia danych osobowych, o którym mowa w art. 20 RODO;
	- − na podstawie art. 21 RODO prawo sprzeciwu, wobec przetwarzania danych osobowych, gdyż podstawą prawną przetwarzania Pani/Pana danych osobowych jest art. 6 ust. 1 lit. c) RODO.

**\* Wyjaśnienie:** *skorzystanie z prawa do sprostowania nie może skutkować zmianą wyniku postępowania o udzielenie zamówienia publicznego ani zmianą postanowień umowy w zakresie niezgodnym z ustawą Pzp oraz nie może naruszać integralności protokołu oraz jego załączników.* 

**\*\* Wyjaśnienie:** *prawo do ograniczenia przetwarzania nie ma zastosowania w odniesieniu do przechowywania, w celu zapewnienia korzystania ze środków ochrony prawnej lub w celu ochrony praw innej osoby fizycznej lub prawnej, lub z uwagi na ważne względy interesu publicznego Unii Europejskiej lub państwa członkowskiego.* 

## **24. POSTANOWIENIA KOŃCOWE**

- 24.1 Do spraw nieuregulowanych w niniejszej SIWZ zastosowanie mają przepisy ustawy Pzp.
- 24.2 Wszelkie koszty związane z przygotowaniem oferty i udziałem w postępowaniu ponosi Wykonawca.
- 24.3 Zamawiający zastrzega sobie prawo do unieważnienia postępowania na podstawie z art. 93 ust 1a ustawy Pzp. jeżeli środki, które zamawiający zamierzał przeznaczyć na sfinansowanie całości lub części zamówienia nie zostały mu przyznane.
- 24.4 Wszystkie załączniki do niniejszej SIWZ stanowią jej integralną część.

## **25. ZAŁĄCZNIKI:**

- 25.1 Załącznik nr 1 do SIWZ Opis przedmiotu zamówienia
- 25.2 Załącznik nr 1.1.-1.3 do SIWZ Specyfikacje techniczne dla części 1-3 zamówienia
- 25.3 Załącznik nr 2 do SIWZ Istotne postanowienia umowy
- 25.4 Załącznik nr 3 do SIWZ Formularz "Oferta"
- 25.5 Załącznik nr 3.1 do SIWZ Formularz cenowy dla części 1-3 zamówienia
- 25.6 Załącznik nr 3.2. do SIWZ Specyfikacja techniczna dla części 1-3 zamówienia
- 25.7 Załącznik nr 4 do SIWZ Formularz JEDZ
- 25.8 Załącznik nr 5 do SIWZ Wykaz dostaw
- 25.9 Załącznik nr 6 do SIWZ Oświadczenie o braku wydania prawomocnego wyroku sądu lub ostatecznej decyzji administracyjnej
- 25.10 Załącznik nr 7 do SIWZ Oświadczenie o braku orzeczenia tytułem środka zapobiegawczego zakazu ubiegania się o zamówienie publiczne.

### **Opis przedmiotu zamówienia** *(dalej zwany "OPZ")*

- 1. Przedmiotem zamówienia jest dostawa sprzętu serwerowego dla Państwowego Instytutu Geologicznego – Państwowego Instytutu Badawczego (PIG-PIB):
	- − 5 sztuk Serwerów klasy x86
	- − 1 sztuki pamięci masowej
	- − rozbudowa macierzy
	- − 2 sztuki przełączników FC 16GBit.

#### **Zamówienie podzielone jest na 3 części:**

- − Część 1 Dostawa pięciu serwerów klasy x86 oraz dostawa pamięci masowej, o parametrach opisanych w Załączniku nr 1.1 do SIWZ
- − Cześć 2 Dostawa półki rozszerzającej macierz NetApp FAS 2620A nr seryjny 211847000037 i 211847000038 z 12 dyskami SAS o pojemności 8TB każdy, wraz z instalacją, oraz przedłużeniem gwarancji dla macierzy FAS 2620A nr seryjny 211847000037 i 211847000038, o parametrach opisanych w Załączniku nr 1.2 do SIWZ
- − Część 3 dostawa (2) dwóch przełączników FC 32GBit, o parametrach opisanych w Załączniku nr 1.3 do SIWZ.

#### **Zamówienie zostanie zrealizowane w terminie do 90 dni od daty zawarcia umowy**.

**Miejscem** dostawy jest siedziba Zamawiającego:

- − **ul. Jagiellońska 76, 03-301 Warszawa** dla części 1 i 3 zamówienia
- − **ul. Skrzatów 1, 31-560 Kraków** dla części 2 zamówienia.
- 2. Wymagania dotyczące dostawy i gwarancji:

#### **dla części 1**

#### **1) Dostawa pięciu serwerów klasy x86**

- − Wykonawca zobowiązuje się dostarczyć oraz zainstalować fabrycznie nowe serwery spełniające minimalne wymagania określone w specyfikacjach technicznych znajdujących się w Załączniku nr 1.1 do SIWZ,
- − Wykonawca zobowiązany jest dostarczyć wraz ze sprzętem wszelkie niezbędne licencje oraz okablowanie wymagane do uruchomienia wymaganych w OPZ funkcjonalności,
- − Wykonawca zobowiązuje się do zapewnienia poprawnej pracy urządzeń po zainstalowaniu,
- − w przypadku awarii dysków uszkodzone dyski pozostają u Zamawiającego,
- − w czasie obowiązywania gwarancji Wykonawca zobowiązany jest do udostępnienia Zamawiającemu nowych wersji BIOS, firmware i sterowników (na płytach CD lub stronach internetowych),
- − Zamawiający wymaga aby urządzenia były objęte co najmniej 5 letnim wsparciem technicznym z możliwością zgłaszania problemów w trybie 5x9 i z gwarantowanym czasem reakcji w następnym dniu roboczym od momentu wysłania zgłoszenia do serwisu. Wsparcie musi obejmować wszystkie komponenty oferowanych urządzeń, nie dopuszcza się stosowania różnych poziomów wsparcia w zależności od tego jak krytyczny jest problem. Wszystkie zgłoszenia muszą być obsługiwane zgodnie z wymaganym czasem reakcji,
- − czas reakcji na zgłoszenie usterki 2 h,
- − naprawy realizowane będą w siedzibie Zamawiającego: ul. Jagiellońska 76, 01-301 Warszawa,
- − maksymalny czas naprawy 1 dzień roboczy liczony od daty zgłoszenia,
- − wsparcie techniczne musi być realizowane przez producenta oferowanego sprzętu.

#### **2) Dostawa pamięci masowej:**

- − Wykonawca zobowiązuje się dostarczyć oraz zainstalować fabrycznie nową pamięć masową spełniającą minimalne wymagania określone w specyfikacji technicznej znajdującej się w Załączniku nr 1.2 do SIWZ,
- − Wykonawca zobowiązany jest dostarczyć wraz ze sprzętem wszelkie niezbędne licencje oraz okablowanie wymagane do uruchomienia wymaganych w OPZ funkcjonalności,
- − Wykonawca zobowiązuje się do zapewnienia poprawnej pracy urządzeń po zainstalowaniu,
- − w przypadku awarii dysków uszkodzone dyski pozostają u Zamawiającego,
- − w czasie obowiązywania gwarancji Wykonawca zobowiązany jest do udostępnienia Zamawiającemu nowych wersji BIOS, firmware i sterowników (na płytach CD lub stronach internetowych),
- − Zamawiający wymaga aby urządzenia były objęte co najmniej 5 letnim wsparciem technicznym z możliwością zgłaszania problemów w trybie 5x9 i z gwarantowanym czasem reakcji w następnym dniu roboczym od momentu wysłania zgłoszenia do serwisu. Wsparcie musi obejmować wszystkie komponenty oferowanych urządzeń, nie dopuszcza się stosowania różnych poziomów wsparcia w zależności od tego jak krytyczny jest problem. Wszystkie zgłoszenia muszą być obsługiwane zgodnie z wymaganym czasem reakcji,
- − czas reakcji na zgłoszenie usterki 2 h,
- − naprawy realizowane będą w siedzibie Zamawiającego: ul. Jagiellońska 76, 01-301 Warszawa,
- − maksymalny czas naprawy 1 dzień roboczy liczony od daty zgłoszenia,
- − wsparcie techniczne musi być realizowane przez producenta oferowanego sprzętu.

## **dla części 2**

- − Wykonawca zobowiązuje się dostarczyć oraz zainstalować fabrycznie nowe urządzenia oraz fabrycznie nowe dyski spełniające minimalne wymagania określone w specyfikacji technicznej znajdującej się w Załączniku nr 1.3 do SIWZ,
- − Wykonawca zobowiązuje się dostarczyć w terminie 7 dni od dnia zawarcia umowy, dokument zaświadczający o objęciu przedłużoną do 31.12.2023 roku gwarancją urządzenia NetApp FAS 2620A, nr seryjny 211847000037 i 211847000038,
- − Wykonawca zobowiązuje się do zapewnienia poprawnej pracy urządzeń po zainstalowaniu,
- − w przypadku awarii dysków uszkodzone dyski pozostają u Zamawiającego,
- − Zamawiający wymaga zapewnienia gwarancji producenta dostarczonego sprzętu do dnia 31.12.2023. Wykonawca zobowiązany jest dostarczyć w terminie do 14 dni od dnia dostawy sprzętu zaświadczenia, że dostarczony sprzęt został objęty gwarancją i wsparciem producenta na terenie RP,
- − czas reakcji na zgłoszenie usterki 4 h,
- − naprawy realizowane będą w siedzibie Zamawiającego: ul. Skrzatów 1, 31-560 Kraków,
- − maksymalny czas naprawy 2 dni robocze liczone od daty zgłoszenia,
- − w czasie obowiązywania gwarancji Wykonawca zobowiązany jest do udostępnienia Zamawiającemu nowych wersji BIOS, firmware i sterowników (na płytach CD lub stronach internetowych).

#### **dla części 3**

- − Wykonawca zobowiązuje się dostarczyć oraz zainstalować fabrycznie nowy (wyprodukowany nie wcześniej niż w 2019 roku) przełącznik Fibre Channel spełniający minimalne wymagania określone w specyfikacji technicznej znajdującej się w Załączniku nr 1.4 do SIWZ,
- − Wykonawca zobowiązany jest dostarczyć wraz ze sprzętem wszelkie niezbędne licencje oraz okablowanie wymagane do uruchomienia wymaganych w OPZ funkcjonalności,
- − Wykonawca zobowiązuje się do zapewnienia poprawnej pracy urządzeń po zainstalowaniu,
- − Wykonawca zobowiązany jest udzielić gwarancji na prawidłowe działanie dostarczonego sprzętu na okres minimum 60 miesięcy od dnia podpisania protokołu odbioru, nie krótszy jednak niż okres gwarancji producenta sprzętu.
- − czas reakcji na zgłoszenie usterki 2 h,
- − naprawy realizowane będą w siedzibie Zamawiającego: ul. Rakowiecka 4, 00-975 Warszawa i ul. Jagiellońska 76, 01-301 Warszawa,
- − maksymalny czas naprawy 1 dzień roboczy liczony od daty zgłoszenia,
- − w czasie obowiązywania gwarancji Wykonawca zobowiązany jest do udostępnienia Zamawiającemu nowych wersji BIOS, firmware i sterowników (na płytach CD lub stronach internetowych).

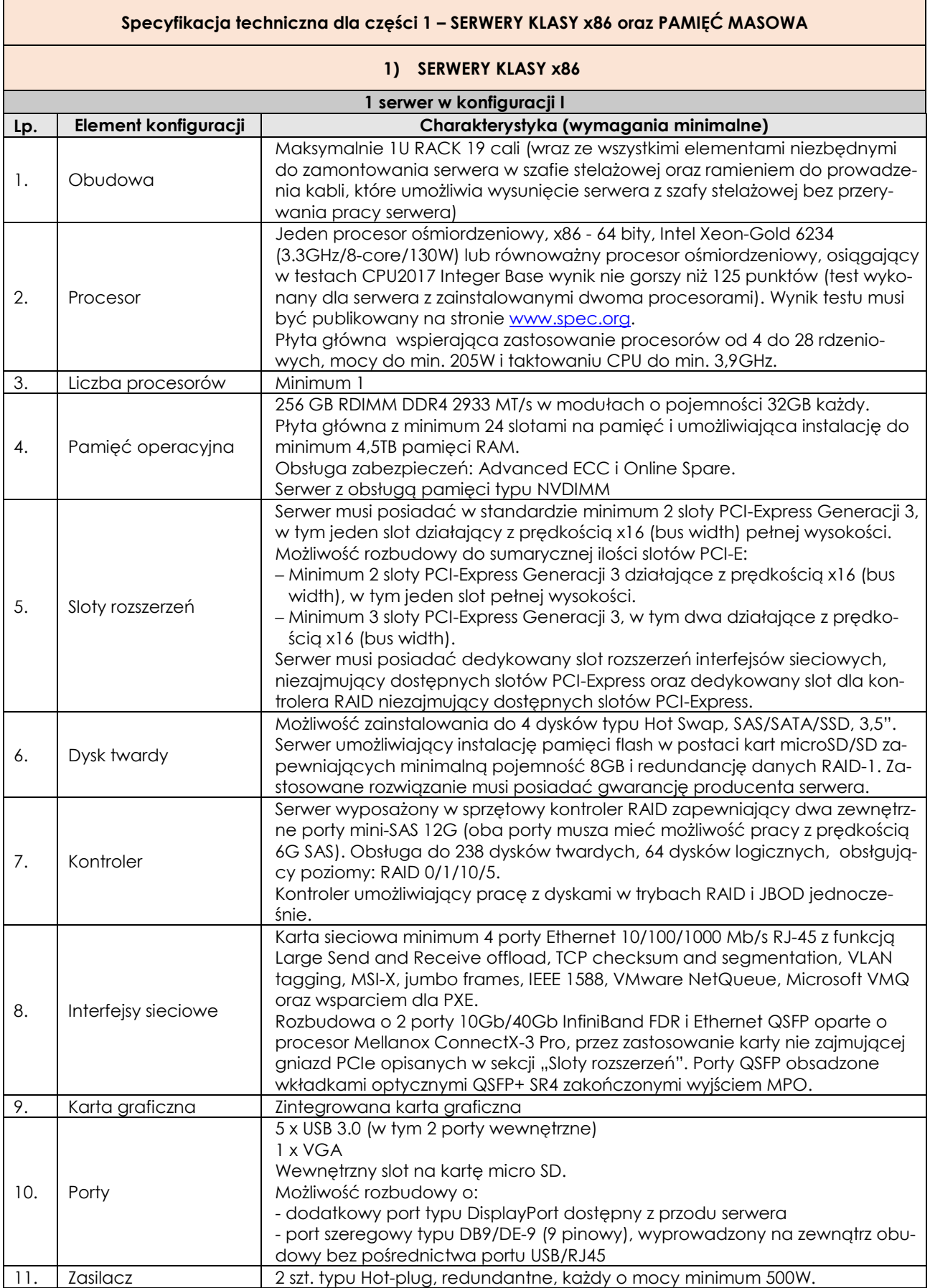

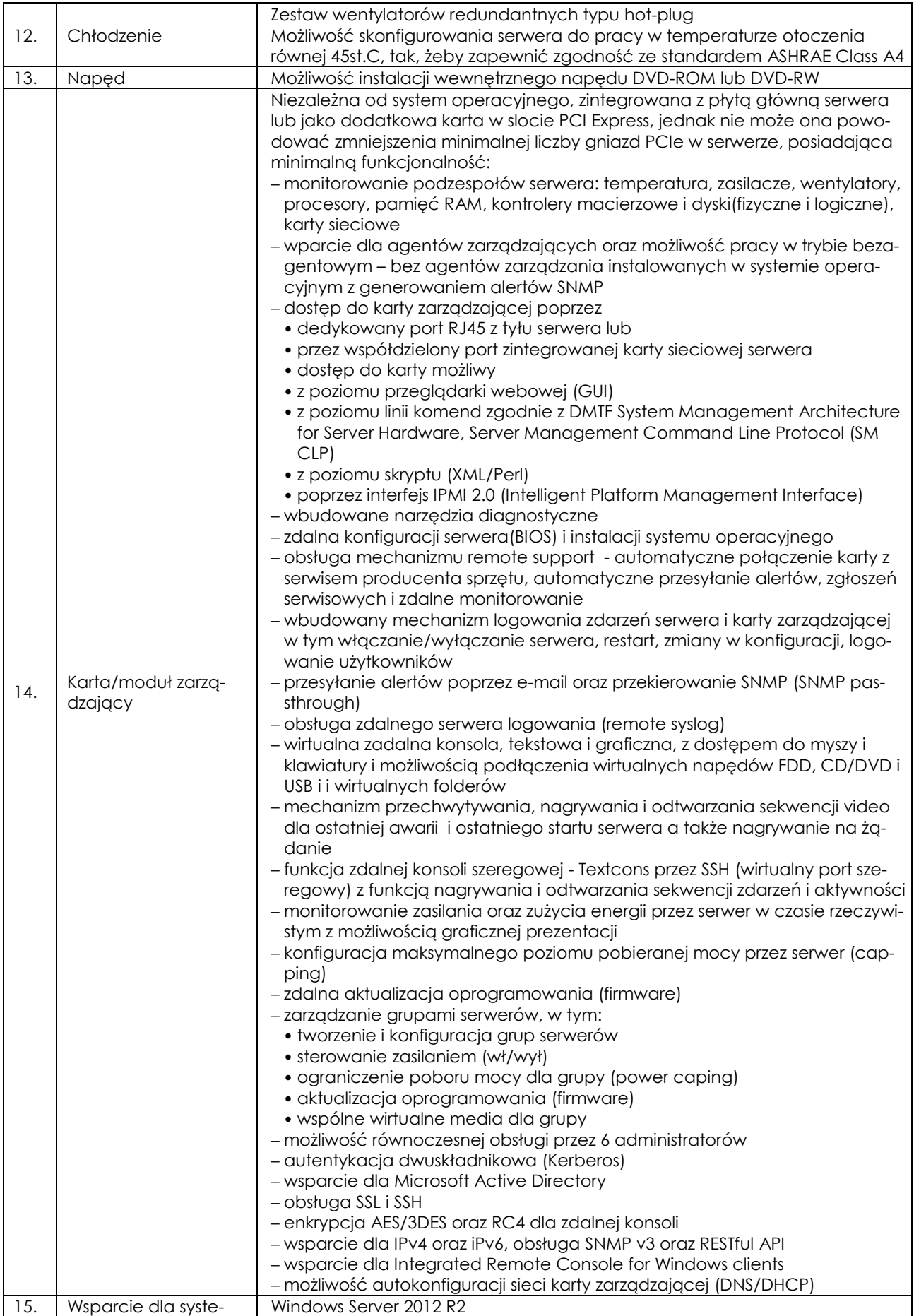

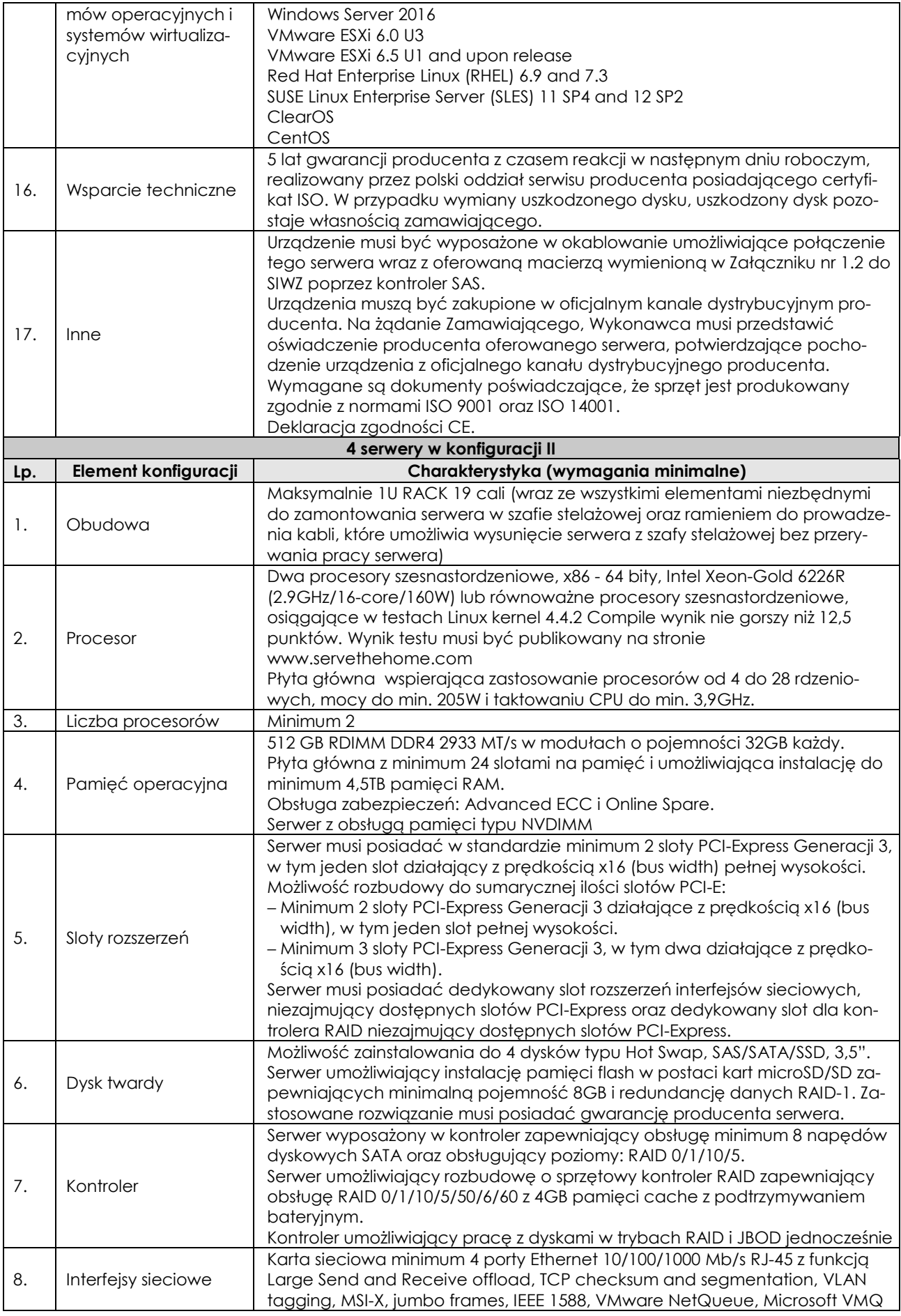

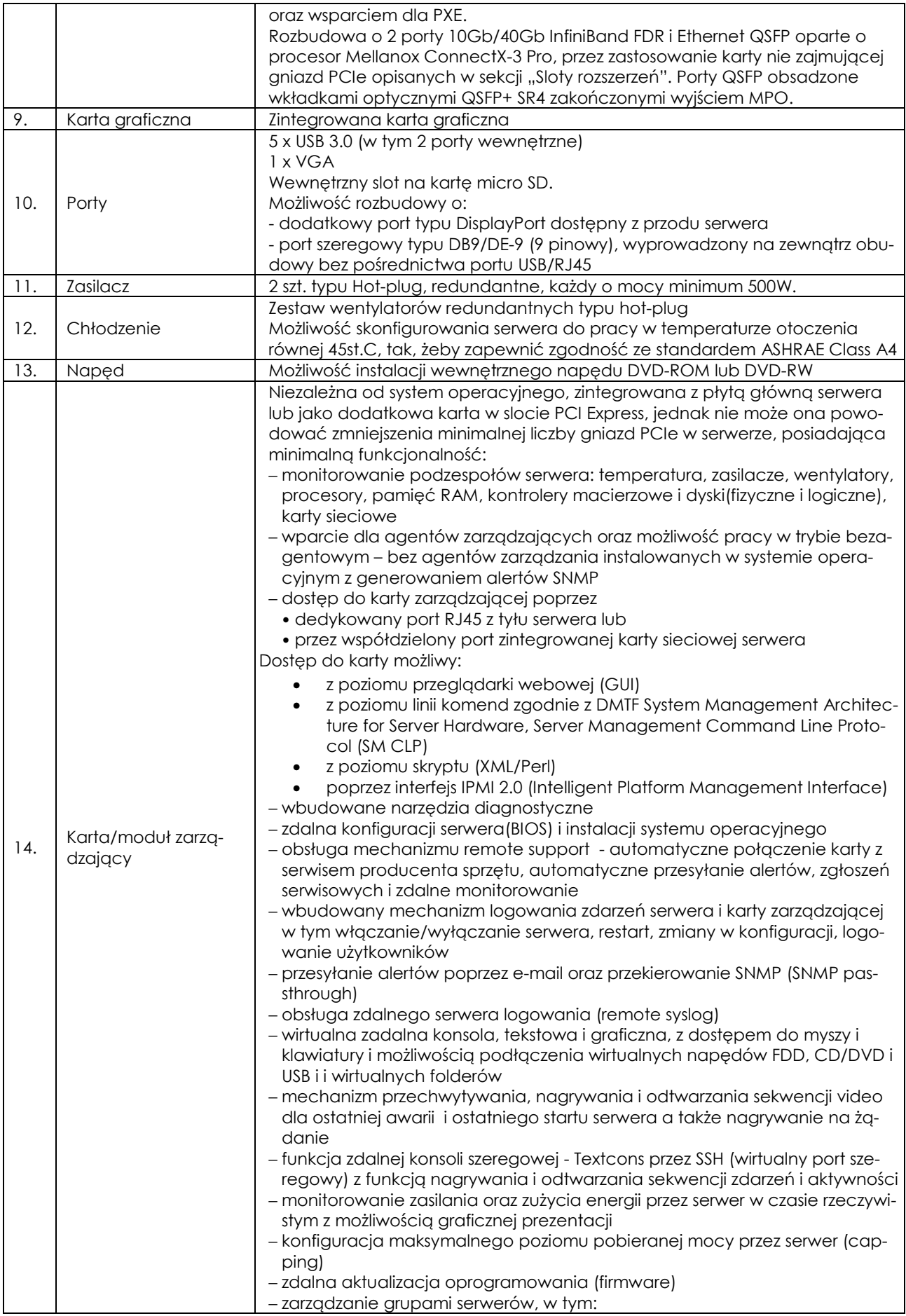

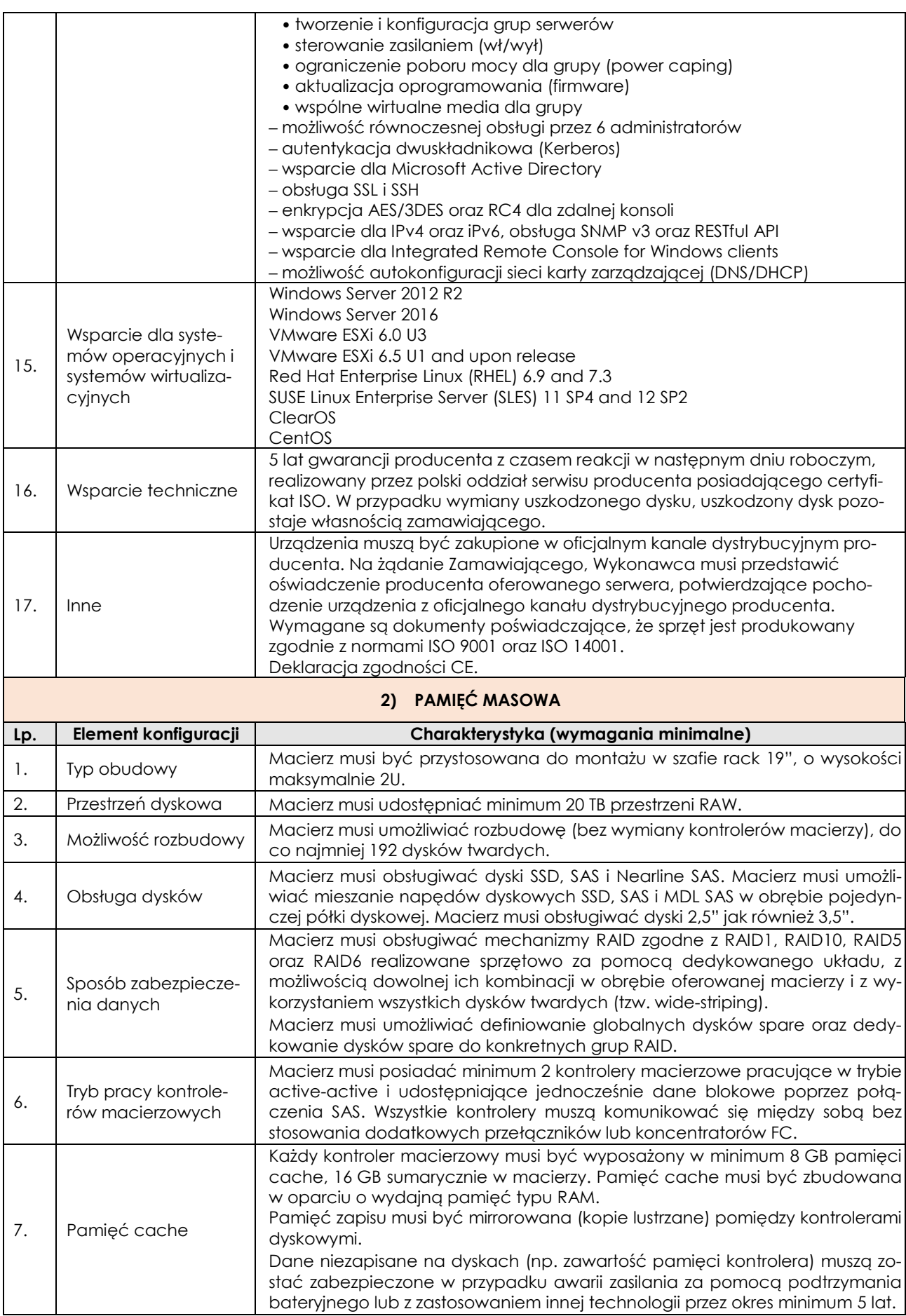

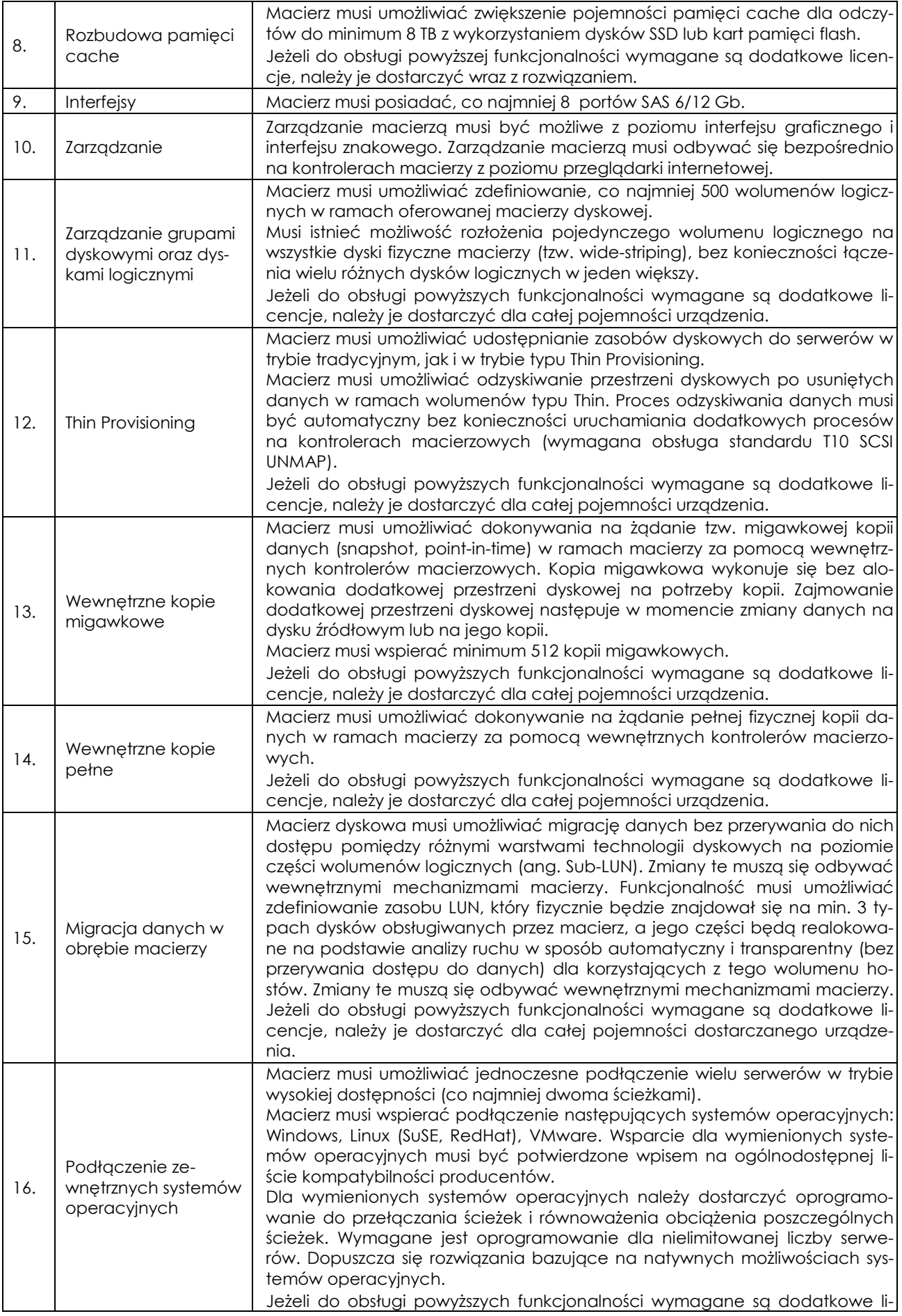

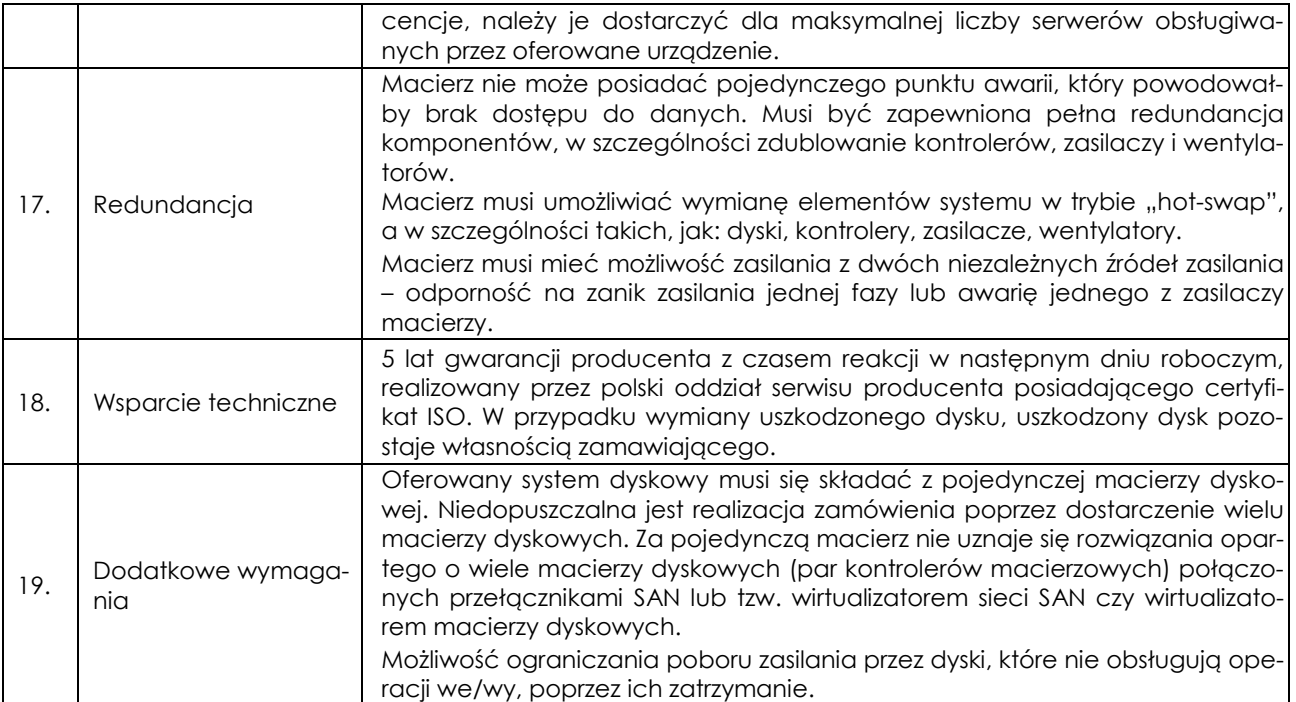

## **Specyfikacja techniczna dla części 2 – PÓŁKA ROZSZERZAJĄCA MACIERZ NetApp FAS 2620A nr seryjny 211847000037 i 211847000038 z 12 dyskami SAS o pojemności 8TB każdy, wraz z instalacją oraz przedłużeniem gwarancji dla macierzy FAS 2620A nr seryjny 211847000037 i 211847000038**

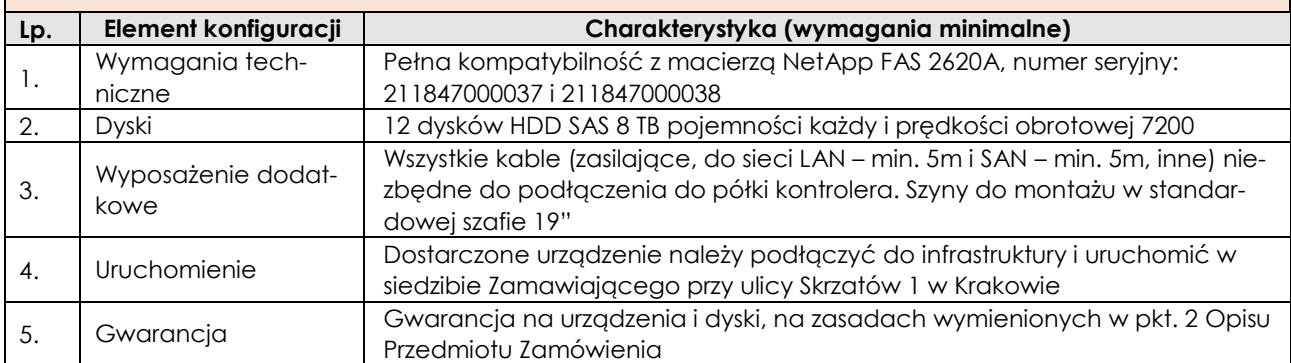

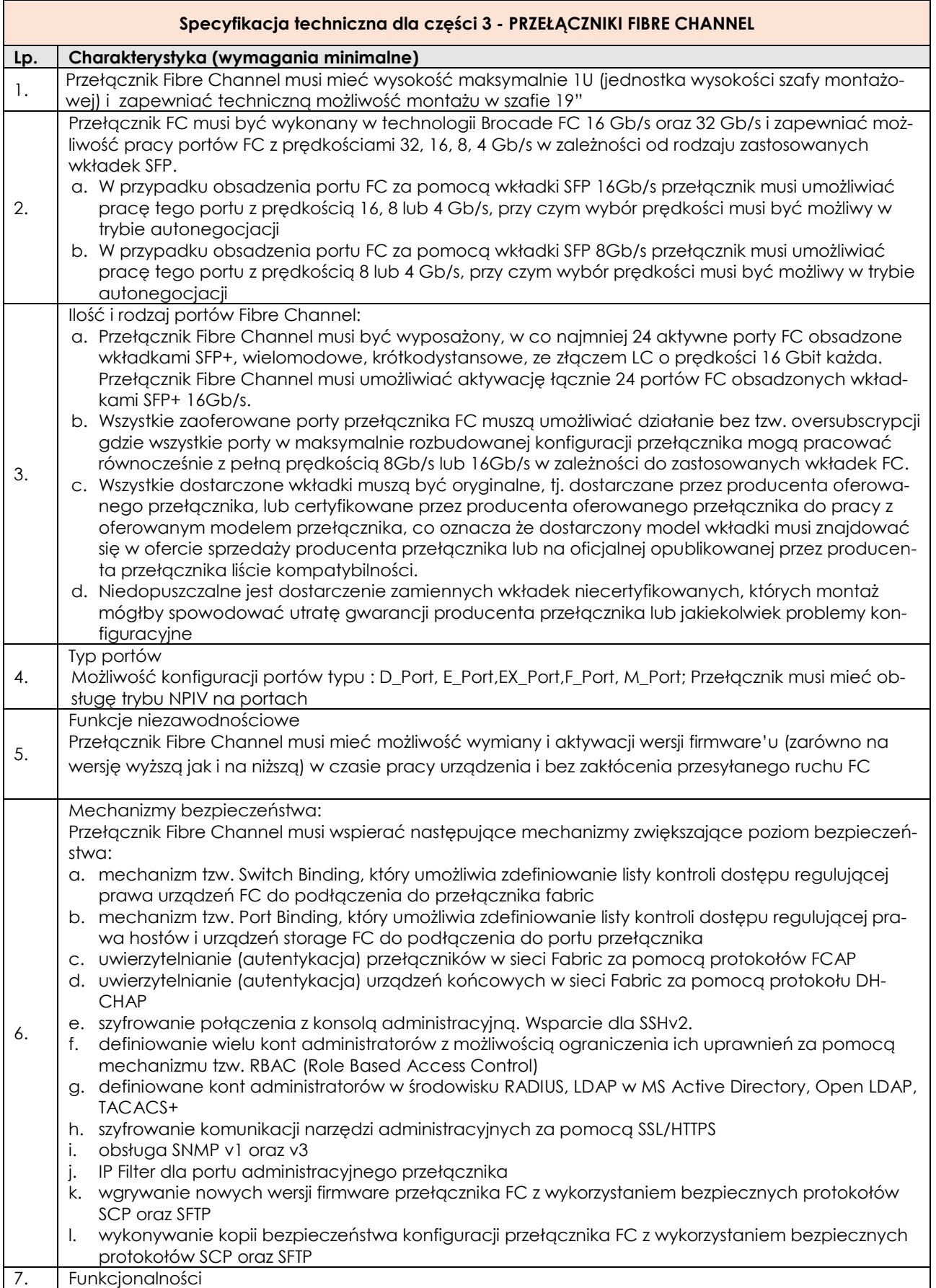

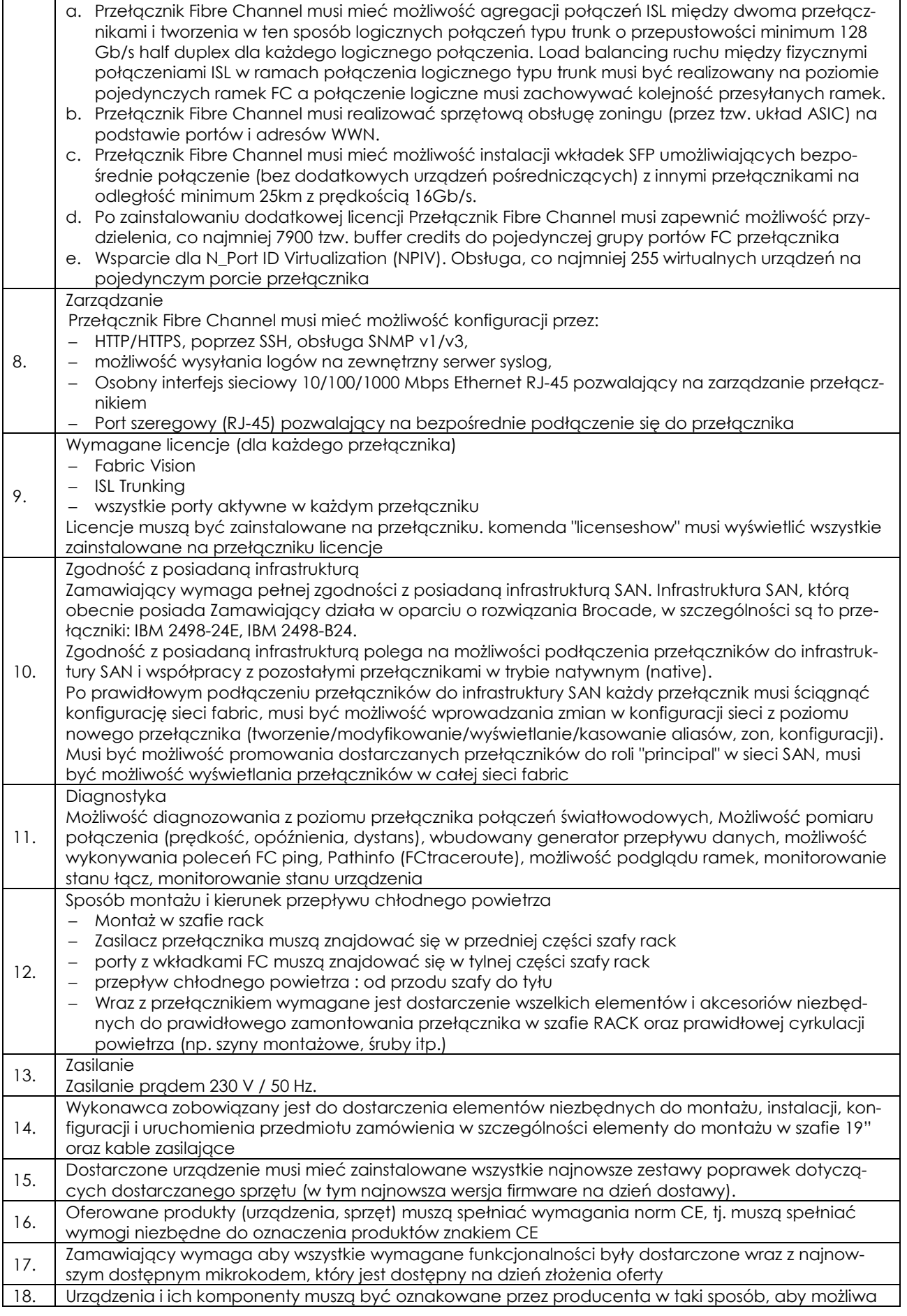

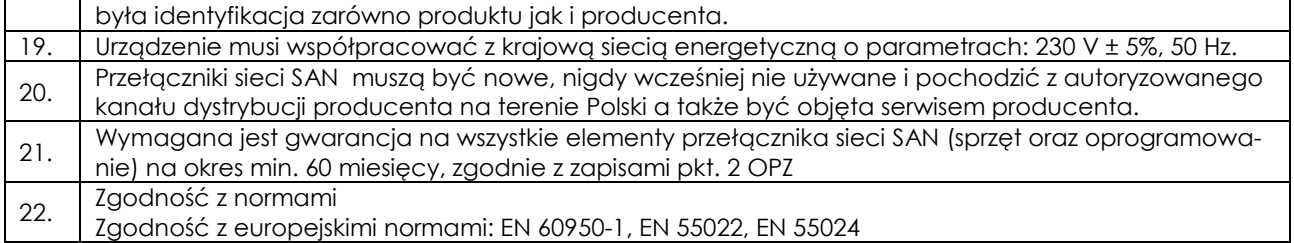

#### **Załącznik nr 2 do SIWZ**

## **Istotne Postanowienia Umowy**

## **Umowa nr CRZP-240-…./2020**

zawarta w dniu …… ……..……… 2020 r. w Warszawie pomiędzy:

Państwowym Instytutem Geologicznym - Państwowym Instytutem Badawczym z siedzibą w Warszawie (adres: 00-975 Warszawa, ul. Rakowiecka 4), wpisanym do rejestru przedsiębiorców Krajowego Rejestru Sądowego prowadzonego przez Sąd Rejonowy dla m. st. Warszawy w Warszawie, XIII Wydział Gospodarczy Krajowego Rejestru Sądowego pod nr KRS 0000122099, NIP 525-000-80-40, Regon 000332133,

reprezentowanym przez:

………………………….

zwanym w dalszej części umowy **Zamawiającym** lub **PIG-PIB,** 

a

*(w przypadku przedsiębiorcy wpisanego do KRS)\** 

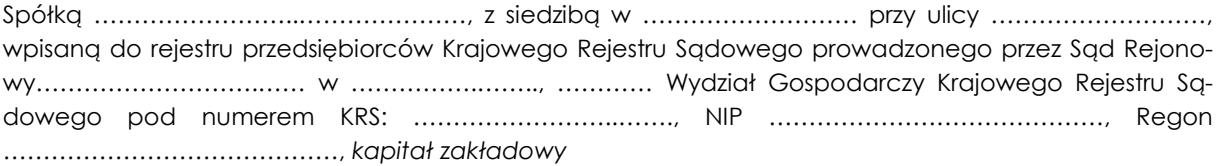

reprezentowaną przez:

…………………………………………………

…………..…………..……………………

zwaną w dalszej części umowy **Wykonawcą**,

## *(w przypadku przedsiębiorcy wpisanego do centralnej ewidencji i informacji o działalności gospodarczej)\**

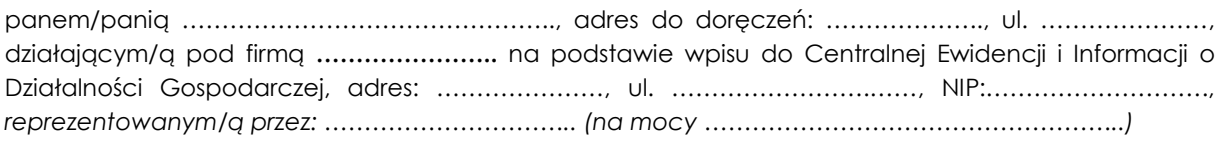

zwanym/zwaną w dalszej części umowy **Wykonawcą,** 

#### *(w przypadku spółki cywilnej)\**

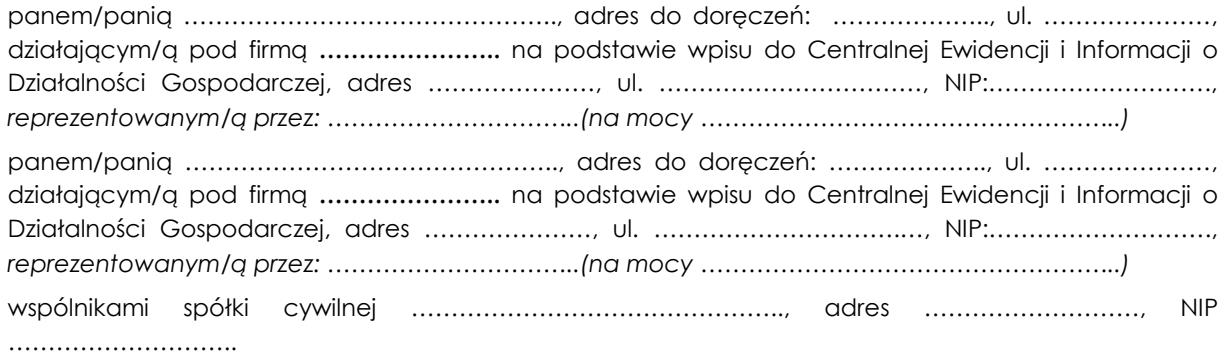

zwanymi w dalszej części umowy łącznie **Wykonawcą,** 

zwanymi także łącznie **Stronami.**

w rezultacie dokonanego przez Zamawiającego wyboru oferty w trybie przetargu nieograniczonego (EZP-240-65/2020) pn.: **Dostawa sprzętu serwerowego dla Państwowego Instytutu Geologicznego – Państwowego Instytutu Badawczego** zgodnie z *ustawą z dnia 29 stycznia 2004 r. Prawo zamówień publicznych (*t.j. Dz. U. 2019, poz. 1843 z późn. zm.*) – dalej "ustawa Pzp" –* została zawarta Umowa (dalej "Umowa") o następującej treści:

 **§ 1.** 

- 1. Na warunkach określonych w dokumentacji postępowania przetargowego i niniejszej Umowie, Zamawiający odpowiednio zamawia, kupuje i zleca, a Wykonawca sprzedaje i zobowiązuje się do:
	- 1) dostawy wraz z wniesieniem do wskazanego pomieszczenia:
		- a) w ramach cz. 1 zamówienia do obiektu Zamawiającego w Warszawie (adres: ul. Jagiellońska 76, 03-301 Warszawa) serwerów i pamięci masowej z oprogramowaniem wraz z ich montażem/instalacją, konfiguracją, uruchomieniem;\*
		- b) w ramach cz. 2 zamówienia do obiektu Zamawiającego w Krakowie (adres: ul. Skrzatów 1, 31-560 Kraków) sprzętu w ramach rozbudowy macierzy (półki rozszerzającej macierz) z oprogramowaniem wraz z jego montażem/instalacją, konfiguracją, uruchomieniem;\*
		- c) w ramach cz. 3 zamówienia do obiektu Zamawiającego w Warszawie (adres: ul. Jagiellońska 76, 03-301 Warszawa) przełączników FC z oprogramowaniem wraz z ich montażem/instalacia, konfiguracia, uruchomieniem;\*

przy czym urządzenia objęte zakresem świadczenia Wykonawcy, zwane dalej "Sprzętem", określone są co do rodzaju i ilości w **Załączniku nr 1** do Umowy (Ofercie Wykonawcy z dnia .................... wraz z Formularzem Cenowym) i mają minimalne parametry techniczne szczegółowo opisane w **Załączniku nr 2** do Umowy ("Opisie przedmiotu zamówienia" i "Specyfikacji technicznej"),

- 2) dostarczenia kompletu standardowej dokumentacji dla użytkownika w formie papierowej lub elektronicznej w języku polskim lub angielskim wraz z dokumentami potwierdzającymi udzielenie gwarancji, w tym wydłużonej do 31.12.2023 r. gwarancji dla urządzeń (macierz) wskazanych w Opisie Przedmiotu Zamówienia (dot. cz. 2 zamówienia),
- 3) zapewnienia i świadczenia serwisu gwarancyjnego oraz wsparcia technicznego na warunkach opisanych w Opisie Przedmiotu Zamówienia i § 6 niniejszej Umowy,
- 4) udzielenia niezbędnych licencji lub potwierdzenia licencji oprogramowania, potwierdzających prawo Zamawiającego do używania dostarczonego wraz z urządzeniami oprogramowania (za pomocą dokumentów licencyjnych, sporządzonych według standardu przyjętego przez producenta dostarczonego sprzętu lub w inny sposób, zgodnie z wymaganiami producenta).

## **§ 2.**

- 1. Wykonawca zobowiązuje się zrealizować przedmiot Umowy w terminie:
	- 1) w ramach cz. 1 i 3 zamówienia do 90 dni od daty zawarcia Umowy\*;
	- 2) w ramach cz. 2 zamówienia do 90 dni od daty zawarcia Umowy, z tym zastrzeżeniem, że dokument zaświadczający o objęciu wydłużoną gwarancją urządzeń wskazanych w Opisie Przedmiotu zamówienia (macierz) zostanie przekazany w terminie 7 dni od daty zawarcia Umowy\*.
- 2. Wykonawca zobowiązuje się dostarczyć Zamawiającemu wyłącznie Sprzęt fabrycznie nowy (wyprodukowany nie wcześniej niż w 2020 roku – dot. części 1-2\* / wyprodukowany nie wcześniej niż w 2019 roku – dot. części 3\*), wraz z niezbędnymi akcesoriami i oprogramowaniem (sterowniki, oprogramowanie producenta) oraz z dokumentacją umożliwiającą wykorzystanie wszystkich możliwości technicznych oferowanego Sprzętu. Ponadto Wykonawca oświadcza, że w chwili dostawy Sprzęt stanowić będzie jego własność, będzie wolny od wad fizycznych oraz prawnych, nie będzie przedmiotem zastawu, a także, że wobec Wykonawcy nie toczy się postępowanie egzekucyjne.
- 3. Dostarczony Sprzęt musi być oznaczony znakiem CE oraz posiadać karty gwarancyjne, potwierdzające udzieloną gwarancję.
- 4. Dostarczony Zamawiającemu Sprzęt winien bezwzględnie spełniać wymagania techniczne zawarte w **Załączniku nr 2** do niniejszej Umowy.
- 5. Wykonawca zobowiązuje się uzgodnić z osobami upoważnionymi przez Zamawiającego, wskazanymi w § 5 ust. 7 poniżej szczegółowy termin dostawy przedmiotu niniejszej Umowy z co najmniej 3-

dniowym wyprzedzeniem, przy zachowaniu terminu określonego w ust.1 powyżej, co oznacza, że w tym terminie Wykonawca dostarczy i wniesie Sprzęt wraz z oprogramowaniem i dokumentacją, a nadto dokona jego montażu/instalacji, konfiguracji i uruchomienia.

**§ 3.** 

1. Za terminowe i prawidłowe wykonanie niniejszej Umowy Zamawiający zapłaci Wykonawcy wynagrodzenie w wysokości:

## 1) **w zakresie części 1\*:**

brutto: ………………... zł (słownie: ………………..………………………...)

zgodnie z formularzem Oferta i Formularzem cenowym, stanowiącymi **Załącznik nr 1** do niniejszej Umowy.

#### 2) **w zakresie części 2\*:**

brutto: ………………... zł (słownie: ………………..………………………...)

zgodnie z formularzem Oferta i Formularzem cenowym, stanowiącymi **Załącznik nr 1** niniejszej Umowy.

#### 3) **w zakresie części 3\*:**

brutto: ………………... zł (słownie: ………………..………………………...)

zgodnie z formularzem Oferta i Formularzem cenowym, stanowiącymi **Załącznik nr 1** niniejszej Umowy.

2. Wynagrodzenie, o którym mowa w ust. 1, obejmuje wszelkie koszty, jakie poniesie Wykonawca z tytułu należytego wykonania przedmiotu niniejszej Umowy, w szczególności: cenę Sprzętu oraz koszty transportu, rozładunku i wniesienia do Zamawiającego, instalacji, konfiguracji, uruchomienia a także wynagrodzenie za udzielenie licencji/sublicencji lub zapewnienie prawa do korzystania z oprogramowania przez Zamawiającego na określonych w niniejszej Umowie, koszty serwisu gwarancyjnego i wsparcia technicznego.

**§ 4.**

- 1. Wykonawca wystawi fakturę po dokonaniu odbioru jakościowego i podpisaniu Protokołu Odbioru Jakościowego bez zastrzeżeń, zgodnie z postanowieniami niniejszej Umowy.
- 2. Zapłata za przedmiot Umowy nastąpi przelewem na numer rachunku bankowego Wykonawcy wskazany na fakturze (albo, w przypadku konieczności zastosowania mechanizmu podzielonej płatności – na rachunki bankowe Wykonawcy, w tym rachunek VAT Wykonawcy, wskazane na fakturze), w terminie do 30 dni od doręczenia Zamawiającemu prawidłowej pod względem merytorycznym formalnym faktury, wraz z kopią Protokołu Odbioru Jakościowego podpisanego bez zastrzeżeń przez Zamawiającego.
- 3. Zamawiający oświadcza, że jest czynnym podatnikiem podatku od towarów i usług i posiada NIP 525-000-80-40.
- 4. Wykonawca oświadcza, że jest czynnym podatnikiem podatku od towarów i usług i posiada  $NIP$
- 5. Płatność uważa się za zrealizowaną w dniu wypływu środków pieniężnych z konta Zamawiającego.
- 6. Wykonawca bez uprzedniej pisemnej zgody Zamawiającego nie może przenieść na osoby trzecie w drodze przelewu lub działania o podobnym charakterze całości bądź części należności wynikających z Umowy.

**§ 5.**

- 1. W dniu i w miejscu dostawy Zamawiający dokona, przy udziale przedstawiciela Wykonawcy, odbioru ilościowego Sprzętu.
- 2. Odbiór ilościowy będzie polegał na sprawdzeniu ilościowym elementów dostawy, sprawdzeniu kompletności i stwierdzeniu braków i uszkodzeń mechanicznych, a także sprawdzeniu zgodności dostawy z terminem realizacji Umowy, co zostanie potwierdzone Protokołem Odbioru Ilościowego podpisanym przez Strony.
- 3. Zamawiający dokona odbioru jakościowego przedmiotu Umowy w terminie 3 dni roboczych licząc od dnia podpisania protokołu ilościowego i zrealizowania przez Wykonawcę obowiązków wynikają-

cych z § 1 ust. 1 Umowy (za wyjątkiem serwisu gwarancyjnego i wsparcia technicznego oraz w przypadku cz. 2 - dokumentacji, która zgodnie z OPZ ma zostać przedłożona w późniejszym terminie\*).

- 4. Odbiór jakościowy będzie polegał na stwierdzeniu zgodności Sprzętu z niniejszą Umową i dostarczoną dokumentacją, a także stwierdzeniu zgodności realizacji Umowy z terminem, o którym mowa w 2 ust. 1 Umowy. W protokole strony potwierdzą również przedłożenie wymaganej niniejszą Umową dokumentacji i realizację obowiązków wynikających z § 1 *(*za wyjątkiem serwisu gwarancyjnego i wsparcia technicznego), *w tym przedłożenia dokumentu potwierdzającego udzielenie wydłużonej gwarancji dla urządzeń (macierz) wskazanych w Opisie Przedmiotu Zamówienia (dot. cz. 2 zamówienia)\**. Dokonanie bez zastrzeżeń odbioru jakościowego, zostanie potwierdzone Protokołem Odbioru Jakościowego podpisanym przez przedstawicieli Stron.
- 5. W przypadku, gdy Sprzęt nie przejdzie pozytywnie odbioru, po usunięciu nieprawidłowości, może zostać ponownie przedstawiony przez Wykonawcę do odbioru w terminie nie dłuższym niż 3 dni robocze od wniesienia zastrzeżeń przez Zamawiającego. Ponowny odbiór jakościowy będzie polegał na stwierdzeniu zgodności Sprzętu z wymogami przewidzianymi w Umowie i powtórzeniu procedury odbioru. W takim przypadku za datę wykonania przedmiotu Umowy uważa się datę dostarczenia Sprzętu wraz z niezbędną dokumentacją po usunięciu nieprawidłowości i zrealizowaniu obowiązków wynikających z § 1 ust. 1 Umowy (za wyjątkiem serwisu gwarancyjnego i wsparcia technicznego).
- 6. W przypadku stwierdzenia przez Zamawiającego podczas odbioru, w szczególności awarii, wady, usterki, niesprawności lub innej niezgodności z Umową u co najmniej 50% badanego Sprzętu, Wykonawca zobowiązuje się do wymiany całego Sprzętu i dostarczenia nowego Sprzętu ponownie do odbioru ilościowego, a następnie jakościowego, według procedury odbioru opisanej w ust. 1-5 niniejszego paragrafu, w terminie 5 dni roboczych. W przypadku, gdy odbiór nowego Sprzętu wykaże awarie, wady, usterki, niesprawności lub inne niezgodności z Umową, Zamawiający ma prawo odstąpić od Umowy w całości lub w części.
- 7. Do podpisania:
	- 1) Protokołu Odbioru Ilościowego **dla części …. \*** wyznacza się:
		- a) ze strony Zamawiającego: ………………………………………e-mail……………..tel. ……….;
		- b) ze strony Wykonawcy: ……………………………… e-mail ……………………..tel. …………..
	- 2) Protokołu Odbioru Jakościowego **dla części …. \*** wyznacza się:
		- a) ze strony Zamawiającego: ……………………………………e-mail……………..tel. ……;
		- b) ze strony Wykonawcy: ……………………………… e-mail ……………………….. tel. ……..
- 8. Bez podpisów wskazanych w ustępie poprzedzającym osób upoważnionych przez Zamawiającego do dokonania czynności odbioru, czynność odbioru jest bezskuteczna i nie stanowi podstawy do wystawienia przez Wykonawcę faktury.
- 9. Zastrzega się, że za datę przejścia na Zamawiającego prawa własności Sprzętu, w tym nośników, na jakich utrwalono dedykowane oprogramowanie i dokumentację, Strony zgodnie przyjmują dzień sporządzenia Protokołu Odbioru Jakościowego bez zastrzeżeń, po usunięciu stwierdzonych w czasie odbioru awarii, wad, usterek, niesprawności lub innej niezgodności z Umową. Z tą samą chwilą przechodzi na Zamawiającego ryzyko przypadkowej utraty, uszkodzenia lub zniszczenia Sprzętu lub poszczególnych jego elementów. Protokół odbioru jakościowego ,,bez zastrzeżeń" stanowi podstawę do wystawienia faktury VAT.
- 10. Zmiana osób wskazanych w ust. 7 oraz ich danych teleadresowych następuje poprzez zawiadomienie dokonywane na piśmie lub na adres poczty elektronicznej drugiej Strony i nie wymaga sporządzenia aneksu do Umowy.
- 11. Strony zobowiązują się do wzajemnego przekazywania sobie niezwłocznie wszelkich informacji mogących mieć wpływ na realizację Umowy. Wykonawca niezwłocznie udzieli odpowiedzi w formie pisemnej na zgłaszane przez Zamawiającego uwagi dotyczące realizacji Przedmiotu Umowy, w terminie nie dłuższym niż 2 dni robocze od dnia zgłoszenia uwag.

## **§ 6.**

- 1. Z zastrzeżeniem postanowień Umowy i OPZ dotyczących gwarancji dla macierzy (dot. cz. 2 zamówienia)\*, Wykonawca udziela Zamawiającemu gwarancji jakości na prawidłowe działanie dostarczonego Sprzętu (wszystkich jego elementów) na okres minimum 60 miesięcy (cz. 1 i 3 zamówienia)/ do dnia 31.12.2023 r. (cz. 2 zamówienia)\*, nie krótszy jednak niż okres gwarancji producenta sprzętu, a nadto Wykonawca oświadcza, że wydłuża okres równolegle biegnącej rękojmi na okres 36 miesięcy liczonych od daty podpisania protokołu odbioru jakościowego bez zastrzeżeń.
- 2. Wykonanie uprawnień z gwarancji nie wpływa na odpowiedzialność Wykonawcy z tytułu rękojmi.
- 3. W razie wykonywania przez Zamawiającego uprawnień z gwarancji bieg terminu do wykonania uprawnień z tytułu rękojmi ulega zawieszeniu z dniem zawiadomienia Wykonawcy o wadzie. Termin ten biegnie dalej od dnia odmowy przez Wykonawcę wykonania obowiązków wynikających z gwarancji albo bezskutecznego upływu czasu na ich wykonanie.
- 4. W okresie gwarancji Wykonawca zobowiązuje się usuwać bez dodatkowych opłat wszelkie awarie, usterki, wady i błędy w działaniu dostarczonego Sprzętu. Ewentualne koszty demontażu, dostarczenia i ubezpieczenia uszkodzonego elementu do punktu serwisowego oraz z punktu serwisowego do miejsca użytkowania Sprzętu i montażu pokrywa Wykonawca.
- 5. Wykonawca zobowiązuje się do wykonania napraw Sprzętu będącego przedmiotem niniejszej Umowy maksymalnie w ciągu 1 dnia roboczego (dotyczy cz. 1, 3)\*/2 dni roboczych (dotyczy cz. 2)\* od chwili zgłoszenia awarii, usterki, wady, błędu przez Zamawiającego pocztą elektroniczną na adres: …………………………...
- 6. Czas reakcji na zgłoszenie awarii, usterki, wady czy błędu wynosi 2 godziny (dotyczy cz. 1, 3)\*/ 4 godziny (dotyczy cz. 2)\*.
- 7. Czas przyjmowania zgłoszeń ustala się od poniedziałku do piątku w godzinach 8.00-16.00.
- 8. Wszelkie naprawy będą realizowane w obiektach Zamawiającego w następujących lokalizacjach: − ul. Jagiellońska 76, 03-301 Warszawa (dla cz. 1 i 3)\*,
	- − ul. Rakowiecka 4, 00-975 Warszawa (dla cz. 1 i 3\*,
	- − ul. Skrzatów 1, 31-560 Kraków (dla części 2)\*.
- 9. Naprawy gwarancyjne wykonywane będą w dni robocze w godz. 8.00-16.00.
- 10. W przypadku niemożliwości usunięcia awarii, usterki, wady czy błędu w terminie określonym w ust. 5 Wykonawca zobowiązuje się na czas naprawy dostarczyć równorzędny Sprzęt zastępczy o nie gorszych parametrach od naprawianego. W przeciwnym razie Zamawiający dokona najmu zastępczego Sprzętu na koszt Wykonawcy.
- 11. Wykonawca zobowiązuje się do wymiany Sprzętu stanowiącego przedmiot niniejszej Umowy na nowy, wolny od wad, jeżeli w terminie 14 dni roboczych od daty zgłoszenia Sprzętu do naprawy nie może zrealizować naprawy gwarancyjnej lub jeżeli dwukrotnie wystąpiła wada, awaria lub usterka tego samego podzespołu.
- 12. Za dni robocze przyjmuje się dni od poniedziałku do piątku, z wyjątkiem dni ustawowo wolnych od pracy.
- 13. Wykonawca zapewni sprawny serwis gwarancyjny na zasadach określonych w niniejszej Umowie.
- 14. W przypadku naprawy dokonanej w ramach gwarancji, okres gwarancyjny dla poszczególnych elementów podlegających naprawie będzie wydłużony o czas naprawy. W przypadku wymiany sprzętu w ramach gwarancji, okres gwarancyjny biegnie od początku, licząc od dnia zakończenia wymiany lub naprawy.
- 15. W czasie obowiązywania gwarancji Wykonawca zobowiązany jest do udostępnienia Zamawiającemu nowych wersji BIOS, firmware i sterowników (na płytach CD lub stronach internetowych).
- 16. W przypadku opóźnienia w usuwaniu wad lub usterek Zamawiającemu przysługuje prawo do zlecenia zastępczego usunięcia wad lub usterek na koszt i ryzyko Wykonawcy.
- 17. Wykonawca zapewni wsparcie techniczne dotyczące Sprzętu przez okres 60 miesięcy (cz. 1 i 3 zamówienia)/do 23.12.2023 r. (cz. 2 zamówienia) licząc od dnia odbioru Sprzętu bez zastrzeżeń. Zgłoszenia w ramach wsparcia dokonywane będą na adres wskazany w ust. 5 powyżej/na adres poczty elektronicznej: ………………………….
- 18. W zakres wsparcia technicznego zalicza się konsultacje i pomoc w przypadkach problemów z obsługą.
- 19. Wykonawca dołoży wszelkich starań i uruchomi możliwe środki, aby maksymalnie skrócić czas oczekiwania na wsparcie techniczne oraz realizacji tak, by uzyskać wymierny efekt jakościowy. Czas reakcji nie powinien przekraczać 1 dnia roboczego od chwili zgłoszenia.
- 20. Wsparcie techniczne i obsługa gwarancyjna będą świadczone w języku polskim.

## **§ 7.**

1. W przypadku odstąpienia od Umowy z przyczyn leżących po stronie Wykonawcy – przez Zamawiającego albo Wykonawcę - Wykonawca zapłaci Zamawiającemu karę umowną w wysokości 15% wynagrodzenia brutto, o którym mowa w §3 ustęp 1 powyżej (w zakresie części, której odstąpienie dotyczy).

- 2. W razie wystąpienia zwłoki w wykonaniu przedmiotu zamówienia ponad termin, określony w § 2 ust. 1, Wykonawca zapłaci Zamawiającemu karę umowną w wysokości 0,5% wynagrodzenia brutto, o którym mowa w §3 ustęp 1 powyżej, określonego dla danej części zamówienia, za każdy dzień zwłoki, nie więcej niż tego 15 % wynagrodzenia.
- 3. W razie wystąpienia zwłoki w przedłożeniu wydłużonej gwarancji dla urządzeń (macierz), ponad termin wskazany z Opisie Przedmiotu Zamówienia (dot. cz. 2 zamówienia)\* lub wykonaniu obowiązków wynikających z gwarancji określonych w § 6, ponad terminy ustalone w tym postanowieniu Umowy, Wykonawca zapłaci Zamawiającemu kary umowne w wysokości 0,2% wynagrodzenia brutto, o którym mowa w §3 ustęp 1 powyżej, określonego dla danej części zamówienia, za każdy dzień zwłoki, nie więcej niż 15 % tego wynagrodzenia.
- 4. Jeżeli kary umowne nie pokryją poniesionej szkody, Zamawiający może dochodzić na zasadach ogólnych odszkodowania uzupełniającego przewyższającego kary umowne.
- 5. Wykonawca nie może zwolnić się od odpowiedzialności względem Zamawiającego z tego powodu, że niewykonanie lub nienależyte wykonanie Umowy przez Wykonawcę jest następstwem niewykonania lub nienależytego wykonania zobowiązań przez osoby lub podmioty, którymi się posługuje przy wykonaniu niniejszej Umowy.
- 6. Wykonawca wyraża zgodę na jednostronne potrącanie przez Zamawiającego kar umownych z choćby niewymagalnego wynagrodzenia Wykonawcy z tytułu niniejszej umowy lub w związku z jej realizacją, o ile na dzień potrącenia bezwzględnie obowiązujące przepisy nie stanowią inaczej.

**§ 8.** 

- 1. Zamawiający przewiduje możliwość wprowadzenia zmian postanowień zawartej Umowy w stosunku do treści przedłożonej w niniejszym postępowaniu oferty, w następującym zakresie:
	- 1) zmiany przepisów mających zastosowanie przy wykonaniu Umowy, w szczególności zmiany stawki podatku od towarów i usług;
	- 2) poprawy jakości lub innych parametrów charakterystycznych dla danego elementu objętego przedmiotem zamówienia lub zmiany technologii na równoważną lub lepszą, podniesienia wydajności urządzeń oraz klasy bezpieczeństwa – w sytuacji wycofania z rynku przez producenta lub zakończenia produkcji zaoferowanego przez Wykonawcę przedmiotu zamówienia, pojawienia się na rynku urządzeń nowszej generacji pozwalających na zaoszczędzenie kosztów realizacji przedmiotu Umowy lub kosztów eksploatacji przedmiotu Umowy, pod warunkiem, że zmiany te nie spowodują zwiększenia ceny ofertowej,
	- 3) zmiany terminu realizacji Umowy ze względu na przyczyny będące konsekwencją zaistnienia zdarzeń spowodowanych przez "siłę wyższą" (tj. zdarzenia nagłe powstałe niezależnie od Stron Umowy, które są poza kontrolą Stron Umowy, na których czas trwania Strony nie mają jakiegokolwiek wpływu, a których zaistnienie uniemożliwia wypełnienie któregokolwiek z zobowiązań wynikających z Umowy) lub innych zdarzeń lub obiektywnych przeszkód o zbliżonym charakterze (tj. niezależnych do woli Stron Umowy), których rozmiaru i intensywności nie można - pomimo zachowania należytej staranności - przewidzieć w dniu zawarcia Umowy, o ile ich wystąpienie będzie miało rzeczywisty wpływ na terminowość realizacji Umowy,
	- 4) zmiany wysokości naliczonej Wykonawcy kary umownej, w przypadku, gdy zobowiązanie Wykonawcy zostało w znacznej części wykonane, i Zamawiający nie poniósł szkody.
- 2. Z zastrzeżeniem postanowień Umowy i przypadku, o którym w ust. 1 pkt 4 powyżej, każda zmiana Umowy może nastąpić jedynie za zgodą obu Stron wyrażoną na piśmie w formie aneksu pod rygorem nieważności.

**§ 9.** 

- 1. Zamawiający może odstąpić od Umowy w razie wystąpienia istotnej zmiany okoliczności powodującej, że wykonanie Umowy nie leży w interesie publicznym, czego nie można było przewidzieć w chwili zawarcia Umowy. W takim przypadku odstąpienie od Umowy powinno nastąpić w terminie 30 dni od powzięcia wiadomości o powyższych okolicznościach.
- 2. W przypadku, o którym mowa w ust. 1, Wykonawca może żądać wyłącznie wynagrodzenia należnego z tytułu wykonania części Umowy.
- 3. Zamawiający ma prawo odstąpić od Umowy ze skutkiem natychmiastowym (tj. bez wyznaczania Wykonawcy dodatkowego terminu), ex nunc, w całości lub części, z chwilą, gdy Wykonawca pozostaje w zwłoce z wykonaniem Umowy o 7 dni ponad termin określony w § 2 ust. 1.
- 4. Poza przypadkami zastrzeżonymi powyżej, Zamawiający jest uprawniony do odstąpienia od Umowy (w całości lub części), ex nunc, jeżeli:
	- 1) Wykonawca nie wykonuje Umowy lub wykonuje ją nienależycie i pomimo uprzednio dokonanego pisemnego wezwania Wykonawcy do podjęcia wykonywania lub należytego wykonywania Umowy w wyznaczonym dodatkowym terminie, nie zadośćuczyni żądaniu Zamawiającego;
	- 2) zostanie wydany nakaz zajęcia majątku lub otwarta likwidacja Wykonawcy, w zakresie uniemożliwiającym wykonywanie przedmiotu niniejszej Umowy;
	- 3) Wykonawca choćby tylko faktycznie zaprzestanie prowadzenia działalności;
	- 4) w przypadkach zastrzeżonych w § 5 ust. 6;
	- 5) w przypadku zwłoki w dostarczeniu dokumentu potwierdzającego udzielenie wydłużonej gwarancji dla urządzeń (macierz) wskazanych w Opisie Przedmiotu Zamówienia, po uprzednim wezwaniu Wykonawcy do wykonania zobowiązania (dot. cz. 2 zamówienia)\*.
- 5. Zamawiający jest uprawniony do odstąpienia od Umowy na zasadach opisanych w niniejszym paragrafie w terminie 30 dni od dnia określonego jako termin realizacji przedmiotu Umowy (§ 2 ust. 1).
- 6. Odstąpienie od Umowy powinno nastąpić w formie pisemnej pod rygorem nieważności i powinno zawierać uzasadnienie.
- 7. W przypadku odstąpienia od Umowy postanowienia dotyczące kar umownych, możliwości dochodzenia odszkodowania przenoszącego wysokość zastrzeżonych kar umownych, poufności, ochrony danych osobowych i właściwości sądu pozostają w mocy.

## **§ 10.**

- 1. Wykonawca może posługiwać się podwykonawcami, przy czym ponosi wobec Zamawiającego pełną odpowiedzialność (tak jak za działania własne) za prace, które wykonuje przy pomocy podwykonawców.
- 2. Wykonawca nie może rozszerzyć zakresu podwykonawstwa poza część wskazaną w ofercie Wykonawcy, bez pisemnej zgody Zamawiającego.
- 3. Wykonawca zobowiązuje się do zapłaty podwykonawcom wynagrodzenia na podstawie łączącego ich stosunku prawnego.

## **§ 11.**

- 1. Z dniem podpisania Protokołu Odbioru Ilościowego, w ramach wynagrodzenia, którym mowa w § 3 Umowy, Wykonawca udziela Zamawiającemu licencji/sublicencji na korzystanie przez Zamawiającego z Oprogramowania, o którym mowa w § 1 lub zapewnia prawo Zamawiającemu do korzystania z tego Oprogramowania, w takim zakresie, w jakim nabył je od podmiotów dysponujących prawami autorskimi do Oprogramowania na następujących polach eksploatacji:
	- 1) wprowadzanie i zapisywanie w pamięci komputerów,
	- 2) odtwarzanie,
	- 3) przechowywanie,
	- 4) sporządzanie kopii zapasowej (kopii bezpieczeństwa) nośników instalacyjnych i nośników z zainstalowanym oprogramowaniem,
	- 5) wyświetlanie,
	- 6) przystosowywanie,
	- 7) instalowanie i deinstalowanie oprogramowania pod warunkiem zachowania liczby udzielonych licencii,
	- 8) korzystanie z oprogramowania na wszystkich polach funkcionalności,
	- 9) korzystanie i modyfikowanie dokumentów oraz danych wytworzonych przy pomocy oprogramowania.
- 2. Licencje/sublicencje na korzystanie z Oprogramowania mogą zostać wypowiedziane nie wcześniej niż po upływie 20 lat od ich udzielenia, przy czym okres wypowiedzenia nie może być krótszy niż 5 lat.
- 3. Wykonawca oświadcza, że dostarczone przez niego Oprogramowanie, nie narusza jakichkolwiek praw osób trzecich, zwłaszcza w zakresie przepisów o wynalazczości, znakach towarowych, prawach autorskich i prawach pokrewnych oraz nieuczciwej konkurencji, i że posiada prawo do udzielania licencji/sublicencji lub odsprzedaży oprogramowania, które Wykonawca dostarczył w ramach Umowy, zgodnie z postanowieniami ust. 1 i przejmuje w tym zakresie odpowiedzialność w przypadku roszczeń osób trzecich.
- 4. Wykonawca oświadcza, że aktualizacja oprogramowania, nie powoduje zmian pól eksploatacji określonych w ust. 1 niniejszego paragrafu.

## **§ 12.**

- 1. Wykonawca jest zobowiązany do zachowania w tajemnicy informacji, danych i wiedzy, bez względu na formę ich utrwalenia, stanowiących tajemnicę Zamawiającego, uzyskanych w trakcie wykonywania Umowy. W szczególności Wykonawca jest zobowiązany zachować w tajemnicy pozyskane od Zamawiającego informacje dotyczące rozmieszczenia i konfiguracji infrastruktury technicznosystemowej sieci oraz stosowanych zabezpieczeń.
- 2. Uzyskane przez Wykonawcę, w związku z wykonywaniem Umowy, informacje nie mogą być wykorzystane do innego celu, niż do realizacji Umowy.
- 3. Zobowiązanie do zachowania w tajemnicy nie dotyczy informacji, które:
	- 1) stały się publicznie dostępne bez naruszenia przez Wykonawcę postanowień Umowy,
	- 2) były znane przed otrzymaniem ich od Zamawiającego i nie były objęte zobowiązaniem do zachowania w tajemnicy wobec jakiegokolwiek podmiotu,
	- 3) podlegają ujawnieniu na mocy przepisów prawa.
- 4. Osoby wykonujące zadania w związku z realizacją Umowy na terenie budynków, pomieszczeń lub części pomieszczeń użytkowanych przez Zamawiającego są zobowiązane do przestrzegania obowiązujących u Zamawiającego uregulowań wewnętrznych dotyczących bezpieczeństwa informacji. Wszystkie osoby biorące udział w realizacji przedmiotu Umowy zostaną poinformowane o poufnym charakterze informacji oraz zobowiązane do zachowania ich w poufności. W takim przypadku Wykonawca odpowiedzialny jest za wszelkie naruszenia dokonane przez takie osoby, włącznie z odpowiedzialnością materialną.
- 5. Zamawiający zastrzega sobie możliwość dochodzenia roszczeń wobec Wykonawcy, w wypadku wyrządzenia przez niego szkód Zamawiającemu lub osobom trzecim, będących wynikiem naruszenia bezpieczeństwa informacji, na zasadach określonych w kodeksie cywilnym.

## **§ 13.**

- 1. Strony oświadczają, że wypełniły obowiązki informacyjne przewidziane w art. 13 lub art. 14 rozporządzenia Parlamentu Europejskiego i Rady (UE) 2016/679 z dnia 27 kwietnia 2016 r. w sprawie ochrony osób fizycznych w związku z przetwarzaniem danych osobowych i w sprawie swobodnego przepływu takich danych oraz uchylenia dyrektywy 95/46/WE (ogólne rozporządzenie o ochronie danych), opublikowanego w Dz. Urz. UE z 04.05.2016 L 119/1, zwanego dalej RODO, wobec osób fizycznych, od których dane osobowe bezpośrednio lub pośrednio pozyskały w celu zawarcia lub realizacji niniejszej Umowy.
- 2. Strony zobowiązują się do wypełniania obowiązków informacyjnych, o których mowa w ustępie poprzedzającym, także w odniesieniu do innych osób fizycznych, od których pozyskają dane osobowe bezpośrednio lub pośrednio w związku z zawarciem lub realizacją niniejszej Umowy.
- 3. Załączniki stanowią integralną część niniejszej Umowy.
- 4. Strony zobowiązują się do informowania o każdej zmianie swego adresu lub siedziby.
- 5. W razie nie dopełnienia obowiązku, o którym mowa w ust. 4 Strony wyrażają zgodę na wysyłanie wszelkich pism na adresy ostatnio przez nich podane, ze skutkiem doręczenia.
- 6. Zamawiający niniejszym oświadcza, iż w rozumieniu art. 4c ustawy z dnia 8.03.2013 roku o przeciwdziałaniu nadmiernym opóźnieniom w transakcjach handlowych (t.j. Dz.U z 2020 roku poz. 935 z późn. zm.) posiada status dużego przedsiębiorcy.
- 7. Ewentualne spory, wynikające z niniejszej Umowy lub związane z jej realizacją, będą podlegać rozstrzygnięciu przez sąd powszechny właściwy miejscowo dla siedziby Zamawiającego.
- 8. Umowę sporządzono w 3 egzemplarzach, jeden dla Wykonawcy i dwa dla Zamawiającego. \*Jeżeli dotyczy.

## **Załączniki:**

- 1) Załącznik nr 1 Oferta wraz z Formularzem Cenowym;
- 2) Załącznik nr 2 Opis przedmiotu zamówienia wraz ze Specyfikacją Techniczną.

## **Zamawiający: Wykonawca:**

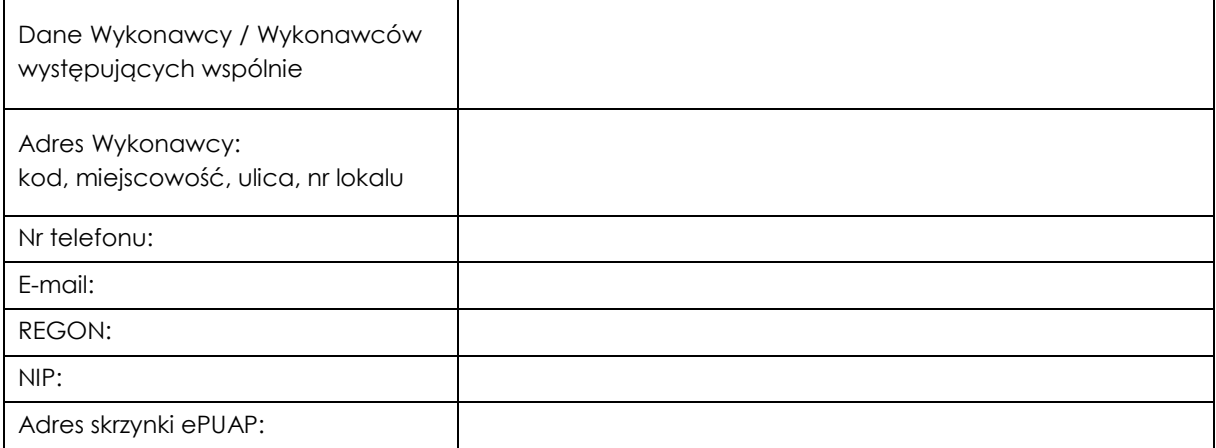

**Państwowy Instytut Geologiczny - Państwowy Instytut Badawczy 00-975 Warszawa, ul. Rakowiecka 4** 

## **OFERTA**

Nawiązując do ogłoszenia o przetargu nieograniczonym sygn. EZP-240-65/2020 na:

## **Dostawa sprzętu serwerowego dla Państwowego Instytutu Geologicznego – Państwowego Instytutu Badawczego**

My niżej podpisani działając w imieniu i na rzecz:

…………………………………………………………………………………………………………………………………..... *nazwa (firma) dokładny adres Wykonawcy/Wykonawców; w przypadku składania oferty przez wykonawców wspólnie ubiegających się o udzielenie zamówienia należy podać nazwy(firmy) i adresy wszystkich tych Wykonawców* 

*1.* Oferujemy wykonanie przedmiotowego zamówienia, określonego w specyfikacji istotnych warunków zamówienia za cenę *(Wykonawca wypełnia w zakresie części na którą składa ofertę):* 

## 1) **Część 1**

netto …………………………słownie:………………………………………………

brutto …………………………słownie:………………………………………………

wyliczoną zgodnie z załączonym do oferty Formularzem cenowym, stanowiącym załącznik nr 3.1. do SIWZ, dla części 1 zamówienia.

## 2) **Część 2**

 netto …………………………słownie:……………………………………………… brutto …………………………słownie:……………………………………………… wyliczoną zgodnie z załączonym do oferty Formularzem cenowym, stanowiącym załącznik nr 3.1. do SIWZ, dla części 2 zamówienia.

## 3) **Część 3**

 netto …………………………słownie:……………………………………………… brutto …………………………słownie:……………………………………………… wyliczoną zgodnie z załączonym do oferty Formularzem cenowym, stanowiącym załącznik nr 3.1. do SIWZ, dla części 3 zamówienia.

2. Oświadczamy, że:

- 1) Zapoznaliśmy się z treścią SIWZ, a w szczególności z opisem przedmiotu zamówienia i z istotnymi postanowieniami umowy oraz ze zmianami i wyjaśnieniami treści SIWZ oraz, że wykonamy zamówienie na warunkach i zasadach określonych tam przez Zamawiającego;
- 2) Wypełniliśmy obowiązki informacyjne przewidziane w art. 13 lub art. 14 rozporządzenia Parlamentu Europejskiego i Rady (UE) 2016/679 z dnia 27 kwietnia 2016 r. w sprawie ochrony osób fizycznych w związku z przetwarzaniem danych osobowych i w sprawie swobodnego przepływu takich danych oraz uchylenia dyrektywy 95/46/WE (ogólne rozporządzenie o ochronie danych) (Dz. Urz. UE L 119 z 2016 r.,) wobec osób fizycznych, od których dane osobowe bezpośrednio lub pośrednio pozyskałem w celu ubiegania się o udzielenie zamówienia publicznego w niniejszym postępowaniu.
- 3) Przedmiot Umowy realizowany będzie zgodnie z zapisami Istotnych postanowień umowy.
- 4) Akceptujemy warunki gwarancji oraz warunki płatności określone w SIWZ.
- 5) Przedmiot zamówienia zostanie wykonany zgodnie z terminem określonym w pkt. 4 SIWZ.
- 6) Wadium w kwocie:

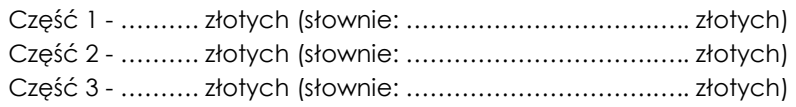

zostało wniesione w dniu ........................... \*\* w formie ...............................................\*\*. Wskazujemy adres lub nr konta, na które należy zwrócić wadium\*\*:

………………………………………………………………………….…………………………………………………

*(wypełnia Wykonawca, który wniósł wadium w formie pieniądza)* 

## **Jesteśmy świadomi**, że jeżeli:

- − odmówimy podpisania umowy na warunkach określonych w ofercie,
- − zawarcie umowy stanie się niemożliwe z przyczyn leżących po stronie Wykonawcy,
- − nie wniesiemy wymaganego zabezpieczenia należytego wykonania umowy,
- − wystąpią okoliczności, o których mowa w art. 46 ust. 4a ustawy Pzp,

to wniesione przez nas wadium wraz z odsetkami zatrzyma Zamawiający.

- 7) Otrzymaliśmy konieczne informacje do przygotowania oferty. Uważamy się za związanych niniejszą ofertą przez czas wskazany w SIWZ, w przypadku uznania naszej oferty za najkorzystniejszą zobowiązujemy się do podpisania umowy na warunkach zawartych w SIWZ w miejscu i terminie wskazanym przez Zamawiającego.
- 8) Informacje i dokumenty zawarte w ofercie na stronach od …. do …. stanowią tajemnicę przedsiębiorstwa w rozumieniu przepisów o zwalczaniu nieuczciwej konkurencji i nie mogą być ujawniane pozostałym uczestnikom postępowania (wypełnić jeśli dotyczy). *(Zamawiający wskazuje, iż zgodnie z art. 8 ust. 3 ustawy Pzp Wykonawca nie może zastrzec infor-*

*macji, o których mowa w art. 86 ust. 4 ustawy Pzp).* 9) Świadom (-i) odpowiedzialności karnej oświadczam (-y), że załączone do oferty dokumenty opisują stan prawny i faktyczny aktualny na dzień złożenia niniejszej oferty (art. 297 k.k.).

10)Wszelką korespondencję w dotyczącą niniejszego zamówienia należy kierować na:

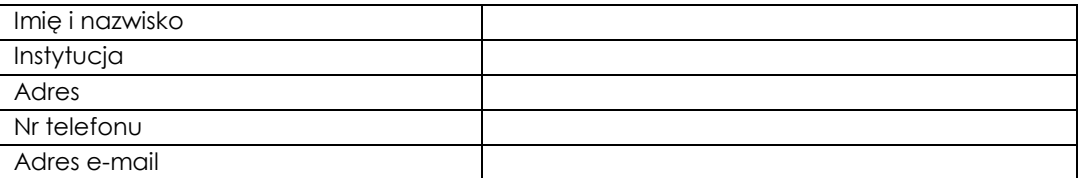

- 11)Na ..... kolejno ponumerowanych stronach składamy całość oferty. Załącznikami do niniejszej oferty, stanowiącymi jej integralną cześć są:
	- 1) ……………………………
	- 2) ……………………………

*\*\*odpowiednio skreślić albo wypełnić* 

#### **FORMULARZ CENOWY**

Nawiązując do ogłoszenia o przetargu nieograniczonym sygn. EZP-240-65/2020 na:

### **Dostawa sprzętu serwerowego dla Państwowego Instytutu Geologicznego – Państwowego Instytutu Badawczego**

My niżej podpisani działając w imieniu i na rzecz:

*nazwa (firma) dokładny adres Wykonawcy/Wykonawców; (w przypadku składania oferty przez wykonawców wspólnie ubiegających się o udzielenie zamówienia należy podać nazwy(firmy)* 

oferujemy wykonanie przedmiotowego zamówienia, określonego w specyfikacji istotnych warunków zamówienia za cenę:

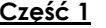

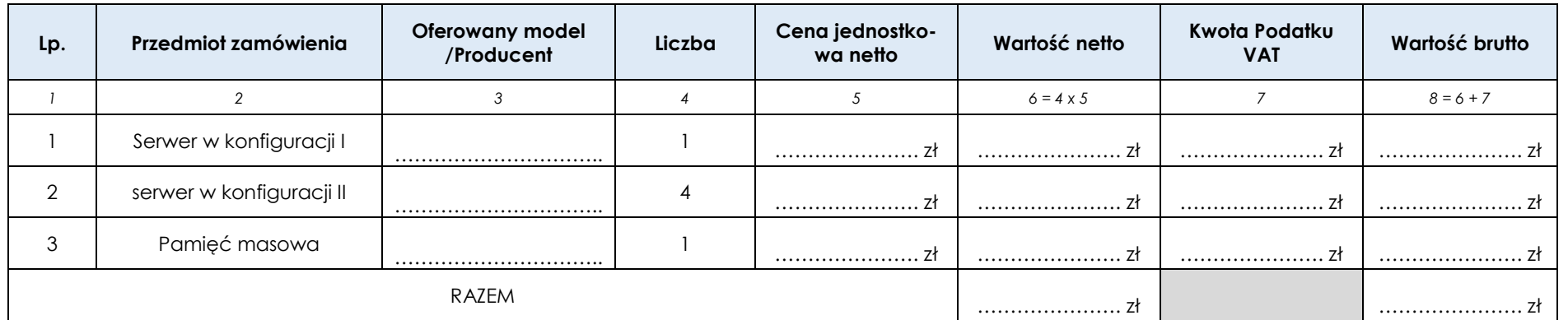

**\*Cenę Razem brutto należy przenieść do Formularza "Oferta"** 

#### **Część 2**

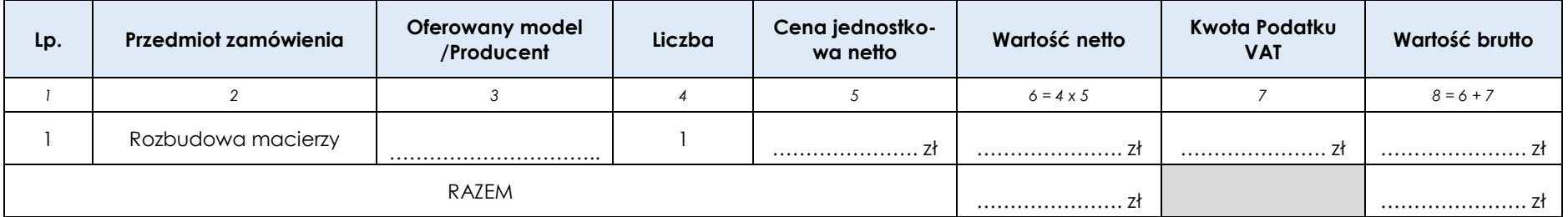

**\*Cenę Razem brutto należy przenieść do Formularza "Oferta"** 

## **Część 3**

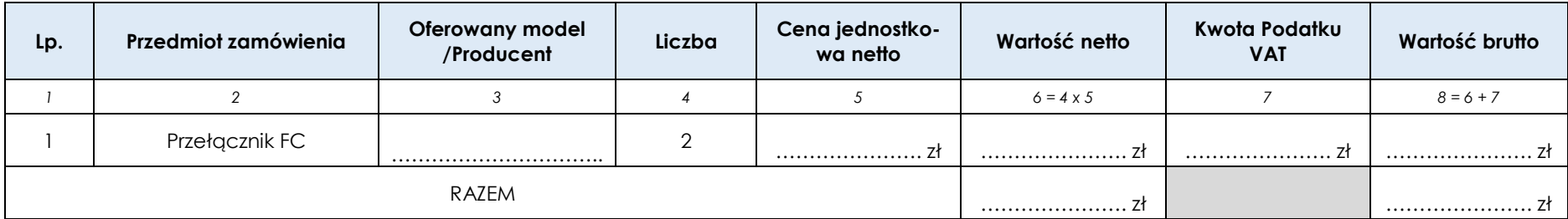

**\*Cenę Razem brutto należy przenieść do Formularza "Oferta"** 

## **SPECYFIKACJE TECHNICZNE DLA CZĘŚCI 1-3**

Nawiązując do ogłoszenia o przetargu nieograniczonym sygn. EZP-240-65/2020 na:

## **Dostawa sprzętu serwerowego dla Państwowego Instytutu Geologicznego – Państwowego Instytutu Badawczego**

My niżej podpisani działając w imieniu i na rzecz:

*nazwa (firma) dokładny adres Wykonawcy/Wykonawców (w przypadku składania oferty przez wykonawców wspólnie ubiegających się o udzielenie zamówienia należy podać nazwy(firmy)* 

………………………………………………………………………………………………………………………………………………………………………………………………..…………

oferujemy wykonanie przedmiotowego zamówienia, zgodnie ze specyfikacją wskazaną poniżej:

#### **Specyfikacje techniczne**

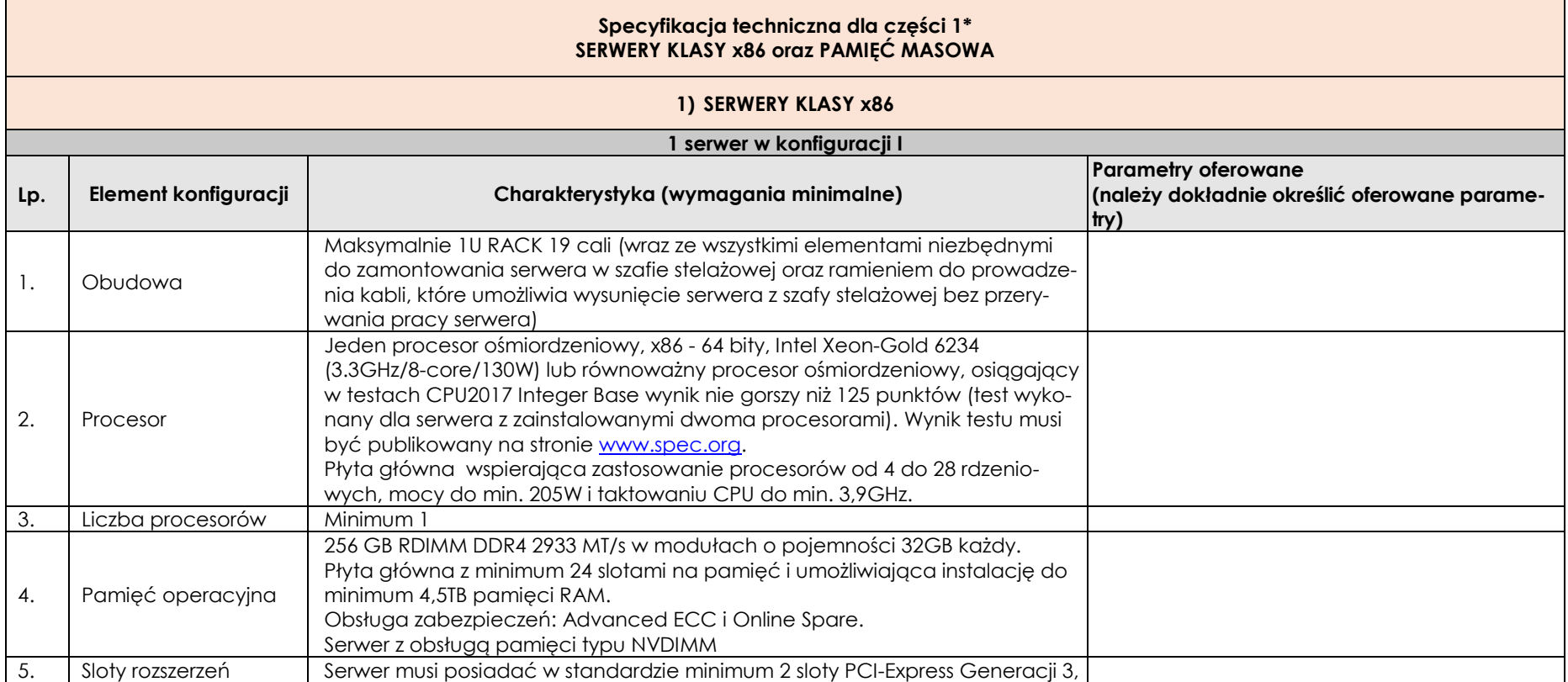

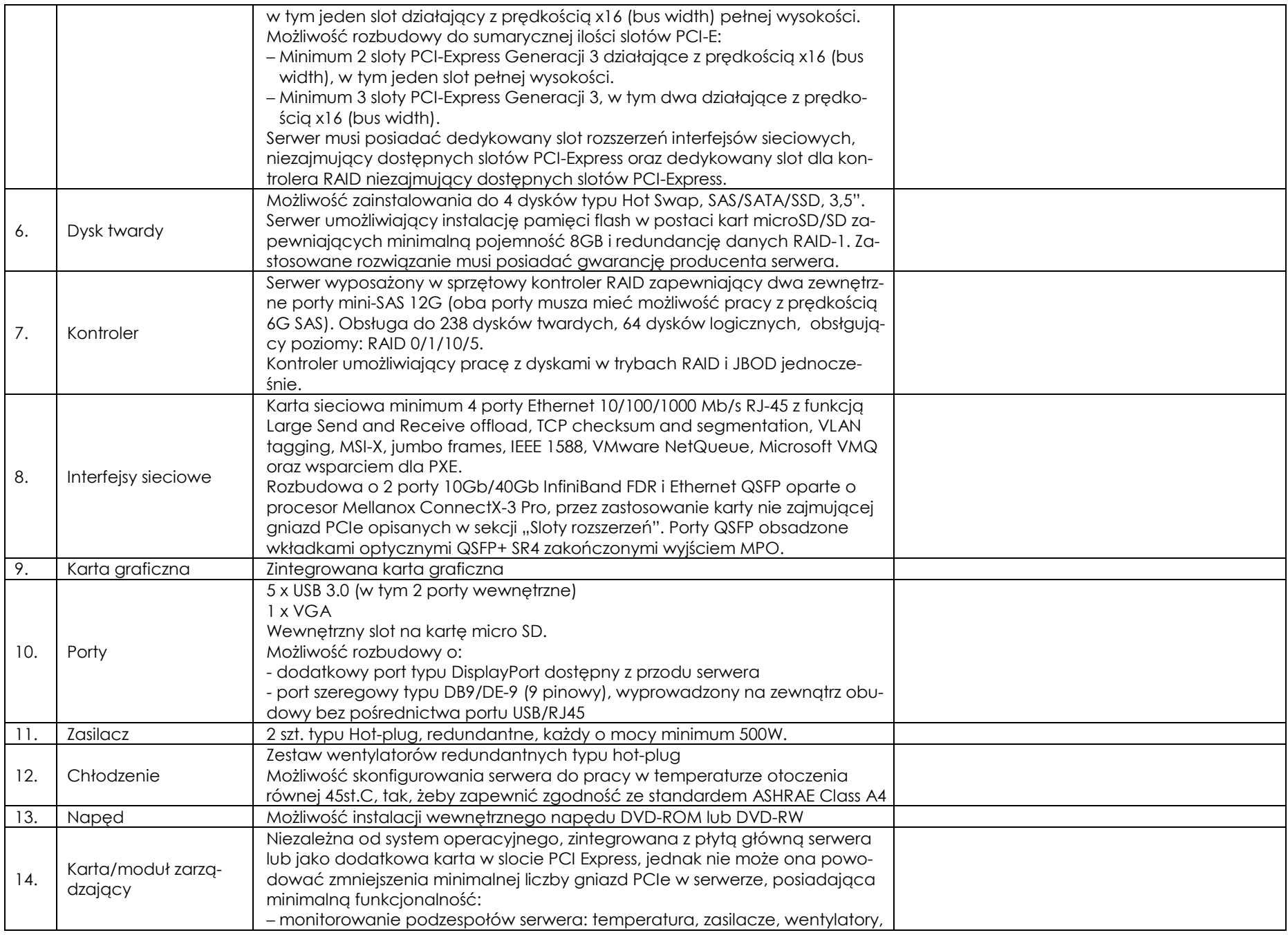

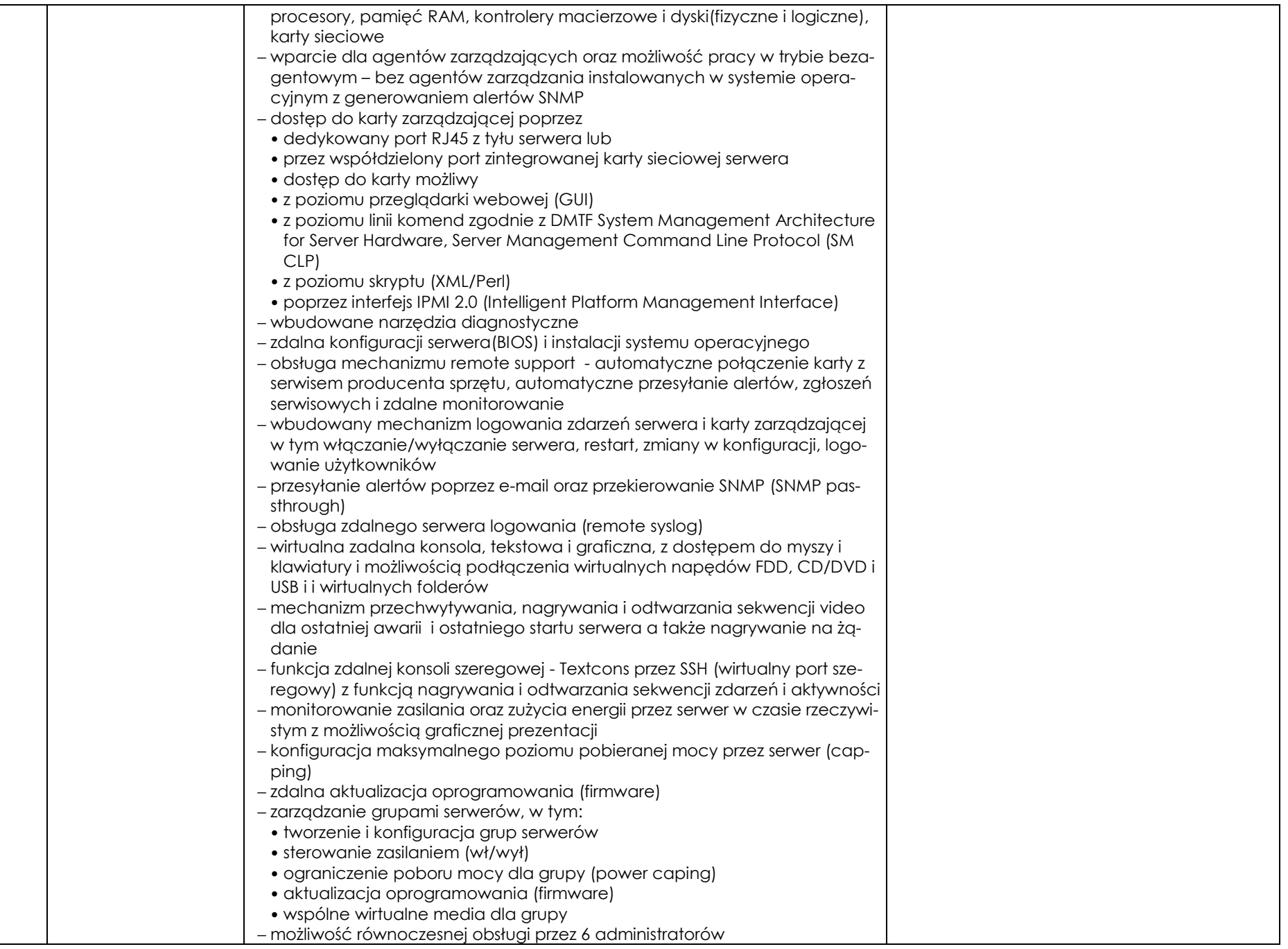

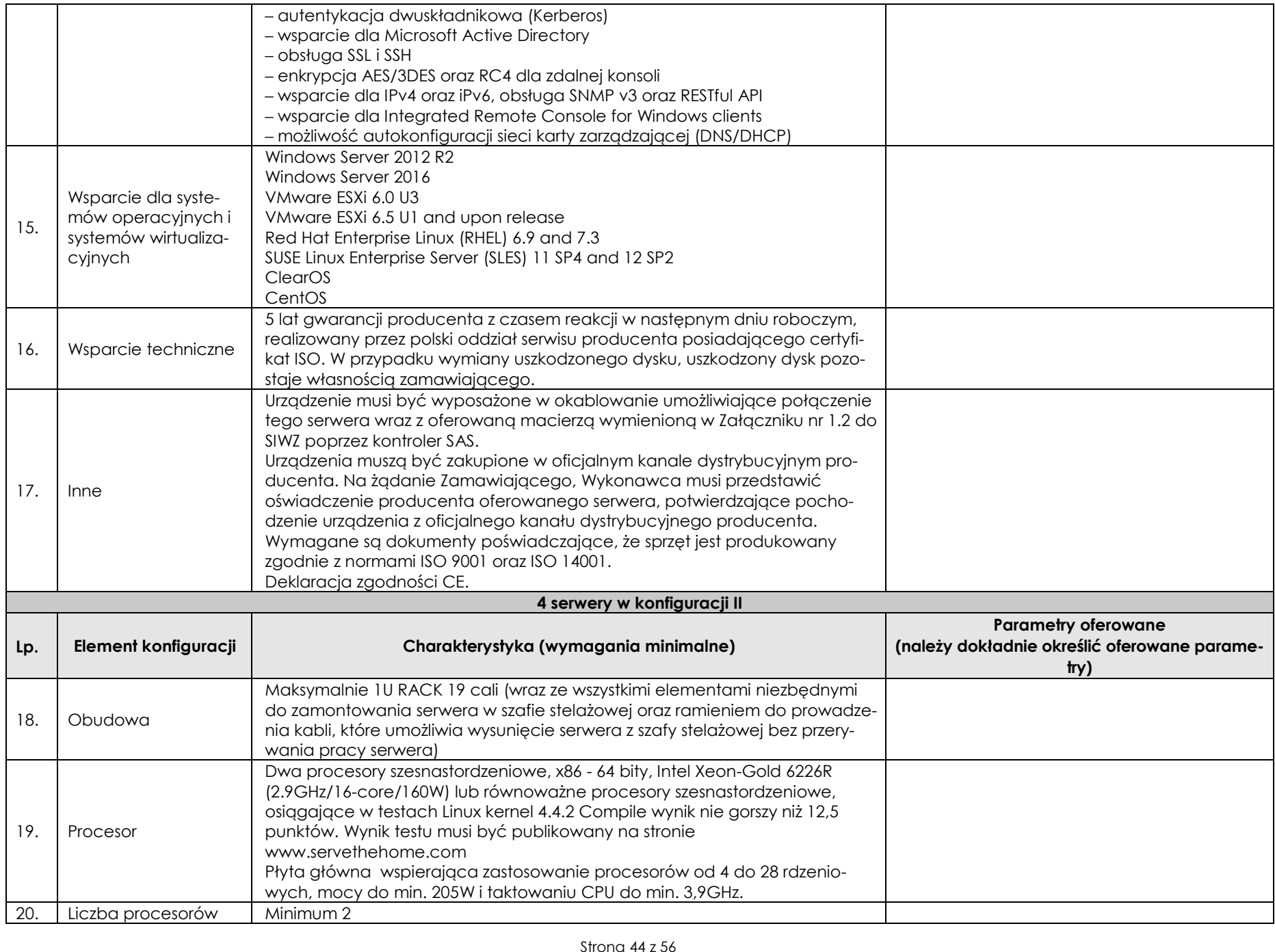

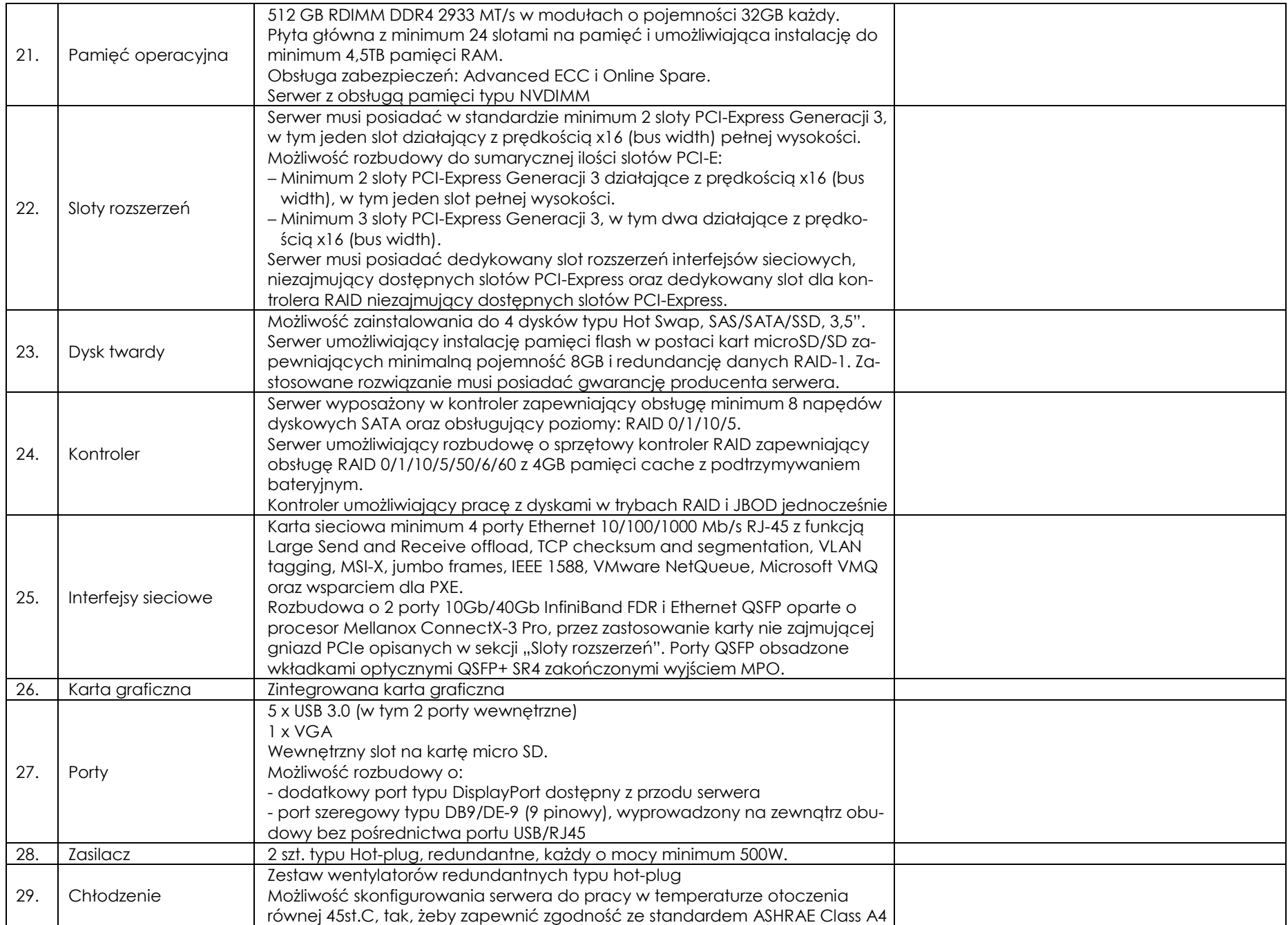

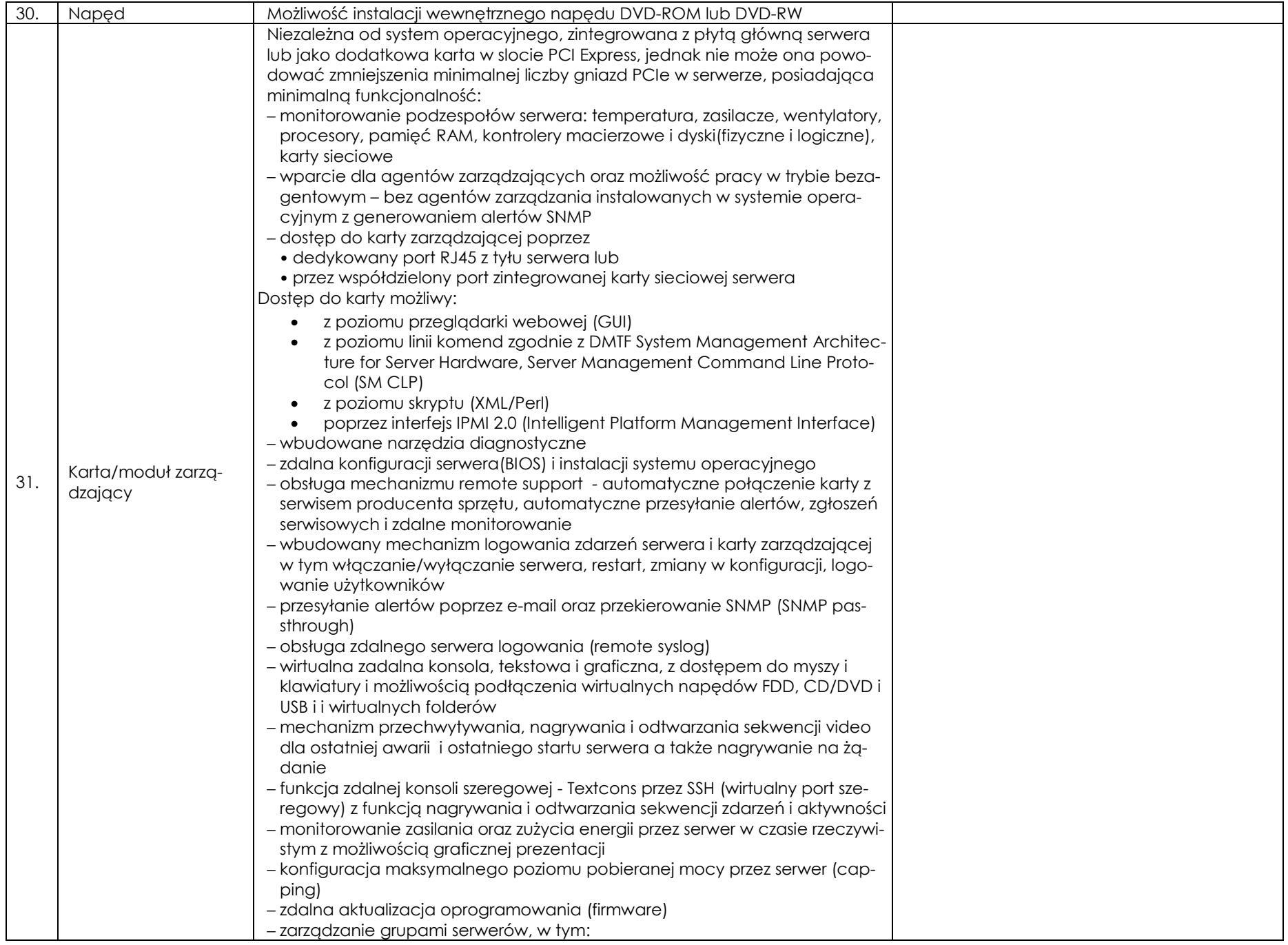

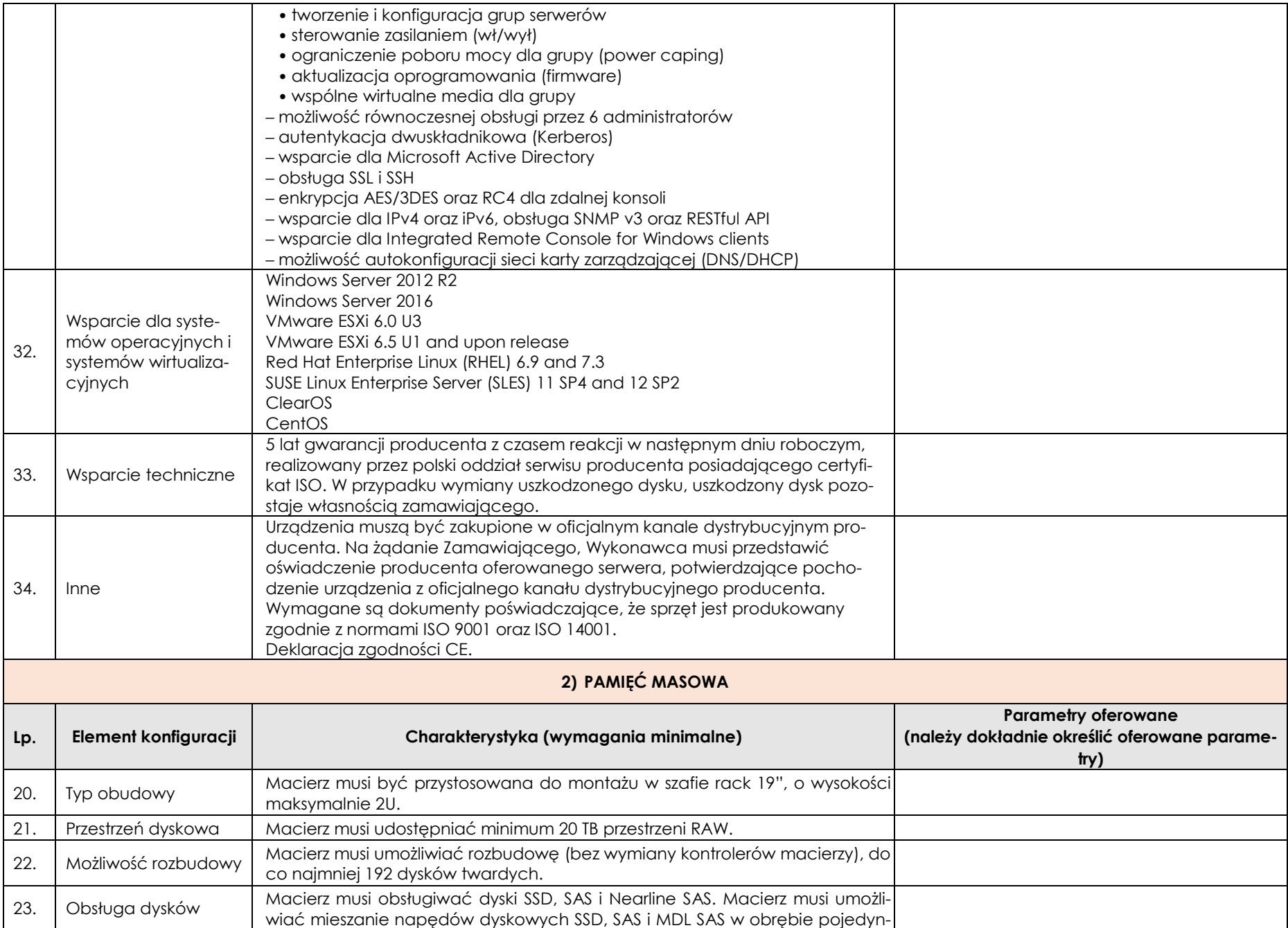

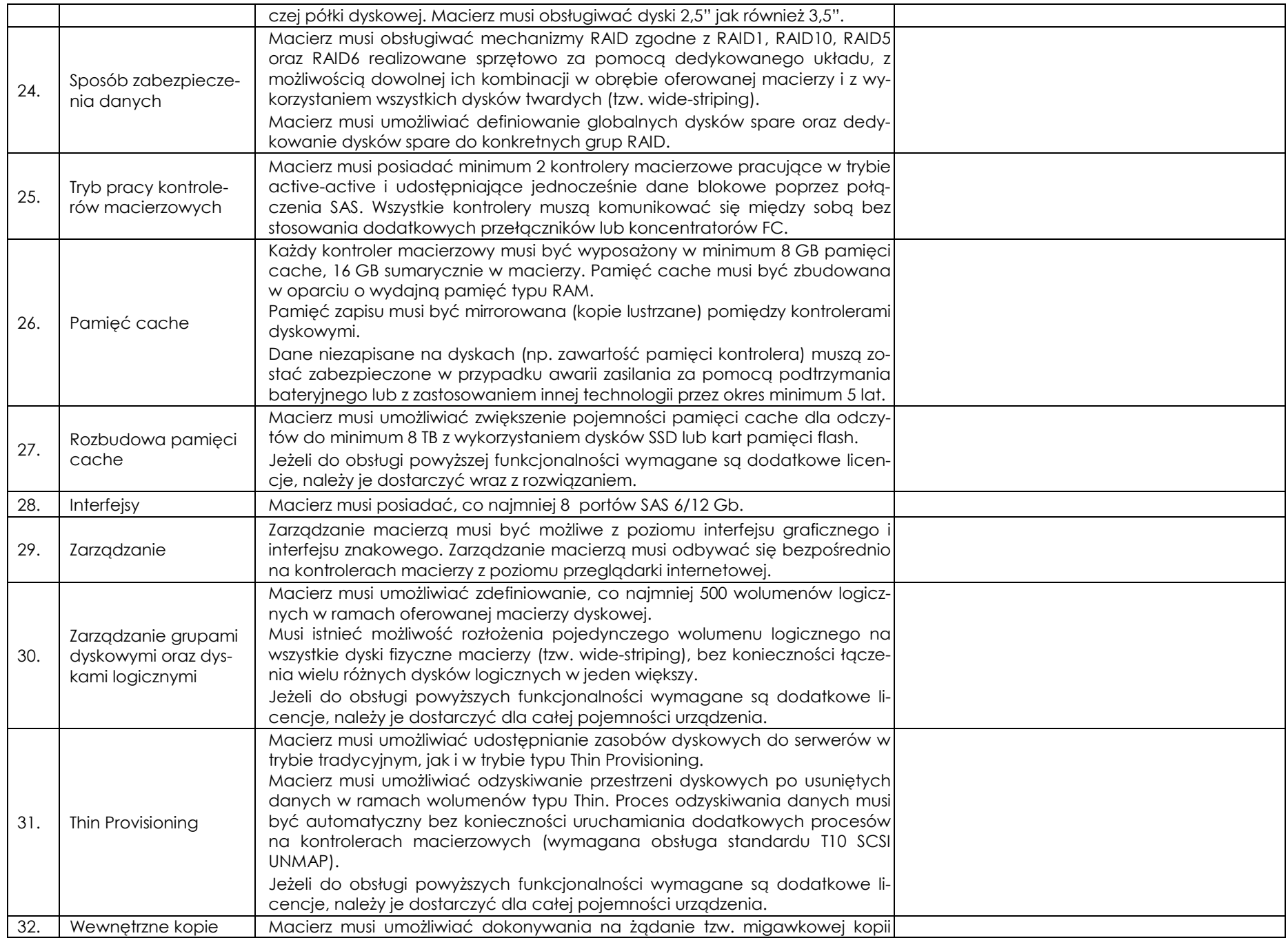

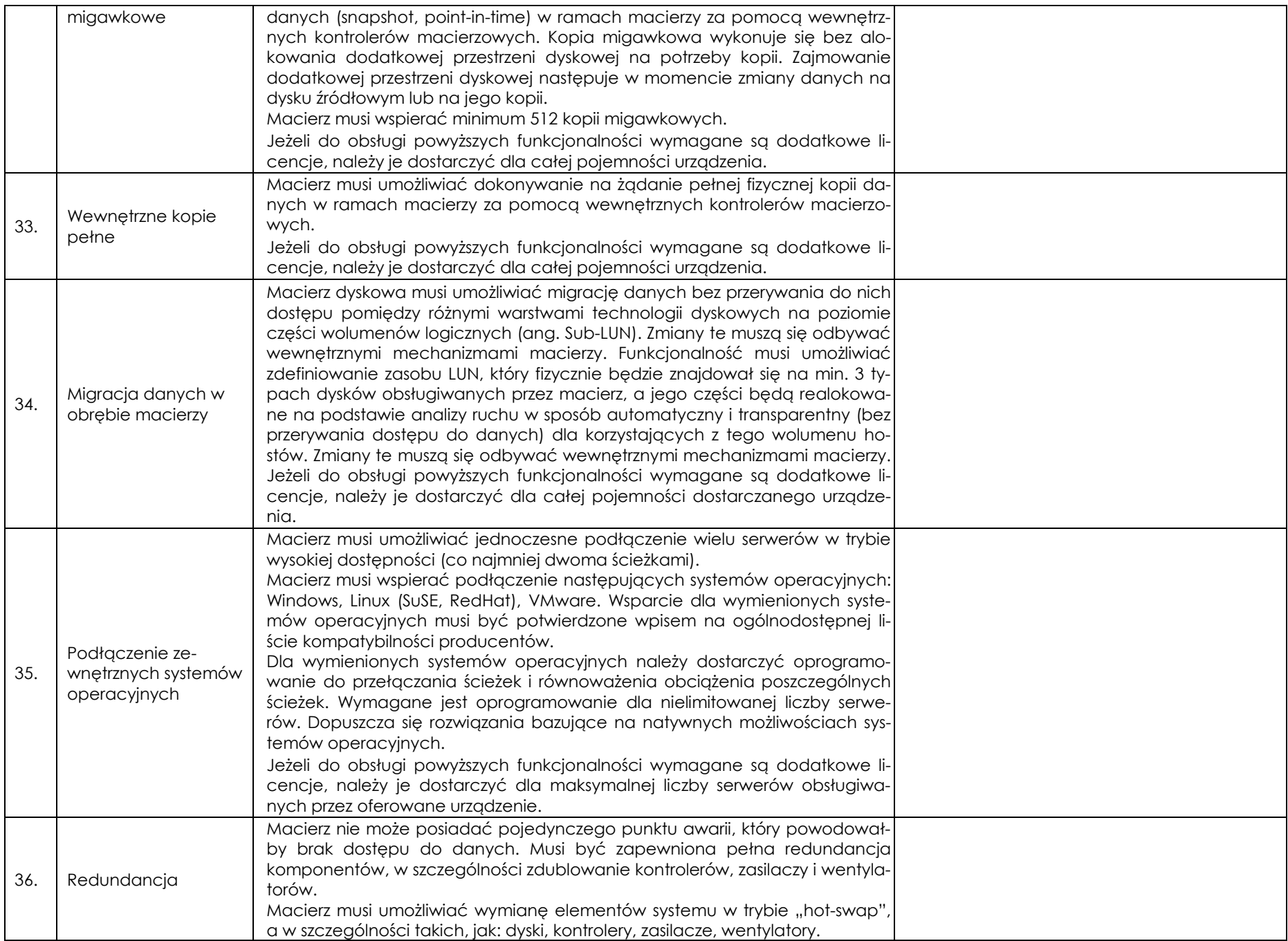

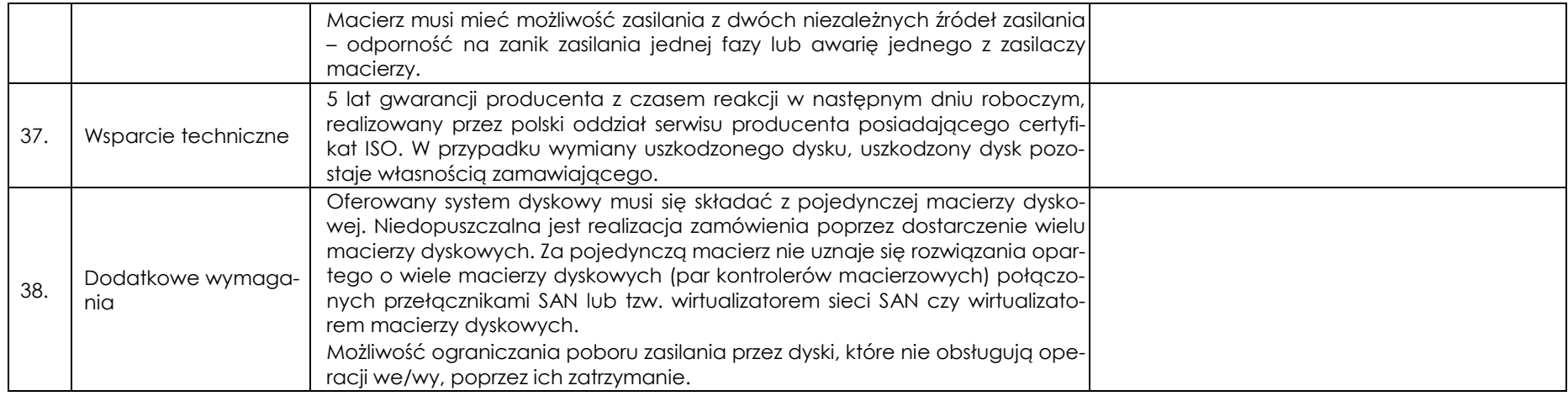

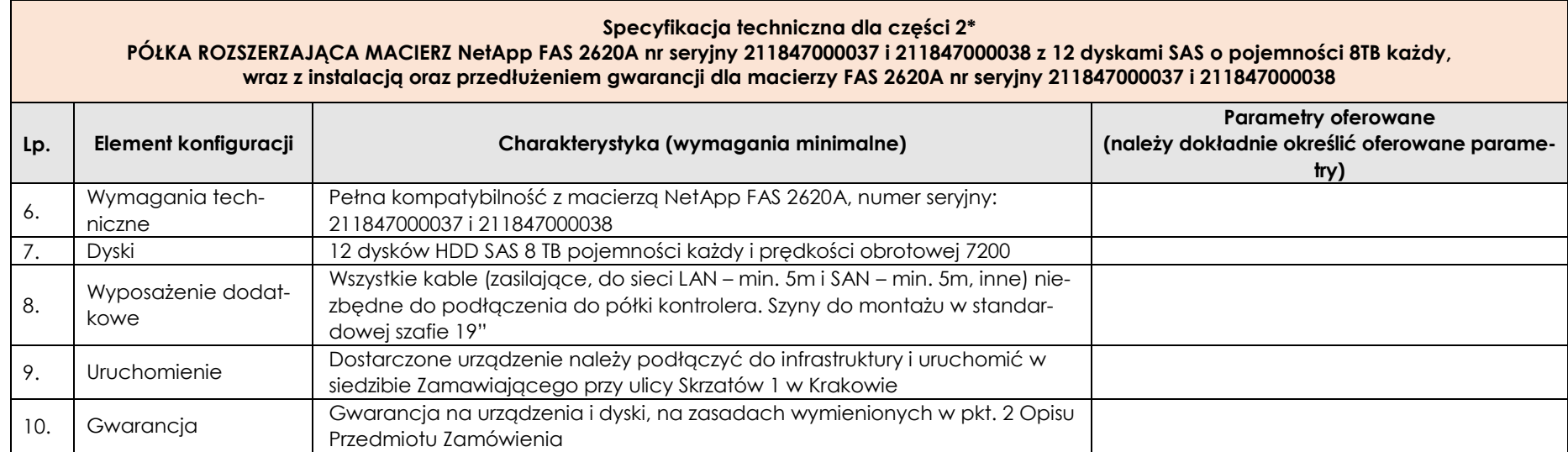

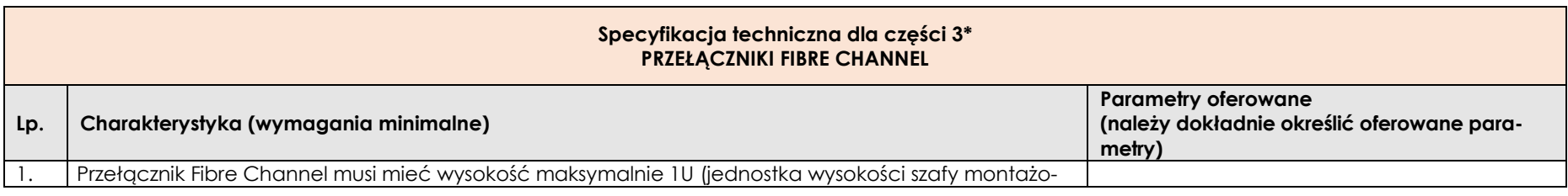

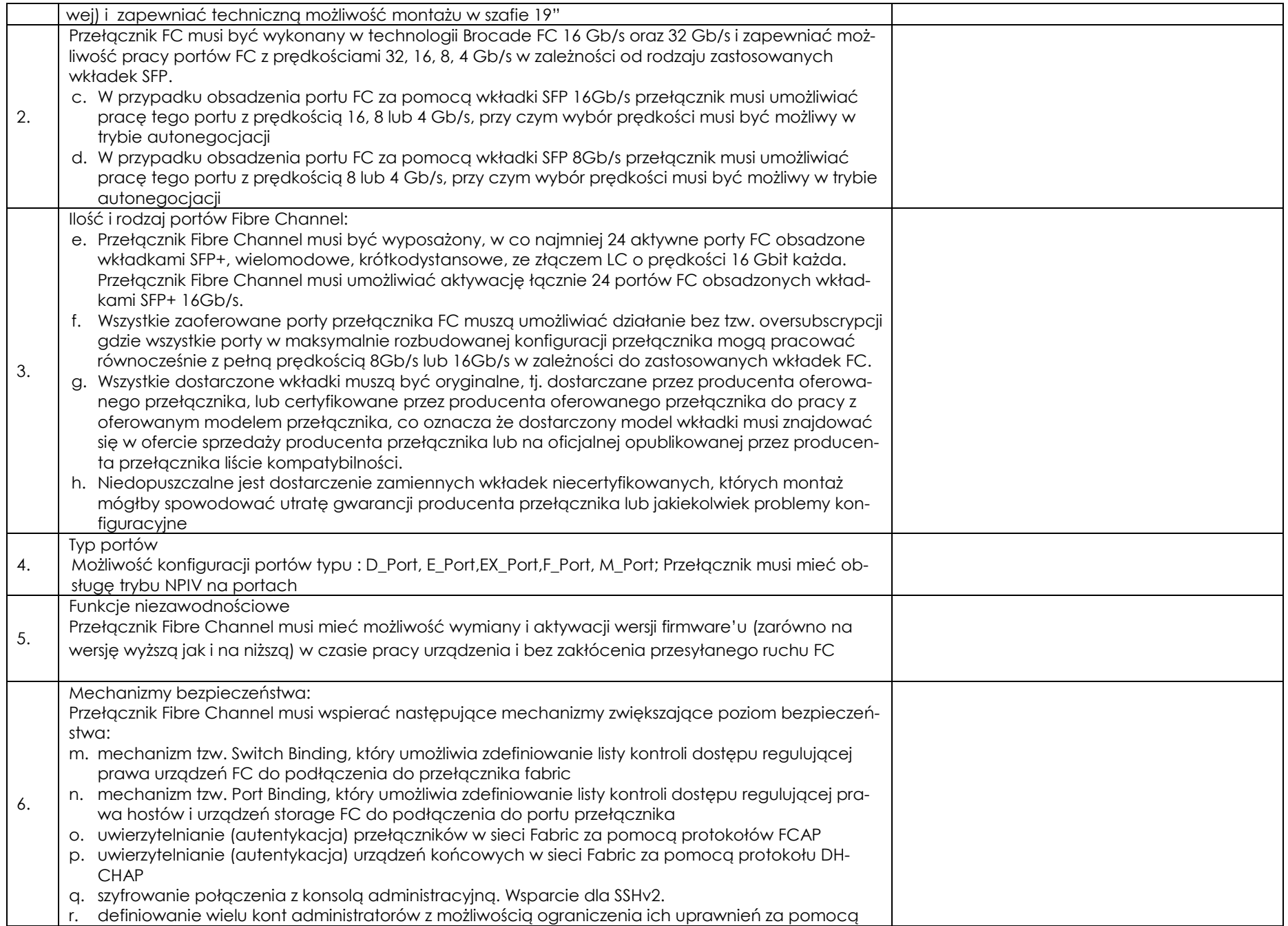

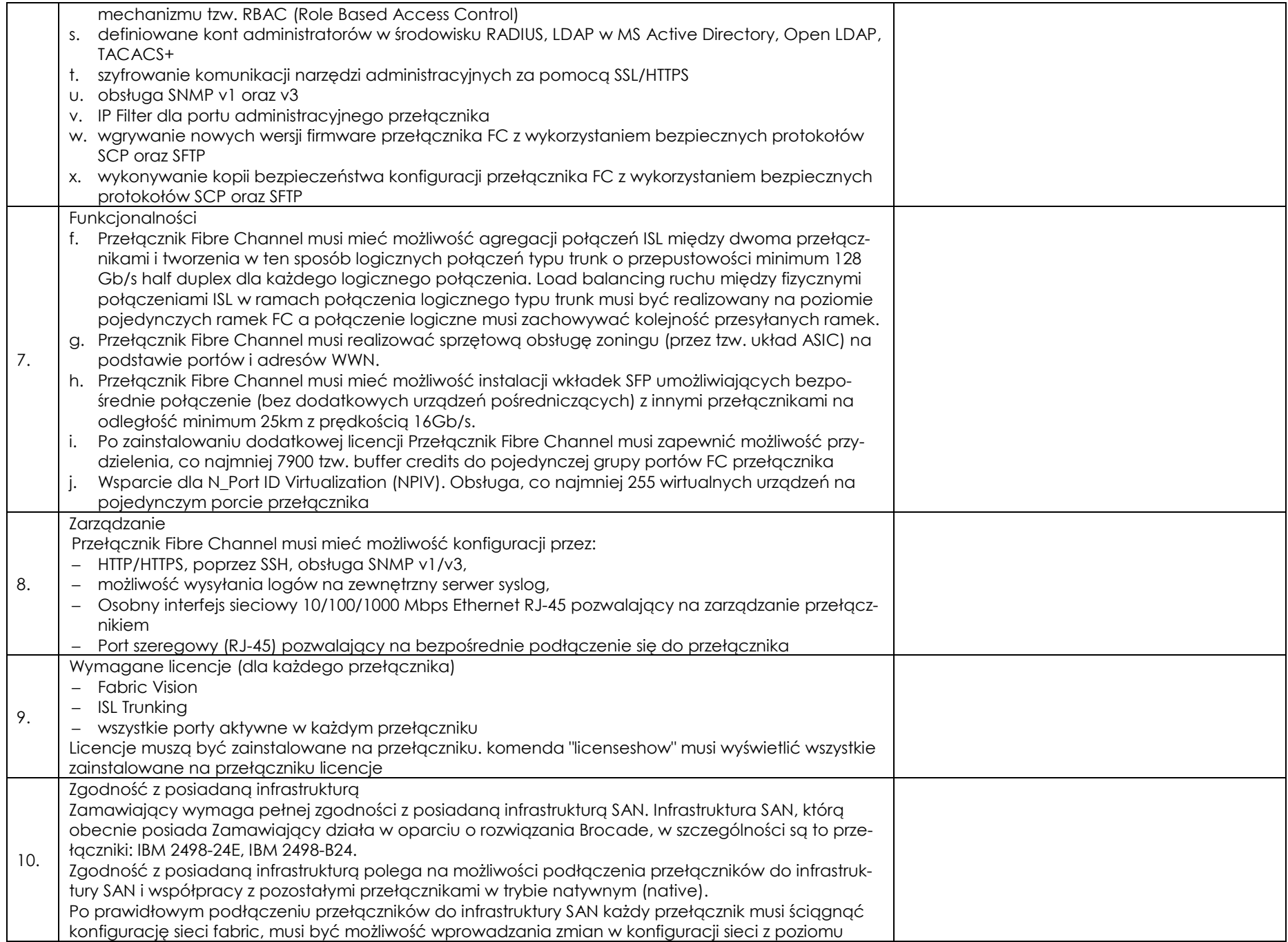

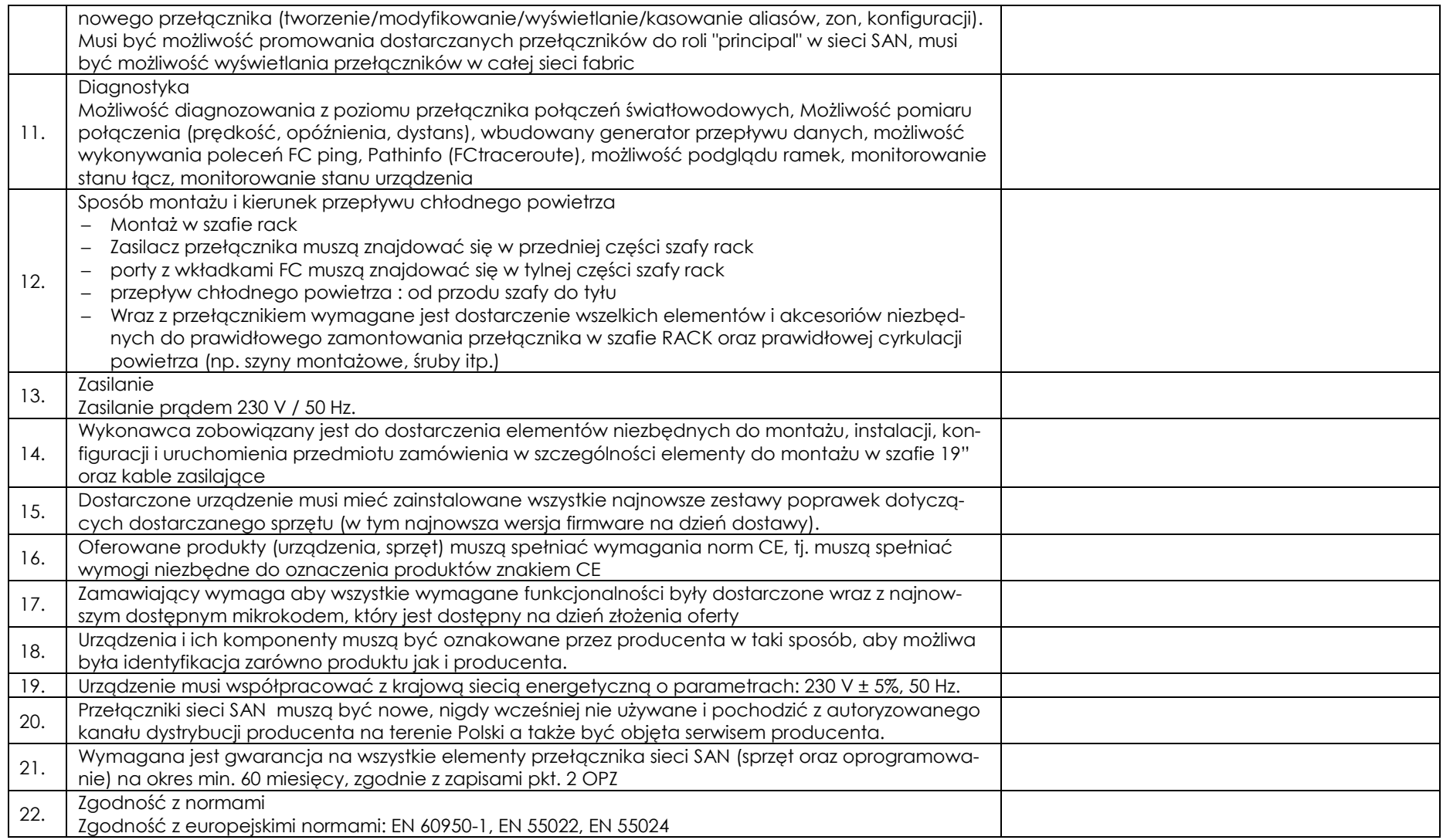

\* wypełnia Wykonawca składający ofertę w danej części postępowania.

................................................................................... Nazwa (firma) wykonawcy albo wykonawców ubiegających się wspólnie o udzielenie zamówienia

## **WYKAZ DOSTAW**

Składając ofertę w postępowaniu o udzielenie zamówienia publicznego na: **Dostawa sprzętu serwerowego dla Państwowego Instytutu Geologicznego – Państwowego Instytutu Badawczego (sygn. postępowania EZP-240-65/2020),** oświadczamy, że w ciągu ostatnich trzech lat, a jeżeli okres prowadzenia działalności jest krótszy, w tym okresie, zrealizowaliśmy następujące dostawy zgodnie z warunkiem opisanym w niniejszej SIWZ:

**Część 1\*** 

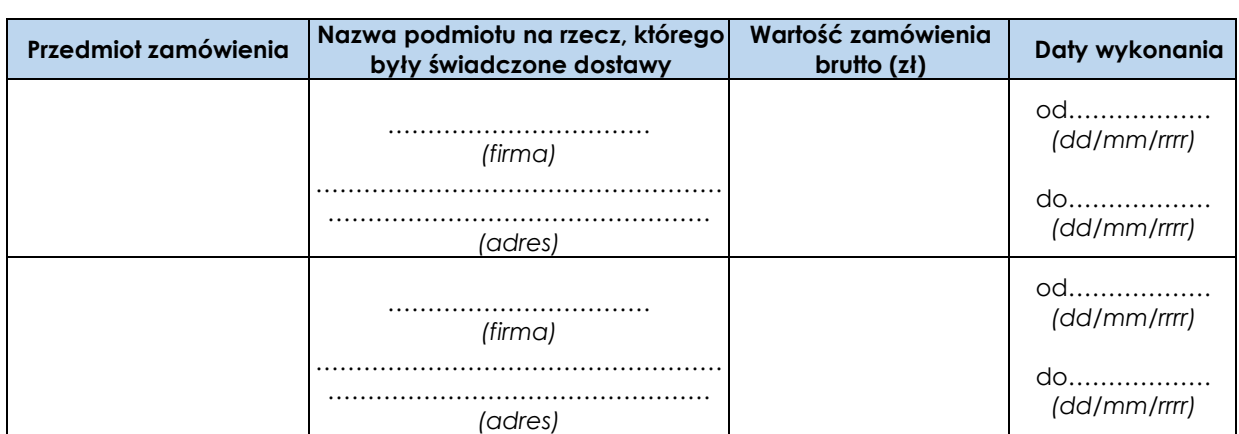

W załączeniu dokumenty potwierdzające, że wyżej wyszczególnione dostawy zostały wykonane należycie.

### **Część 2\***

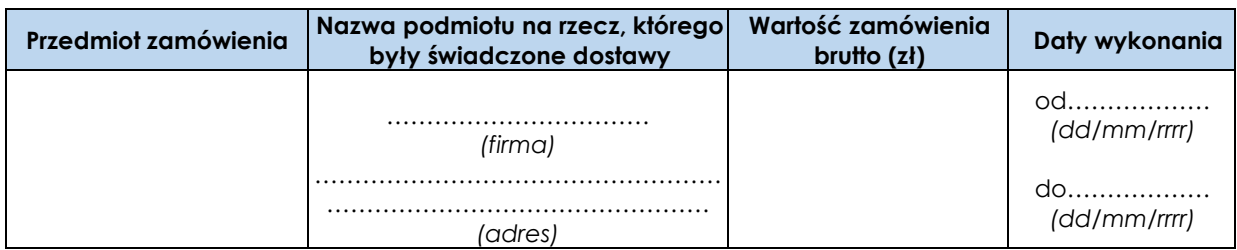

W załączeniu dokumenty potwierdzające, że wyżej wyszczególnione dostawy zostały wykonane należycie.

### **Część 3\***

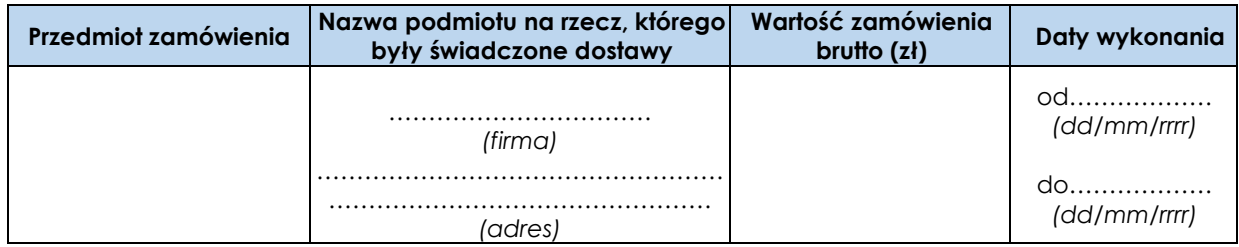

W załączeniu dokumenty potwierdzające, że wyżej wyszczególnione dostawy zostały wykonane należycie.

\* wypełnia Wykonawca składający ofertę w danej części postępowania.

................................................................................... Nazwa (firma) wykonawcy albo wykonawców ubiegających się wspólnie o udzielenie zamówienia

### **OŚWIADCZENIE WYKONAWCY**

### **dotyczące braku wydania prawomocnego wyroku sądu lub ostatecznej decyzji administracyjnej**

Składając ofertę w postępowaniu o udzielenie zamówienia publicznego na: **Dostawa sprzętu serwerowego dla Państwowego Instytutu Geologicznego – Państwowego Instytutu Badawczego (sygn. postępowania EZP-240-65/2020),** oświadczamy, że:

1. nie wydano wobec ………………………………………………………………….. *(oznaczenie Wykonawcy)* prawomocnego wyroku sądu lub ostatecznej decyzji administracyjnej o zaleganiu w uiszczaniu podatków, opłat lub składek na ubezpieczenia społeczne lub zdrowotne\* 2. wydano wobec ……………………………………………………………………….. *(oznaczenie Wykonawcy)* prawomocny wyrok sądu\* lub ostateczną decyzję administracyjną\* o zaleganiu w uiszczaniu podatków, opłat lub składek na ubezpieczenia społeczne lub zdrowotne\* ………………………………………………………………………………………………………………………………... ………………………………………………………………………………………………………………………………... (wpisać sygnaturę wyroku/nr decyzji administracyjnej, datę wydania, czego dotyczy)

W przypadku zaznaczenia pkt. 2 należy dołączyć dokumenty potwierdzające dokonanie płatności tych należności wraz z ewentualnymi odsetkami lub grzywnami lub zawarcie wiążącego porozumienia w sprawie spłat tych należności.

*\*odpowiednio skreślić albo wypełnić* 

................................................................................... Nazwa (firma) wykonawcy albo wykonawców ubiegających się wspólnie o udzielenie zamówienia

## **OŚWIADCZENIE WYKONAWCY**

## **dotyczące braku orzeczenia tytułem środka zapobiegawczego zakazu ubiegania się o zamówienie publiczne**

Składając ofertę w postępowaniu o udzielenie zamówienia publicznego na: **Dostawa sprzętu serwerowego dla Państwowego Instytutu Geologicznego – Państwowego Instytutu Badawczego (sygn. postępowania EZP-240-65/2020),** oświadczamy, że:

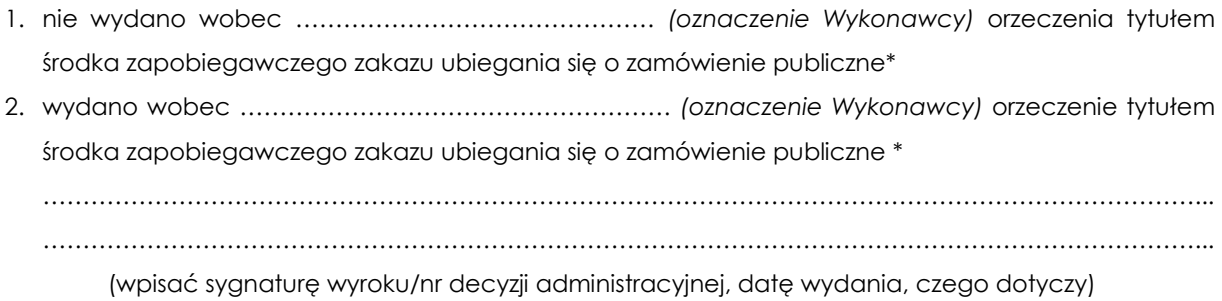

*\*odpowiednio skreślić albo wypełnić*